WenQuanYi Micro Hei [Scale=0.9]WenQuanYi Micro Hei Mono song-WenQuanYi Micro Hei sfWenQuanYi Micro Hei "zh" = 0pt plus 1pt

# **FleetX** åŔŚåÿČ 0.1.0.beta

**PaddlePaddle** 

2021 åźť 02 ælJĹ 22 æŮě

# åĹĘåÿČåijŔèő∎çżČæęĆè£ř

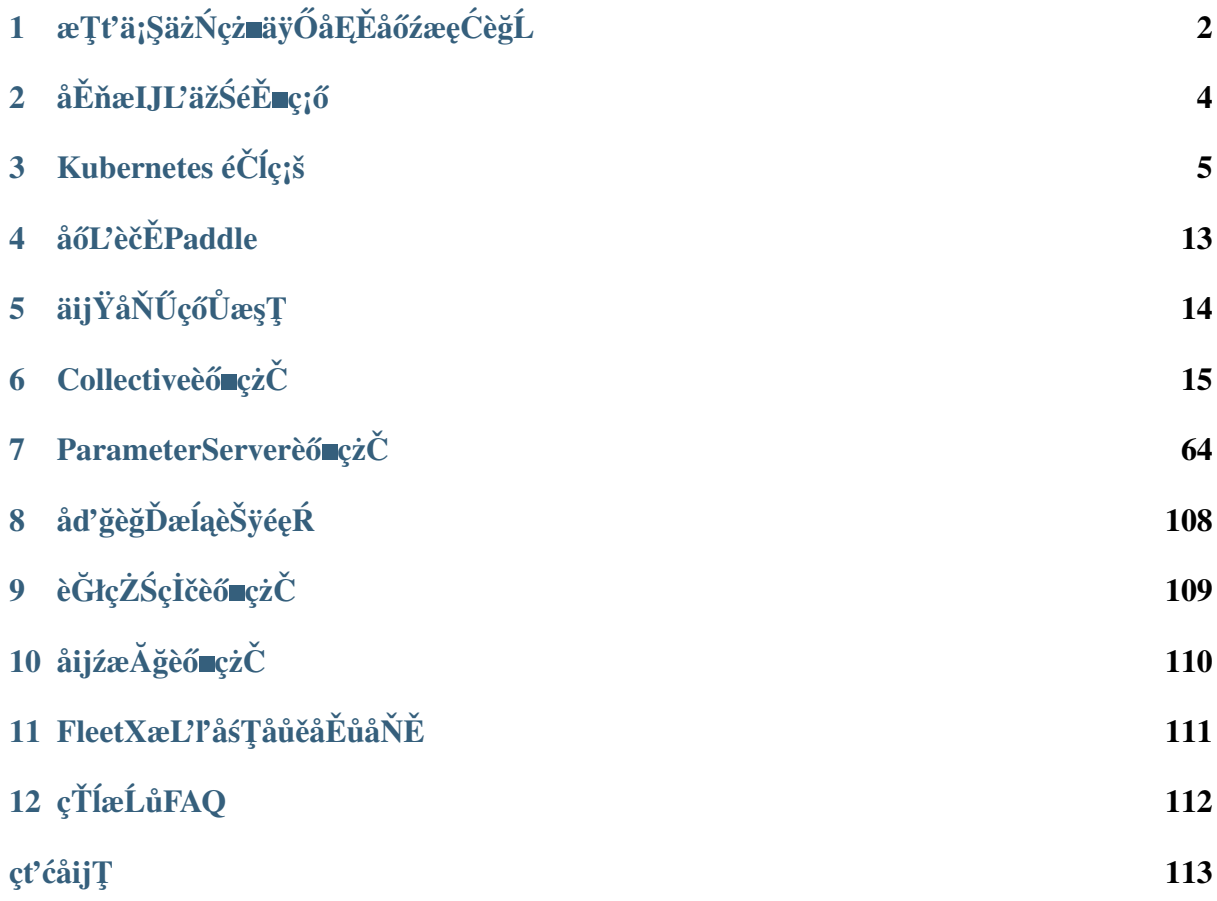

• æňćè£ŐæĆĺåĚşæşĺéčđæąĺåĹĘåÿČåijŔèő∎çżČïijŇæĹŚäżňåÿŇæIJŻèČ¡åÿőåŁľæfŔäÿĂäÿłçŤĺæĹůèţřäÿł

# <span id="page-4-0"></span>æŢťä¡ŞäżŃçż∎äÿŐåĘĚåőźæęĆèğĹ

# 1.1 æňćè£ŐåĚşæşĺåďğèğĎæĺąæůśåžęå eäžăæŁĂæIJŕ

è£Śå∎Ąåźť ælĕïijŇæůśåžęå∎ęäźăæŁĂæIJŕäÿ∎æŰ∎åĹůæŰřèğĘèğĽãĂĄèĞłçĎűèŕ∎èĺĂãĂĄèŕ∎é§şãĂĄæl

# 1.2 éčdæąlaLĘayČaijŔèő czČæŔŘä¿ŻçŽĎæăÿa£ČäżůaĂij

- 1. æžŘèĞłäžğäÿŽåőđèůtçŽĎçżŔéłŇïijŽ
- éčđæąĺçŽĎåĹĘåÿČåijŔèő∎çżČæŁĂæIJŕæžŘèĞłçŹ<sub>i</sub>,åžęçŽĎäÿŽåŁąåőđèůţïijŇæŸŕçżŔè£ĞèűĚåd'ğèğĎ
- éčđæaĺåĹĘåÿČåijŔèő∎çżČçżŔè£ĞåőđèůţæčĂéłŇçŽĎåžŤçŤĺéćĘå§§åŇĚæŃňèĞłçĎűèí∎èĺĂåď ĎçŘĘïi
- 2. åőŇåď ĞçŽĎåźűèąŇæĺąåijŔïijŽ
- æŢřæ∎őåźűèąŇïijŽéŠĹåŕźäžğäÿŽçŢŇæIJĂåÿÿçŤĺçŽĎæŢřæ∎őåźűèąŇæĺąåijŔïijŇéčđæąĺéŠĹåŕźåőđéŹĚ
- ætAæřť 瞣åźűèąŇïijŽéİćåŘŚåijĆæđĎçąňäżűïijŇætAæřť 瞣åźűèąŇèȦåď §åřĘæĺąåđŃèőąçőŮéČĺåĹĘ;
- æĺąåđŃåźűèąŇïijŽåŕźäžŐèűĚåď ğèğĎæĺąåĹĘçśżéŮőéćŸïijŇéčđæąĺæŔŘä¿ŻèőąçőŮäÿŐå∎ŸåĆĺåŘŇæl
- 3. élćå،䞌çńŕåIJžæŹŕçŽĎåźűèąŇèő∎çżČçżĎäżűïijŽ
- éčđæaléŠĹåŕźéŻĘç¿ďç¡ŚçżIJçŐŕåćČãĂĄçaňäżűèő¿åď ĞæŕŤè¿Čä¡ŐéĚ∎çŽĎåIJžæŹŕæŔŘä¿ŻåďŽçğ∎å
- · éŠĹåŕźäžŚçńŕçőŮåŁŻåĚůæIJĽåijźæĂğçŽĎ缟çĆźïijŇéčđæąĺäź§åğŃçżĹåIJĺæŐćçť ćåijźæĂğæůśåžęå

# 1.3 åijĂåğŃä¡ăçŽĎåĹĘåÿČåijŔèő∎çżČäźŃæŮĔ

- æŢťä¡ŞåĘĚåőźïijŽæĹŚäżňæŐĺè∎ŘæĆĺ篝æŐěæăźæ∎őäÿżéątïijŇæŇĽçĚğçńăèŁĆéąžåžŔéĂŘäÿłæţŔè
- FAQïijŽåŕźäžŐéńŸéćŚåĞžçŐřçŽĎéŮőéćŸïijŇæĹŚäżňäijŽåőŽæIJ§æTťçŘEçŻÿåĚṣåEĚåőźåĹřFAQ
- å£néçäÿŁæL'ŃïijŽåęĆæđIJæČşæIJĂä¡ŐæĹŘæIJňçŽĎäžĘèğčéčđæąĺçŽĎåĹĘåÿČåijŔèő∎çżČïijŇæĹŚ
- GPUåď ŽæIJžèő∎çżČïijŽåęĆæđIJæĆĺåůšçżŔåijĂåğŃä¡£çŤĺGPUè£ŻèąŇåď ŽæIJžåď Žå∎ąèő∎çżČïijŇæ
- åŔĆæŢřæIJ∎åŁąåŹĺïijŽä£ąæĄŕæčĂçť ćãĂĄæŐĺè∎Řçşżçż§éćĘå§§åÿÿçŤĺçŽĎåźűèąŇèő∎çżČæŰźåijŔïi
- åĚňæIJĽäžŚçŐŕåćČåőđèůtiijŽåęĆæđIJæĆĺåIJĺåĚňæIJĽäžŚäÿŁèůŚèĞłåůśçŽĎGPUåďŽå∎ąäżżåŁąïijŇ
- åijźæĂğèő çzČïijŽåęĆæđIJåŕźåęĆä;ŢåĹľçŤĺ䞌çńŕåijźæĂğèţĎæžŘè£ŻèąŇåď ğèğĎæĺąèŠÿéęŔèő çzČ æIJ∎åŁąåđŃåijźæĂğèŠÿéęŔ

# 1.4 RoadMap

- æĹŚäżňäź§äijŽæŐĺéĂĄåď ğèğĎæĺąæůśåžęå∎ęäźăæŁĂæIJŕéćĘå§§æIJĂåĽ∎暣çŽĎæŁĂæIJŕåĹřè£Źé¢
	- è£ŚæIJ§ïijŽå∎Č䞣èğĎæĺąæĺąåđŃåŔĆæŢřçŽĎGPUåďŽæIJžåďŽå∎ąèő∎çżČïijŇæŢňèŕůæIJ§å¿Ě

# åĚňæIJĽäžŚéĚ∎ç¡ő

<span id="page-6-0"></span>- TBA(çĞŢæŸŐ)

# Kubernetes éČÍ硚

## <span id="page-7-0"></span>**3.1 æ ˛eCè£ ´ rˇ**

åIJÍ kubernetes äÿŁéČÍç;šåĹĘåÿČåijŔäżżåŁąéIJĂèęĄåőL'èčĚ [paddle](https://github.com/kuizhiqing/paddle-operator)[operator](https://github.com/kuizhiqing/paddle-operator)  $\tilde{a}$ ĂĆ paddle-operator é ĂŽè£ GæůzåŁ aè Głå áŽäźL'èt Dæž Řç szådn  $(paddlejob)$  äz $\check{e}$ å $\check{R}L\check{e}\check{C}i$ c $\check{S}$  controller å $\check{S}N$ ä $\check{v}A$ çszå $\check{L}\check{U}$  kubernetes åէ獧çzDäzűçŽDæŰzåijŔåőđçŐřçőĂå∎ŢåőŽäźL'å∎şåŔŕè£ŘèaŇ ∴o¤¤¤¤naddle äżżåŁąçŽĎéIJĂæśĆãĂĆ

 $c\dot{Z}\ddot{\circ}\dot{a}L'\blacksquare$ æ $\check{T}\acute{r}$ æ $\check{A}\acute{A}\acute{e}\acute{E}\acute{R}\acute{e}\acute{a}\acute{N}$  ParameterServer (PS)  $\dot{a}\check{S}\check{N}$  Collective äÿd'çğ∎åĹĘåÿČåijŔäżżåŁąïijŇå¡ŞçĎűäź§æŤŕæŇĄè£ŘèąŇå∎ŢèŁĆçĆźäżżåŁąãĂĆ

# **3.2 paddle-operator åoL'è ˝ cˇEˇ**

## **3.2.1 åG ˛Eåd' ˘ G˘**

åőL'èčĚ paddle-operator éIJĂèęĄæIJL'åůšçzŔåőL'èčĚçŽĎ kubernetes (v1.16+)  $\acute{\text{e}}$ ZEç<sub>i</sub>d'åŠŇ kubectl (v1.16+) åů ěåĚůãĂĆ

åŔŕäżĕéĂŽè£Ğ *git clone* æĹŰèĂĚåď∎åĹűæŰĞäżűåĘĚåőźä£İå∎ŸäżĕäÿŃ æŰĞäżű åĹřæIJňåIJř,

```
deploy
âŤIJâŤĂâŤĂ examples
âŤĆÂăÂă âŤIJâŤĂâŤĂ wide_and_deep.yaml
âŤĆÂăÂă âŤIJâŤĂâŤĂ wide_and_deep_podip.yaml
âŤĆÂăÂă ⍍âŤĂâŤĂ wide and deep service.vaml
```
(äÿŃéątçżğçż■)

(çż äÿŁéąt)

```
⍍âŤĂâŤĂ v1
   âŤIJâŤĂâŤĂ crd.yaml
   ⍍âŤĂâŤĂ operator.yaml
```
## 3.2.2 éČÍçiš CRD

æĽ ğèą ŇäżěäÿŃåŚ; äżď ïijŇ

```
$ kubectl create -f deploy/v1/crd.yaml
```
é ĂŽè£ĞäżěäÿŃåŚ;äżďæ§ěçIJŃæŸŕåŘęæĹŘåŁ§ïijŇ

```
$ kubectl get crd
NAME
                                          CREATED AT
paddlejobs.batch.paddlepaddle.org
                                          2021 - 02 - 08T07:43:24Z
```
## 3.2.3 éČÍ硚 controller åŔŁçŻÿåĚşçżĎäżű

æşĺæĎŔéżŸèőď éČĺ硚çŽĎ namespace äÿž paddle-systemïijŇåęĆæđIJåÿŇæIJŻåIJĺèĞłåőŽäźĽçŽĎ äÿ∎è£ŘèąŇæĹŰèĂĚæŔŘäžďäżżåŁąïijŇ éIJĂèęĄåĚĹåIJĺ namespace operator.yaml æŰĞäżűäÿ∎åŕźåžŤæŻť æŤź namespace éĚ∎ç¡őïijŇåĚűäÿ■

- èalcď žèŕěètĎæžŘéČĺç;šçŽĎ • namespace: paddle-system namespaceiijŇåŔŕçŘEèğčäÿžçszcz§ controller namespaceiijŻ
- Deployment ètDæžŘäÿ containers.args äÿ namespace = paddle-system èalçd'ž controller 篌æŐğètĎæžŘæĽĂåIJĺ namespaceïijŇå∎säżżåŁąæŔŘäžď namespaceãĂĆ

æĽ ğèaŇäżěäÿŃéČĺç; šåŚ; äżď ïijŇ

\$ kubectl create -f deploy/v1/operator.yaml

éĂŽè£ĞäżěäÿŃåŚ¡äżďæ§ěçIJŃéČĺ硚翪æđIJåŠŇè£ŘèąŇçŁűæĂĄïijŇ

```
$ kubectl -n paddle-system get pods
NAME.
                                                         READY
                                                                    STATUS
\rightarrowRESTARTS
                AGE
paddle-controller-manager-698dd7b855-n65jr
                                                         1/1Running
                                                                                \overline{0}1<sub>m</sub>
```
éĂŽè£Ğæ§ěçIJŃ controller æŮěå£Ůäżěçaőä£İè£ŘèaŇæ∎čåÿÿïijŇ

```
$ kubectl -n paddle-system logs paddle-controller-manager-
→698dd7b855-n65jr
```
æŔŘäžď demo äżżåŁąæ§ěçIJŃæŢĹæđIJïijŇ

```
$ kubectl -n paddle-system create -f deploy/examples/wide and deep.
\rightarrowvaml
```
æ§ěçIJŃ paddlejob äżzåŁąçŁűæĂĄ, pdj äÿž paddlejob çŽĎçijľ åEŹïijŇ

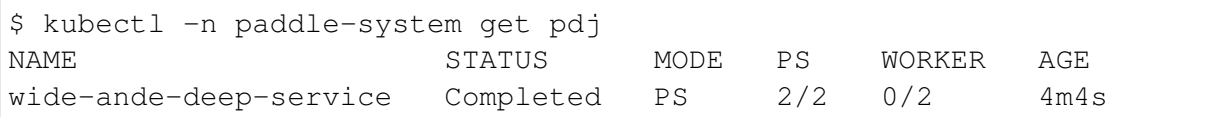

äżěäÿŁä£ąæĄŕåŔŕäżěçIJŃåĞžïijŽèő∎çżČäżżåŁąåůšçżŔæ∎čçąőåőŇæĹŘïijŇèŕěäżżåŁąäÿž ps ælaåijŔïijŇéĚ<sub>Ci</sub>őéIJĂæśĆ 2 äÿł pserver, 2 äÿłåIJĺè£ŘèaŇïijŇéIJĂæśĆ 2 äÿł wokäylåIJĺè£ŘèaŇïijĹåůšåőŇæĹŘéĂĂåĞžïijLãĂĆ åŔŕéĂŽè£Ğ  $eriiN0$ cleanPodPolicy éĚ∎c;őäżżåŁąåőŇæĹŘ/åď śèť ěåŘŐçŽĎ pod åĹăéŹď c∎ŰçTěïijŇèŕęèğAäżżåŁąéĚ∎c;őãĂĆ

```
æ§ěçIJŃ pod çŁűæĂAïijŇ
```
\$ kubectl -n paddle-system get pods

### $3.2.4$   $\ddot{a}$   $\ddot{a}$   $\ddot{b}$   $\ddot{c}$   $\ddot{c}$

éĂŽè£ĞäżěäÿŃåŚ¡äżď å∎ÿè¡¡éČĺ硚çŽĎçżĎäżűïijŇ

\$ kubectl delete -f deploy/v1/crd.yaml -f deploy/v1/operator.yaml

œşĺæĎŔïijŽéĞ∎æŰřåőĽèčĚæŮűïijŇåżžèőőåĚĹå∎ÿè¡¡åĘ∎åőĽèčĚ

## 3.3 paddlejob äżżåŁąæŔŘäžď

åIJĺäÿŁè£řåőL'èčĚè£ĞçĺŃäÿ∎ïijŇæĹŚäżňä;£çŤĺäžE wide-and-deep çŽĎä¿Ńå■Řä¡IJäÿžæŔŘäžďäżżåŁąæijŤçďžïijŇæIJňèŁĆèŕęçżĘæŔŔè£řäżżåŁąåřĄèčĚåŠŇæŔŘäžďætĄçĺŃä

## 3.3.1 äżčçăĄåĞĘåďĞ

çd'žä<sub>i</sub> ŃæžŘçăĄåŔŕåIJĺæd'èŐůå<sub>i</sub> ŮïijŇwide\_and\_deep iijŇtrain.py ä¡IJäÿžçĺŃåžŔçŽĎåĚěåŔčçĆźãĂĆ

æIJňçď žä¿ŃäijŽåIJĺäżżåŁąéŢIJåČŔäÿ∎åŇĚåŘńèő∎çżČæŢřæ∎őïijŇåőđéŹĚåžŤçŤĺè£ĞçĺŃäÿ∎äÿĂèĹňäy

- äżżåŁąè£ŘèąŇæŮűïijŇçĺŃåžŔéĂŽè£Ğç¡ŚçżIJæŃĽåŔŰæŢřæ∎őåĹřæIJňåIJřè£ŻèąŇèő∎çżČïijŇèŕěæČ
- äżżåŁąè£ŘèąŇæŮűïijŇçĺŃåžŔèŕżåŔŰæIJňåIJřçŻőå¡Ţè£ŻèąŇèő∎çżČïijŇèŕěæČĚå¡ćéIJĂèęĄä¡£çŤĺçŤĺ æŤŕæŇĄçŽĎæŇĆè;¡å∎ŸåĆĺïijŇäÿĂèĹňåżžèőőä¡£çŤĺ kubernetes  $pvc$ æŁieśaiijŇereczEcď žä, ŃeğAäÿŃäyĂåřŔeŁĆãĂĆ

## 3.3.2 åLűä¡IJäżżåŁąéŢIJåČŔ

åIJÍ kubernetes äÿ∎ä¡£çŤÍéŢIJåČŔéIJĂèęĄæIJĽåŔŕèő£éŮőçŽĎéŢIJåČŔ俪åžŞïijŇè£ŹéĞŇä¡£çŤÍçŹ¿å ccr ä¡ IJäÿžçď žä¿ŃïijŇçŤĺæĹůéIJĂèę ĄèĞłåůśéĚ∎ç¡őãĂĆ

çŤĺäžŐ獧æĹŘéŢIJåČŔçŽĎ Dockerfile åŠŇäżčçăĄçŻőå¡ŢïijŇ

```
$1sDockerfile
            wide and deep
```
Dockerfile åEĚåőźïijŇ

```
$ cat Dockerfile
FROM ubuntu:18.04
RUN apt update &8 \ \& \ \&apt install -y python3 python3-dev python3-pip
RUN python3 -m pip install paddlepaddle==2.0.0 -i https://mirror.
→baidu.com/pypi/simple
## äżěäÿŃæăźæ■őcŤĺæĹůåEĚåőźä£őæŤź
ADD wide_and_deep /wide_and_deep
WORKDIR /wide and deep
ENTRYPOINT ["python3", "train.py"]
```
çŤĺæĹůåŔŕæăźæ∎őåőđéŹĚæČĚåĘţæŻť æŤźåĘĚåőźåŠŇåőĽèčĚéćİåď Űä¿İèţŰãĂĆ

æşĺæĎŔïijŽä¡£çŤĺ gpu èő∎çżČæŮűéIJĂèęĄ

- · åőL'èčĚ gpu çL'ĹæIJňçŽĎ paddlepaddle åŠŇçŻÿåĚşçżĎäżűæĹŰéĂL'¢ŤÍ åőŸæŰź docker ä¡IJäÿžå§žçąĂéŢIJåČŔæĹŰçŐŕåćČ;
- éIJĂèęAåIJĺéŻĘç¿ďäÿ∎åőL'èčĚåě¡åŕźåžŤ él'śåŁĺ åŠŇ åůěåĚůåŇĚ æŤŕæŇĄãĂĆ åĹűä¡IJéŢIJåČŔ

```
docker build -t registry.baidubce.com/kuizhiging/demo-wide-and-
\rightarrowdeep:v1.
```
æŔŘäžď éŢIJåČŔ (éIJĂèęĄåĚůæIJĽ åŕźåžŤæİČéŹŘ)

docker push reqistry.baidubce.com/kuizhiqing/demo-wide-and-deep:v1

## 3.3.3 é Enciõäzzå La

åĞEåď ĞéĚ∎ç¡őæŰĞäżűïijŇ

```
$ cat pdj.yaml
apiVersion: batch.paddlepaddle.org/v1
kind: PaddleJob
metadata:
 name: wide-ande-deep
spec:
 withGloo: 1
  intranet: PodIP
 cleanPodPolicy: OnCompletion
  worker:
    replicas: 2
    template:
      spec:
        containers:
          - name: paddle
             image: registry.baidubce.com/kuizhiging/demo-wide-and-
\rightarrowdeep:v1
 ps:
    replicas: 2
    template:
      spec:
        containers:
          - name: paddle
             image: registry.baidubce.com/kuizhiqing/demo-wide-and-
\rightarrowdeep:v1
```
#### èŕť æŸŐïijŽ

- æŔŘäžď åŚ¡åŘ∎éIJĂèęĄåŤŕäÿĂïijŇåęĆæđIJå∎ŸåIJĺåʚ糥èŕůåĚĹåĹăéŹď åŐ§ paddlejob çaőä£İåůšçzŔåĹăéŹď åĘ∎æŔŘäžď;
- æĺąåijŔæŮűéIJĂèęĄåŘŇæŮűéĚ∎ç¡ő åŠŇ workeriijŇcollective  $\bullet$  ps  $\overline{\text{DS}}$ æĺaåijŔæŮűåŔłéIJĂèęĄéĚ∎ç¡ő worker å∎şåŔŕïijŻ
- withGloo åŔŕéĂĽéĚ<u>rciőäyž</u> 0 äÿ aŘŕcŤĺïijŇ 1 åŔłåŘŕåŁĺ worker cnírijŇ 2 åŘŕåŁĺåĚĺéČĺ(workercńŕåŠŇServercńŕ)ïiiŇ åżžèőőèő; c;ő 1ïiiŻ
- cleanPodPolicy åŔŕéĂL'éĚEciőäÿž Always/Never/OnFailure/OnCompletioniijŇèaĺçd'žäżżåŁącżĹæEcii podiijŇèřČèŕŢæŮűåżžèőő NeveriijŇ獧äžğæŮűåżžèőő OnCompletioniijŻ
- åŔŕéĂĽéĚ∎ç¡őäÿž Service/PodIPïijŇèaĺçd'ž • intranet pod éŮť çŽĎéĂŽä£ąæŰźåijŔïijŇçŤĺæĹůåŔŕäżěäÿ∎éĚ∎ç¡ő, éżŸèőď ä¡£çŤĺ PodIPïijŻ
- ps åŠŇ worker çŽĎåĘĚåőźäÿž podTemplateSpecïijŇçŤĺæĹůåŔŕæăźæ∎őéIJĂèęĄéĄtäżŐ kubernetes èğĎèŇČæůżåŁăæŻť åď ŽåĘĚåőź, åęĆ GPU çŽĎéĚ∎ç¡ő.

æŻť åď ŽéĚ∎ç¡őçď žä¿ŃïijŇ

```
apiVersion: batch.paddlepaddle.org/v1
kind: PaddleJob
metadata:
  name: wide-ande-deep
```
 $(iii)\dot{\theta}$ éatçzğçz

(çż äÿŁéąt)

```
spec:
  intranet: Service
  cleanPodPolicy: OnCompletion
  worker:
    replicas: 2
    template:
      spec:
        containers:
          - name: paddle
             image: registry.baidubce.com/kuizhiqing/demo-wide-and-
\rightarrowdeep:v1
            resources:
               limits:
                 nvidia.com/qpu: 1
        nodeSelector:
          accelerator: nvidia-tesla-p100
 ps:
    replicas: 2
    template:
      spec:
        containers:
          - name: paddle
             image: registry.baidubce.com/kuizhiqing/demo-wide-and-
\rightarrowdeep:v1
            resources:
               limits:
                 nvidia.com/gpu: 1
        nodeSelector:
          accelerator: nvidia-tesla-p100
```
ä;£çŤĺ kubectl æŔŘäžď vaml éĚ∎ç;őæŰĞäżűäżěåĹŻåżžäżżåŁąïijŇ

\$ kubectl -n paddle-system create -f pdj.yaml

# 3.4 æŢřæ∎őå∎ŸåĆÍ

åIJÍ kubernentes äÿ∎ä<sub>i</sub>£çŤĺæŇĆè<sub>ii</sub>å∎ŸåĆĺåżžèőőä<sub>i</sub>£çŤĺ pv/pvc éĚ∎ç¡őïijŇèŕęèğĄ persistent-volumes ãĂĆ

e£ŹéĞŇä<sub>i</sub>£çŤĺ nfs 䞌çŻŸä<sub>i</sub>IJäÿžå∎ŸåĆĺä<sub>i</sub>IJäÿžçď žä<sub>ė</sub>ŃïijŇéĚ∎ç¡őæŰĞäżűåęĆäÿŃïijŇ

```
$ cat pv-pvc.yaml
\frac{1}{2}apiVersion: v1
kind: PersistentVolume
metadata:
  name: nfs-pv
```
(äÿŃéątçżğçż

(çż äÿŁéąt)

```
spec:
 capacity:
    storage: 10Gi
 volumeMode: Filesystem
  accessModes:
    - ReadWriteOnce
 persistentVolumeReclaimPolicy: Recycle
  storageClassName: slow
 mountOptions:
    - hard
    - nfsvers=4.1
 nfs:path: /nas
    server: 10.12.201.xx
apiVersion: v1
kind: PersistentVolumeClaim
metadata:
  name: nfs-pvc
spec:
 accessModes:
   - ReadWriteOnce
 volumeMode: Filesystem
  resources:
   requests:
      storage: 10Gi
  storageClassName: slow
  volumeName: nfs-pv
```
ä;£çŤĺäżěäÿŃåŚ;äżďåIJĺ namespace paddle-system äÿ■ åĹŻåżž pvc åŘ∎äÿž nfs-pvc çŽĎå∎ŸåĆĺåčřæŸŐïijŇåőđéŹĚåijŢçŤĺäÿž 10.12.201.xx äÿŁçŽĎ nfs å∎ŸåĆĺãĂĆ

\$ kubectl -n paddle-system apply -f pv-pvc.yaml

æşĺæĎŔ pvc éIJĂèęA翌åőŽ namespace äÿŤåŔłèČ;åIJĺèŕě namespace äÿŃä¡£çŤĺãĂĆ

æŔŘäžď paddlejob äżżåŁąæŮűïijŇéĚ∎ç¡ő volumes åijŢçŤĺäżěä¡£çŤĺåŕźåžŤå∎ŸåĆĺïijŇ

```
apiVersion: batch.paddlepaddle.org/v1
kind: PaddleJob
metadata:
 name: paddlejob-demo-1
spec:
 cleanPolicy: OnCompletion
 worker:
   replicas: 2
    template:
      spec:
```
(äÿŃéątçżğçż■)

```
(çż äÿŁéąt)
```

```
restartPolicy: "Never"
       containers:
          - name: paddle
           image: registry.baidubce.com/kuizhiqing/paddle-ubuntu:2.
-0.0 - 18.04command: ["bash", "-c"]
           args: ["cd /nas/wide_and_deep; python3 train.py"]
           volumeMounts:
            - mountPath: /nas
             name: data
       volumes:
         - name: data
           persistentVolumeClaim:
             claimName: nfs-pvc
 ps:
   replicas: 2
   template:
     spec:
       restartPolicy: "Never"
       containers:
         - name: paddle
           image: registry.baidubce.com/kuizhiqing/paddle-ubuntu:2.
-0.0 - 18.04command: ["bash", "-c"]
           args: ["cd /nas/wide and deep; python3 train.py"]
           volumeMounts:
            - mountPath: /nas
             name: data
       volumes:
          - name: data
           persistentVolumeClaim:
             claimName: nfs-pvc
```
èŕěçď žä<sub>l</sub>Ńäÿ∎ïijŇéŢIJåČŔäżĚæŔŘä<sub>l</sub>Żè£ŘèąŇçŐŕåćČïijŇèő∎çżČäżčçăĄåŠŇæŢřæ∎őåİĞéĂŽè£Ğå∎Ÿå

# åőĽèčĚPaddle

<span id="page-15-0"></span>äj£çŤĺéčđæąĺè£ŻèąŇåĹĘåÿČåijŔèő∎çżČçŽĎæIJĂåřŔåőL'èčĚéŻĘåŘĹåřśæŸŕåőL'èčĚPaddleãĂĆäżŐPac 2.0cL'ĹæIJňåijĂåğŃïijŇæĹŚäżňéİćåŘŚäÿ∎åŘŇçŤĺæĹůç¿ďä;ŞæŔŘä¿Żäÿ∎åŘŇçśżåđŃçŽĎåĹĘåÿČåijŔèő∎ç

- · élćåŘŚçőŮæşŢåůěçĺŃåÿĹäÿžäÿżçŽĎéńŸçžğAPI paddle.distributed.fleetãĂĆ
- · élćåŘŚåĚůæIJĽåĹĘåÿČåijŔèőæçżČåžŢåśĆåůěçĺŃåijĂåŔŚèČ¡åŁŻçŽĎåůěçĺŃåÿĹæŔŘä¿ŻçŽĎAPI paddle.distributedãĂĆ
- · æĆĺåŔłéIJĂèęĄåőL'èčĚPaddleïijŇåřśåŔŕäżěèŐůå¿ŮéčđæąĺåŻć韧åőŸæŰźæŔŘä¿ŻçŽĎæL'ĂæIJL'åĹ åőL'èčĚCPUçL'ĹæIJň

```
pip install paddlepaddle
```
æĹŰèĂĚåőL'èčĚGPUçL'ĹæIJň

```
pip install paddlepaddle-qpu
```
åĚsäžŐåőL'èčĚPaddleïijŇè£ŹéĞŇ æIJĿæŻť åőŇåd'ĞçŽĎåőL'èčĚæŇĞå∎Ůä¿ŻæĆĺåŔĆèĂČãĂĆ

äijŸåŇŰçőŮæşŢ

<span id="page-16-0"></span> $\bullet$  TBA(åd'l'å $A$ ě)

# Collectiveèő<sub>nç</sub>zČ

# <span id="page-17-0"></span>**6.1 å£né´ A§åij ˘ Aå˘ g˘N´**

### **6.1.1 Collectiveèo˝ ç ˙zCå£ ˇ né´ A§åij ˘ Aå˘ g˘N´**

æIJňèŁĆåřĘéĞĞçŤÍCVéćĘå§§éİđåÿÿçżŔåĚÿçŽĎæĺąåđŃResNet50äÿžä¿ŃïijŇäżŃçż∎åęĆä¡Ţä¡£çŤĺFlee APIïijĹpaddle.distributed.fleetïijĽåőŇæĹŘCollectiveèő∎çżČäżżåŁąãĂĆæŢřæ∎őæŰźéİćæĹŚäżňéĞĞçŤĺPadd

### **6.1.2 çL'´LæIJnè ˛e ˛Aæ ˇ s´C´**

åIJĺçijŰåĘŹåĹĘåÿČåijŔèő∎çżČçĺŃåžŔäźŃåĽ∎ïijŇçŤĺæĹůéIJĂèęĄçąőä£İåůšçżŔåőĽèčĚpaddlepaddle- $2.0.0$ -rc-cpuæ ${\rm \acute{L}Up}$ addlepaddle-2.0.0-rc-gpuå ${\rm \acute{R}L}$ äżěäÿŁçL' ${\rm \acute{L}}$ æIJňçŽĎéčđæąĺåijĂæž ${\rm \acute{R}}$ æąĘæđűã ${\rm \acute{A}\acute{C}}$ 

## **6.1.3 æ ¸S ä¡IJæU ´zæ ¸s ¸T ˝**

äÿŐå∎ŢæIJžå∎Ţå∎ąçŽĎæŹőéĂŽæĺąåđŃèő∎çżČçŻÿæŕŤïijŇCollectiveèő∎çżČçŽĎäżčçăĄäÿżèęĄéIJĂèę.

- 1. åŕijåĚěåĹĘåÿČåijŔèő∎çżČéIJĂèęĄçŽĎä<sub>ċ</sub>İèţŰåŇĚãĂĆ
- 2. åĹİåğŃåŇŰFleetçŐŕåćČãĂĆ
- 3. èő¿ç¡őåĹĘåÿČåijŔèő∎çżČéIJĂèęĄçŽĎäijŸåŇŰåŹĺãĂĆ äÿŃéİćåřEéĂŘäÿĂè£ŻèąŇèőšèğčãĂĆ

#### åŕijåĚěä¿İètŰ

åfijåĔĕå£ĔèęĄçŽĎä<sub>ė</sub>İèţŰïijŇä<sub>ė</sub>ŃåęĆåĹĘåÿČåijŔèő∎çżČäÿŞçŤĺçŽĎFleet  $API(paddle.distributed.fleet)\tilde{a}\tilde{A}\tilde{C}$ 

```
from paddle.distributed import fleet
```
#### åLlåğNåŇŰfleetçŐŕåćČ

åŇĚæŃňåőŽäźĿçijžçIJĄçŽĎåĹĘåÿČåijŔç∎ŰçŢěïijŇçĎűåŘŐéĂŽè£ĞåřĘåŔĆæŢřis\_collectiveèő¿ç¡őäÿ

```
strategy = fleet.DistributedStrategy()
fleet.init(is_collective=True, strategy=strategy)
```
#### èő¿ç¡őåĹĘåÿČåijŔèő∎çżČä¡£çŤĺçŽĎäijŸåŇŰåŹĺ

ä¡£çŤĺdistributed\_optimizerèő¿ç¡őåĹĘåÿČåijŔèő∎çżČäijŸåŇŰåŹĺãĂĆ

optimizer = fleet.distributed\_optimizer(optimizer)

#### **åő**NæŢťäżčçăĄ

train\_fleet\_static.pyçŽĎåőŇæŢť èő∎çżČäżčçăAåęĆäÿŃæL'Ăçď žãĂĆ

```
# -*- coding: UTF-8 -*-import numpy as np
import argparse
import ast
import paddle
# åŕi jåĔĕå£ĔèęĄåĹĘåÿČåi jŔèő∎çżČçŽĎä¿İèţŰåŇĔ
import paddle.distributed.fleet as fleet
# åŕi jåĚěæĺąåđŃæŰĞäżű
import resnet static as resnet
import os
base_lr = 0.1 # åleäźăçŐĞ
momentum rate = 0.9 # \hat{a}E\check{s}\check{e}\check{G}\check{R}12 decay = 1e-4 # x\overrightarrow{i}cég eqrágh
epoch = 10 #èőqz\check{c}è£\exists \check{a}\check{z}\check{c}\check{a}naæT\check{r}batch size = 32 #èőmczcal' zaňaåd' ğârk
class dim = 10# èő¿ç¡őäijŸåŇŰåŹĺ
def optimizer_setting(parameter_list=None):
    optimizer = paddle.optimizer.Momentum(
```
(äÿŃéątçżğçż

```
(çż äÿŁéąt)
```

```
learning_rate=base_lr,
        momentum=momentum_rate,
        weight decay=paddle.regularizer.L2Decay(12 decay),
        parameters=parameter_list)
    return optimizer
# èő¿ç¡őæŢřæ∎őèŕżåŔŰåŹĺ
def get train loader (feed list, place):
    def reader decorator (reader) :
        def _reader_():
            for item in reader():
                 img = np.array(item[0]) .astype('float32').reshape(3,\leftrightarrow 224, 224)
                 label = np.array(item[1]) .astype('int64').reshape(1)yield img, label
        return __ reader_
    train\_reader = padde. batch(reader_decorator(paddle.dataset.flowers.train(use_
\rightarrowxmap=True)),
            batch size=batch size,
            drop\_last = True)train_loader = paddle.io.DataLoader.from_generator(
        capacity=32,
        use double buffer=True,
        feed list=feed list,
        iterable=True)
    train_loader.set_sample_list_generator(train_reader, place)
    return train loader
# èő¿ç¡őèő∎çżČåĞ¡æŢř
def train_resnet():
    paddle.enable_static() # ä;fèČ;éİŹæĂĄåŻ¿åŁSèČ;
    paddle.vision.set image backend('cv2')
    image = paddle.static.data(name="x", shape=[None, 3, 224, 224],
→dtype='float32')
    label= paddle.static.data(name="y'', shape=[None, 1], dtype=
\leftrightarrow'int64')
    # èřČcŤĺResNet50æĺaådŃ
    model = result. ResNet (layers=50)out = model.net(input=image, class dim=class dim)
    avg\_cost = padding.nn.functional.cross\_entropy(input = out, ...\rightarrowlabel=label)
    acc\_top1 = padde.metric.accuracy(input=out, label=label, k=1)acc \text{ top5} = \text{paddie.metric}, accuracy (input=out, label=label, k=5)
    # èő¿ç;őèő∎çżČèţĎæžŘïijŇæIJňä¿Ńä;£çŤĺGPUèţĎæžŘ
    place = paddle.CUDAPlace(int(os.environ.get('FLAGS_selected_qpus
\hookrightarrow ', 0)))
```
train loader = qet train loader([imaqe, label], place)

(äÿŃéątçżğçż■)

(çż äÿŁéąt)

```
#åĹİåğŃåŇŰFleetçŐŕåćČ
   strategy = fleet.DistributedStrategy()
   fleet.init(is collective=True, strategy=strategy)
   optimize r = optimize r_setting()# éĂŽè£ĞFleet..
→APIèŐůåŔŰåĹEåÿČåi jŔäi jŸåŇŰåŹĺïi jŇåřEåŔĆæTřäi jăåĔĕéčđæaĺcŽĎå§žcaĂäi jŸåŇŰåŹĺ
   optimizer = fleet.distributed_optimizer(optimizer)
   optimizer.minimize(avg_cost)
   exe = padding = 100exe.run(paddle.static.default startup program())
   epoch = 10step = 0for eop in range (epoch) :
        for batch_id, data in enumerate(train_loader()):
            loss, acc1, acc5 = exe.run(paddle.static.default_main_
→program(), feed=data, fetch_list=[avg_cost.name, acc_top1.name,
\rightarrow acc_top5.name])
           if batch_id \frac{1}{6} 5 == 0:
                print ("[Epoch %d, batch %d] loss: %.5f, accl: %.5f,
→acc5: %.5f" % (eop, batch_id, loss, acc1, acc5))
# åŘŕåŁĺèő∎cżČ
if name == " main ":
   train_resnet()
```
### 6.1.4 è£ŘèaŇcďžä¿Ń

åAĞèő¿èeAè£ŘèaŇ2åmaçŽĎäżżåŁaïijŇéĆčäźĹåŔłéIJĂåIJĺåŚ¡äżďèaŇäÿmæĽğèaŇ:

fleetrun --qpus=0,1 train\_fleet\_static.py

æĆĺåřEcIJŃåĹřæŸ; cď žåeĆäÿŃæŮěå£Ůä£aæAŕïijŽ

```
---------- Configuration Arguments ---------
qpus: 0, 1heter_worker_num: None
heter_workers:
http port: None
ips: 127.0.0.1
log dir: log
WARNING 2021-01-04 17:59:08,725 launch.py:314] Not found distinct.
arguments and compiled with cuda. Default use collective mode
launch train in GPU mode
```
(äÿŃéąţçżğçż

(çż∎äÿŁéąt) INFO 2021-01-04 17:59:08,727 launch\_utils.py:472] Local start 2 ˓<sup>→</sup>processes. First process distributed environment info (Only For ˓<sup>→</sup>Debug): ˓<sup>→</sup>+=======================================================================================+ | Distributed Envs ˓<sup>→</sup>Value | +--------------------------------------------------------------- ˓<sup>→</sup>------------------------+ PADDLE\_CURRENT\_ENDPOINT 127.0.  $\rightarrow$ 0.1:17901 | | PADDLE\_TRAINERS\_NUM  $ightharpoonup$  2 PADDLE TRAINER ENDPOINTS 127.0.0. ˓<sup>→</sup>1:17901,127.0.0.1:18846 | | FLAGS\_selected\_gpus  $\leftrightarrow$  0 | | PADDLE\_TRAINER\_ID  $ightharpoonup$  0 ˓<sup>→</sup>+=======================================================================================+ ... W0104 17:59:19.018365 43338 device context.cc:342] Please NOTE: →device: 0, GPU Compute Capability: 7.0, Driver API Version: 10.2, ˓<sup>→</sup>Runtime API Version: 9.2 W0104 17:59:19.022523 43338 device context.cc:352] device: 0, cuDNN ˓<sup>→</sup>Version: 7.4. W0104 17:59:23.193490 43338 fuse\_all\_reduce\_op\_pass.cc:78] Find all\_ →reduce operators: 161. To make the speed faster, some all\_reduce ˓<sup>→</sup>ops are fused during training, after fusion, the number of all\_ ˓<sup>→</sup>reduce ops **is** 5. [Epoch 0, batch 0] loss: 0.12432, acc1: 0.00000, acc5: 0.06250 [Epoch 0, batch 5] loss: 1.01921, acc1: 0.00000, acc5: 0.00000 ...

åőŇæŢť 2å∎ąçŽĎæŮĕå£Ůä£ąæAŕäź§åŔŕåIJĺ. /1oq/çŻőå¡ŢäÿŃæ§ěçIJŃãĂĆäžĘèğčæŻť åď Ž£1eetr  $a\tilde{A}$ rå $\tilde{A}$ íl  $\tilde{A}$ č $\tilde{B}$ ä $\tilde{C}$ á $\tilde{B}$ 

å∎ŢæIJžåĔńå∎ąèő∎çżČåŘŕåŁĺåŚ¡äżď çśżäijijïijŇåŔłéIJĂæ∎čçąőæŇĞåőŽgpusåŔĆæŢřå∎şåŔŕïijŇåęĆäÿ

fleetrun  $-\text{gpus } 0, 1, 2, 3, 4, 5, 6, 7$  train\_fleet\_static.py

äżŐå∎ŢæIJžåď Žå∎ąåĹřåď ŽæIJžåď Žå∎ąèő∎çżČïijŇåIJĺäżčçăĄäÿŁäÿ∎éIJĂèęĄåĄŽäżżä;ŢæŤźåŁĺïijŇåf

```
fleetrun -ips="xx.xx.xx.xx,yy.yy.yy.y' -qpus 0,1,2,3,4,5,6,7˓→train_fleet_static.py
```
# 6.2 æĂğèČjå§žåĞE

èŕůèő£éŮőéčđæaĺ Perf Repo èŐůåŔŰéčđæaĺæĂğèČ¡å§žåĞEæTřæ∎őãĂĆ

# 6.3 èő¿èőaçzijè£ř

## $6.3.1$  èCNae $2r$

çžtèğĆæůśåžęå∎ęäźăçŽĎåŔŚåśŢåŔšïijŇäÿ∎鎿åŔŚçŐřïijŇå¿ĹåďŽåěăå§žæĂğçŽĎåůěä¡IJïijŇåĚűåőđæ äÿ∎çőaæŸŕå∎ęæIJŕçŢŇ裟æŸŕåůĕäÿŽçŢŇïijŇéČ¡äÿĂ篝 èĞť åŁŻäžŐæŻť å£ńéççŽĎèő∎çżČæŻť åď } æŐĕäÿŃæİĕæĹŚäżňåřśäżŐæĂğeČ¡äijŸåŇŰåŠŇåď ğæĺąåđŃèő∎çżČäÿď æŰźéİćåĚĕæĿŃïijŇäżŃçż∎åĞà

# 6.3.2 æĂğèČ;äijŸåŇŰ

åIJĺéĂŽçŤĺGPUåŔŚåÿČäźŃåŘŐïijŇä¡£çŤĺ柿å∎ąèő∎çżČçěđçżŔç¡ŚçżIJçŽĎçČ∎åžęåijĂåğŃçĹĘçĆÿæ åIJĺåĹĘåÿČåijŔæIJžåŹĺå∎ęäźăäÿ∎ïijŇæIJĂåÿÿçŤĺçŽĎåźűèąŇæĺąåijŔæŸŕæŢřæ∎őåźűèąŇïijŇå∎şæŕŔäÿł reduceæSmä; IJïijĽäżěåőđçŐřåĚĺåśĂä£ąæAŕåĚśäžńãĂĆåŔŕäżěçIJŃåĞžïijŇèőąçőŮåŠŇéĂŽä£ąæŸŕåĹĘåÿČåi

### èőaçőŮOPèd∎åŘĹ

åIJĺæůśåžęå eäźăæąĘæđűäÿ iijŇæIJĂå§žæIJňçŽĎèőąçőŮå ŢåĚČæŸŕçőŮå ŘiijĹOperatorïijĽãĂĆä¿Ń ä¡ĘæŸŕïijŇéśijåŠŇçĘŁæŐŇäÿ∎åŔŕåĚijå¿ŮãĂĆæŃěæIJĽåůĺåď ğçĄţæť żæĂğæĽĂèęĄäżŸåĞžçŽĎäżčä b); out=add(tmp, c) ãĂĆalJletŹæăůçŽĎçiŚçżIJäÿijŇæĹŚäżňäijŽaŘŕåŁläÿďæňąeőąçőŮïijŇåźűåij

- éŠĹåŕźè£ŹäÿłæŞ∎ä¡IJçŽĎäÿĂçğ∎äijŸåŇŰæŰźæşŢæŸŕïijŇæĹŚäżňåijĂåŔŚäÿĂäÿłæŤŕæŇĄäÿĿäÿłè¿Ş b, c) ïijŇä¿£åŔŕäzěå¿ŮåĹřæIJĂçzĹçŽĎçzŞæđIJãĂĆèŕěæŰzæşŢçŽĎäÿÅäÿłéŹĎåŁăåě¡åďĎæŸŕ裟èŁČçl
	- è£Źçğ∎æĂİèůŕåřśæŸŕæL`ĂèřŞçŽĎèőąçőŮOPèđ∎åŘĹïijĹFusion)ïijŇèŕęçżĘåĘĚåőźèŕůåŔĆèĂČ4.1.1åřŔ æŐĕäÿŃæİĕçŽĎåĞăäÿłåřŔèŁĆäijŽçżSåŘĹäÿĂäÿłçŤ§åŁĺçŽĎä¿Ńå■ŘæİĕéŸŘè£řåŘĎçğ■äijŸåŇŰç■Űç

### éĂŽä£ąOPèdmåŘĹ

AliceåŠŇBobæL'ĂåIJĺçŽĎåŻ<sub>i</sub>åőűçŤtèŕİåŔůçăĄå<sub>i</sub>ĹéŢ£ïijŇæL'ĂäżěäżŰäżňåŔŚçŐřæŕŔåĄŽåőŇäÿĂéĄ è£ŹåřśæŸŕéĂŽä£ąOPèđ∎åŘĹçŽĎæĂİæČşãĂĆæĹŚäżňç§ěéASæŕŔæňąèğęåŔŚéĂŽä£ąéČ¡äijŽæIJĽäÿĂ éĂŽä£ąOPèđ∎åŘĹçŽĎä¡£çŤĺæŰźæşŢèŕůåŔĆèĂČ4.1.2åřŔèŁĆãĂĆ

### èőacőŮåŠŇéĂŽä£aéĞ∎åŔă

æŇĽçĚğäźŃåĽ∎çŽĎçžęåőŽïijŇåAŽéćŸå£ńçŽĎäžžïijĹæŕŤåęĆAliceïijĽæŃĺéĂŽçŤţèŕİåŘŐïijŇèęĄç∎L è£ŹåřśæŸŕéĂŽä£ąåŠŇèőąçőŮéĞ∎åŔăçŽĎæĂİæČşãĂĆCUDAäÿ∎æIJĽæţĄïijĹstream[2]ïijĽçŽĎæeĆå

### éĂŽä£ąæŃŞæĽŚäijŸåŇŰ

çŐřåIJĺåĄŽéćŸçŽĎåŻć韧åčőåď ğäžĘïijŇéŹď äžĘAliceåŠŇBobïijŇåŔĹåŁăåĚěäžĘåĞăä¡∎æŰřåŘŇå∎ę

äÿ∎åŘŇçŽĎä£ąæĄŕäžď æ∎ćç∎ŰçŢěïijŇåŕźåžŤåĹřåĹĘåÿČåijŔèő∎çżČäÿ∎ïijŇåřśæŸŕäÿ∎åŘŇçŽĎéĂŽä£ allreduce[3],Double binary trees[4]c∎L'åd'Žçğ∎æŃŞæL'ŚçżŞæđĎãĂĆ

éĂŽä£ąæŃŞæL´ŚäijŸåŇŰçŽĎæŻť åď Žä¡£çŤĺæŰźæşŢïijŇèŕůåŔĆèĂČ4.3åřŔèŁĆãĂĆ

#### æůśåžeæćŕåžeåŐŃçijľ

åE∎æňaåŻđåĹřäżĚæIJĽAliceåŠŇBobäÿďäžžåĄŽéćŸå∎ęäźăçŽĎåIJžæŹŕæİěãĂĆäżŰäżňåIJĺåĄŽéćŸè£Ċ

äÿŁè£řæĂİèůŕåřśæŸŕæůśåžęæćŕåžęåŐŃçijl'ïijĹDeep Gradient Compression, DGCïijĽçŽĎäÿżèęĄæĂİæČşãĂĆDGCéĂŽè£ĞåřĘæćŕåžęçĺĂçŰŔåŇŰïijŇåIJĺæŕŔè¡őèő∎çżČæŮűåŔłéĂĽæſ correction) ãĂĄ æ IJňåIJřæćŕåžę èčĄåL'ł(local gradient cliping) ãĂĄåŁĺé ĞŔåŻăå ŘéĄő èŤ¡(Momentum factor masking) ç∎L'åĞăéaźæŁĂåůğãĂĆèŕęçzEåEĚåőźåŔŕäzěåŔĆèĂČ4.4.1åřŔèŁĆãĂĆ

#### **Local SGD**

AliceåŠŇBobèğĽå¿Ůæšaå£ĚèęĄæŕŔ饪éćŸéČ;æĽŞçŤţèŕİäžď æţĄç∎ŤæąĹïijŇåřśçőŮä¡£çŤĺäžĘåĽ∎è: äžŐæŸŕäÿďäžžåŔĹæČşåĹřäžĘäÿĂäÿłèČ¡åď§åĞŔåřŚæĽŞçŤţèŕİæňąæŢřçŽĎç∎ŰçŢěïijŽäżŰäżňåĘşåőŽ

SGDåřśæŸŕå§žäžŐè£ŹäÿłæĂİèůŕïijŇæIJĂå§žæIJňçŽĎLocal Local SGDåśđäžŐäÿŁä<sub>i</sub>ŃçŽĎçňňäÿĂäÿłç∎ŰçŢěïijŇ篝 æŐěåćđåď ğåŔĆæŢřåŘŇæ∎ěçŽĎéŮť 鎍æİěåĞŔåřŚéĂŽ SGDåŔĹèa■獧åĞžäžEpost Local SGDåŠŇAdaptive Local SGDäÿď æň¿âĂIJåŁăåijžçĽĹâĂİïijŽ

- post Local SGDèő çz Čç ŽDç nă ny A aylé Yűæőta flæ NA ær Kçő Ů å Ğžay A ayl a K Cæ Třç ŽDæ cr a že ii Narsa
- · Adaptive Local SGDçŻÿåŕźäžŐpost Local SGDèĂŇèĺĂïijŇæŻť åŁăçĄtæť żïijŇåőČäijŽåŁĺæĂĄèřČæŢ èfecżEåEĚåőźåŔŕäżěåŔĆèĂČ4.4.2åřŔèŁĆãĂĆ

### èĞłåŁĺæůůåŘĹçš¿åžę

AliceåŠŇBobæIJL'äÿĂäÿłçL'źæőŁèőřå£EèČ;åŁŻïijŇåřśæŸŕåŔŕäżěæŁŁæČsèaĺè£řçŽĎåEĚåőźïijŇæŔŘ

éŽŔçİĂç§ĕèŕĘçĆźåŠŇéćŸçŻőèűŁæİĕèűŁåď ŽïijŇAliceåŠŇBobèğĽå¿ŮèĎŚå∎ŘåŔŚæšĽïijŇåŔŕèČ¡èĎ?

åIJĺåődéŹĔåžŤçŤĺäÿ∎ïijŇåŕźåžŤè£Źçğ∎èőřå£ĘèČ¡åŁŻçŽĎåřśæŸŕå∎Łçš¿åžęïijĹFP16ïijĽçśżådŃïijŇä¡£ loss scalingåŠŇopézŚçŹ¡åŘ∎å∎Ţç∎Ľç∎ŰçŢěæİĕéĄ£åĚ∎ãĂĆ

• Dynamic loss scalingiijŽåIJÍAMPèő czČe£ĞçÍŃäÿ ijŇäÿžäžĘéĄ£åĚ cš¿åžęäÿŃæžćiijŇæŕŔèő czČä

• opézŚçŹ¡åŘ∎å∎ŢïijŽéĂŽè£Ğä¡£çŤĺåď ğéĞŔæĺąåđŃåIJĺäÿ∎åŘŇåžŤçŤĺåIJžæŹŕäÿ∎åŔ∎åď ∎éłŇèŕĄåŘŐ èŕecżEåEĚåőźèŕůåŔĆèĂČ4.5åřŔèŁĆãĂĆ

## **6.3.3 åR´ Cè´ A˘ Cè¸t ˇ Dæˇ U˝ Z´**

- [1] <https://developer.nvidia.com/blog/scaling-deep-learning-training-nccl/>
- [2] <https://developer.nvidia.com/blog/how-overlap-data-transfers-cuda-cc/>
- [3] <https://github.com/baidu-research/baidu-allreduce>
- [4] <https://developer.nvidia.com/blog/massively-scale-deep-learning-training-nccl-2-4>

# **6.4 æA˘ gè˘ C¡äijŸå ˇ Nˇ U˝**

## **6.4.1 OPèd¯ åRˇ ´Lïij´Lèo ˛aç ˝ o˝Uïij ˚ Néˇ AŽä£ ˛aïijL' ˘**

#### **èo ˛aç ˝ o˝Uè˚ d¯ åRˇ ´L**

åřĘæĺąåđŃç¡ŚçżIJäÿ∎éąžåžŔæL' ğèąŇçŽĎåd' ŽäÿłOPsè£ŻèąŇèđ∎åŘĹèČ¡åd' §åĞŔåřŚOP èřČåžęçŽĎåijĂéŤĂïijŇæŔŘå∎Ğèő∎çżČéçåžęãĂĆçŻőåL'∎Fleet äÿ∎æŤŕæŇĄåęĆäÿŃ3çğ∎çŽĎOP èđ∎åŘĹïijŽ

- fuse\_all\_optimizer\_opsïijŽèąĺæŸŐæŸŕåŘęèđ∎åŘĹ(fuse) æŸŕåŘęèđ∎åŘĹ opti-<br>mizer\_opïijŇäżĚåŕźéČĺåĹĘ optimizer åŔŕçŤĺïijĹSGDãĂĄAdamåŠŇMomenoptimizer åŔŕçŤĺïijĹSGDãĂAAdamåŠŇMomentumïijL'ãĂĆ
- fuse\_elewise\_add\_act\_opsiijŽèaĺæŸŐæŸŕåŘęèđ**m**åŘĹ(fuse) elementwise\_add\_opåŠ $\check{N}$ activation\_opã $\check{A}\check{C}$
- fuse\_bn\_act\_opsïijŽèaĺæŸŐæŸŕåŘęèdmåŘĹ(fuse) batch\_norm\_op åŠŇ activation opãĂĆ

éĂŽåÿÿä¡£çŤĺè£ŹäžŻç■ŰçŢěéČ¡äijŽä¡£æŢť ä¡ŞæL' ğèąŇè£ĞçĺŃæŻť å£ńãĂĆ

#### **éĂŽä£ąèd∎åŘĹ**

AllReduce èd¯ åRˇ´LézŸè ˙ od'æ ˝ Cˇ Eå ˛E¸täÿ ˇ NäijŽå ´ ˇr ˛EåRˇ Näÿ ˇ Alay- ˘ eräÿ∎åŔĆæŢřçŽĎæćŕåžęçŽĎåd'ŽäÿłAllReduceæŞ∎ä¡IJåŘĹåźűæĹŘäÿĂäÿłãĂĆ æŕŤåęĆåŕźäžŐ fc äÿ∎æIJĽWeightåŠŇBiasäyď äÿłåŔĆæŢřïijŇæĽŞåijĂèŕěéĂĽéąźäźŃåĽ∎ïijŇéIJĂèęĄäÿď æ æŞ∎ä¡IJãĂĆè£ŹæăůåŔŕäżĕåĞŔåřŚæćŕåžęåŘŇæ■ěæŮűçŽĎéĂŽä£ąèĂŮæŮűãĂĆ

æ∎d'åd'ŰïijŇäÿžæŤŕæŇĄæŻť åd' ğ皊åžęçŽĎåŔĆæŢřæćŕåžęèđ∎åŘĹïijŇFleet æŔŘä¿ŻäžĘäżĕäÿŃäÿďäÿłéĂL'éąźïijŇçŤĺæĹůåŔŕäżěåIJĺèő∎çżČçĺŃåžŔè£ŘèąŇåL'∎åIJĺDistributedStrategyä

• fuse\_grad\_size\_in\_MB: æŇĞåőŽæŕŔäÿłAllReduceæ Şuä¡IJçŽĎæćŕåžęå UèŁĆæ ŢřïijŇåęĆèŕěåŔĆæ Ţří åĹŹæŕŔæňąAllReduceèřČçŤĺäijăè¿Ş16MBçŽĎæćŕåžęãÅĆ èŕěåŔĆæŢřçŽĎçżŔéłŇåĂijäÿžæĂžéĂŽä£ąéĞŔçŽĎå■ĄåĹĘäźŃäÿĂãĂĆ

• fuse grad size\_in\_TFLOPS: æŇĞåőŽæŕŔæňąAllReduceæŞuä;IJçŽĎæIJĂåď ğåśĆæŢřïijŇås@åĹřè åĹŹæIJĂåď ŽæŕŔ50åśĆåAŽäÿĂæňa fused AllReduceãĂĆ

æşĺæĎŔïijŽ AllReduceèđ∎åŘĹçŻőåL'∎äÿ∎æŤŕæŇĄsparseåŔĆæŢřæćŕåžęãĂĆ

#### æŞuä;IJåődèůt

```
# èőąçőŮèđ åŘĹ
build strategy = paddle.static.BuildStrategy()
build strategy. fuse elewise add act ops = Truebuild_strategy.fuse_bn_act_ops = True
build_strategy.fuse_relu_depthwise_conv = True
build_strategy.fuse_broadcast_ops = True
build_strategy.fuse_all_optimizer_ops = True
strategy = paddle.distributed.fleet.DistributedStrategy()
strategy.build_strategy = build_strategy
# éĂŽä£aèđ∎åŘĹ
strategy.fuse_{grad_size_in_MB = 16strategy. fuse grad size in TFLOPS = 50strategy. fuse all reduce ops=True
```
äÿŁè£řä<sub>l</sub>,Ńå∎Řå∎ŸæŤ, åIJĺïijŽexample/resnet/train\_fleet\_static\_op\_fusion.pyãĂĆ åAĞèő¿èeAè£ŘèaŇ2åmaçŽĎäżżåŁaïijŇéĆčäźĹåŔłéIJĂåIJĺåŚ¡äżďèaŇäÿmæĽğèaŇ:

```
fleetrun --gpus=0,1 train_fleet_static_op_fusion.py
```
æĆĺåřEçIJŃåĹřæŸ, cd'žåęĆäÿŃæŮěå£Ůä£ąæĄŕïijŽ

```
---------- Configuration Arguments -----------
qpus: None
heter worker num: None
heter_workers:
http_port: None
ips: 127.0.0.1
log_dir: log
WARNING 2021-01-19 14:53:04,943 launch.py:316] Not found distinct.
arguments and compiled with cuda. Default use collective mode
launch train in GPU mode
INFO 2021-01-19 14:53:04,945 launch_utils.py:472] Local start 8.
\rightarrowprocesses. First process distributed environment info (Only For.
\rightarrowDebug):
               Distributed Envs
                                                                   \mathbf{r} .
 \rightarrowValue
```
(äÿŃéatçżğçż■)

(çż■äÿŁéąţ)

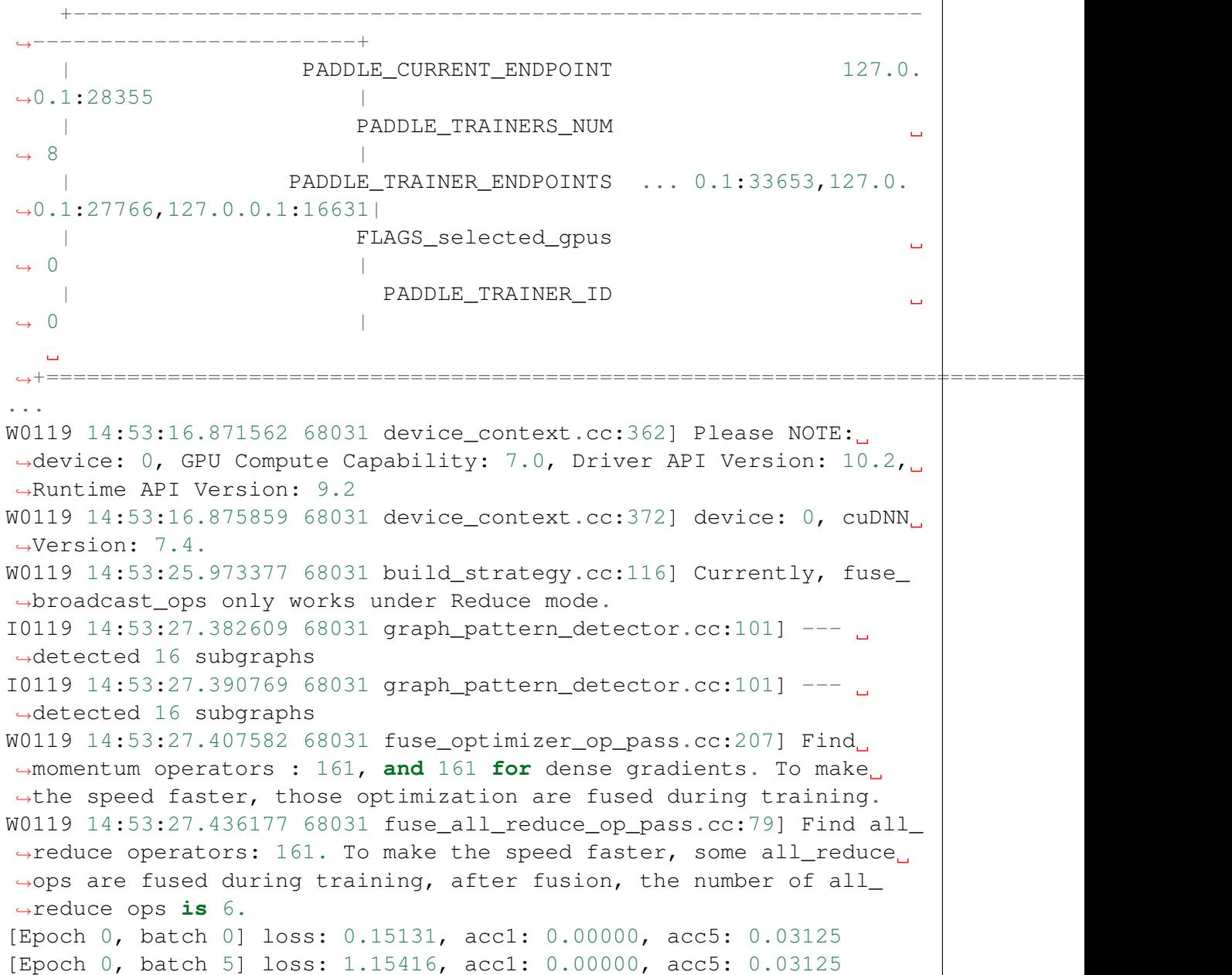

## **6.4.2 éAŽä£ ˛aé ˘ G˘ åR´ a˘**

#### **ço˝Aä ˙z ˘ N´**

PaddleçŽĎéĂŽä£ąè£ŻèąŇéĞ∎åŔăïijĹoverlapïijĽïijŇåŔŕäżěæIJĽæŢĹæŔŘå∎ĞéĂŽä£ąæŢĹçŐĞãĂĆ

### $\mathbf{A} \tilde{\mathbf{O}} \mathbf{\hat{S}} \mathbf{\hat{S}} \tilde{\mathbf{P}}$  **R**  $\mathbf{E} \tilde{\mathbf{B}}$   $\mathbf{Z} \mathbf{N} \mathbf{\hat{S}} \mathbf{\hat{S}}$

PaddleçŽĎæŢťä¡ŞæąĘæđűçŻőåL'∎åŔłæIJL'äÿĂäÿłèőąçőŮæţĄïijŇä¡ĘåŔŕäżěæIJL'åd'ŽäÿłéĂŽä£ąæţĄã. éĞ∎åŔăéĂŽä£ąæţĄïijŇåŔŕäżěæIJĽæŢĹåĹľçŤĺéĂŽä£ąåÿęåő¡ïijŇäżŐèĂŇè¿¿åĹřæŻť äijŸçŽĎéĂŽä£ąæĂğè cuda-streams-best-practicesa<sub>AC</sub>

#### äj£çŤĺæŰźæşŢ

FleetåůšçzŔåőđçŐřéĂŽä£ąæţĄoverlapïijŇåŔłéIJĂèő¿ç¡őéĂŽä£ąåŹĺæŢřéĞŔ nccl\_comm\_num åŔŕäżěåŁăå£ńGPUäźŃéŮť çŽĎéĂŽä£ąæŢĹçŐĞïijŇåżžèőőå∎ŢæIJžèő¿ç¡őäÿž1ïijŇåď ŽæI.

```
strategy = fleet.DistributedStrategy()
strategy.nccl comm num = 2strategy.sync nccl allreduce=False
```
äÿŁè£řä<sub>l</sub>, Ńå■Řå■ŸæŤ<sub>l</sub>,åIJĺïijŽexample/resnet/train\_fleet\_static\_overlap.pyäÿŃéİćïijŇ åAĞèő¿èęAè£ŘèąŇ2å∎ąçŽĎäżżåŁąïijŇéĆčäźĹåŔłéIJĂåIJĺåŚ¡äżďèąŇäÿ∎æĽğèąŇ:

```
fleetrun --gpus=0,1 train_fleet_static_overlap.py
```
æĆĺåřEçIJŃåĹř柿cď žåęĆäÿŃæŮěå£Ůä£ąæĄŕïijŽ

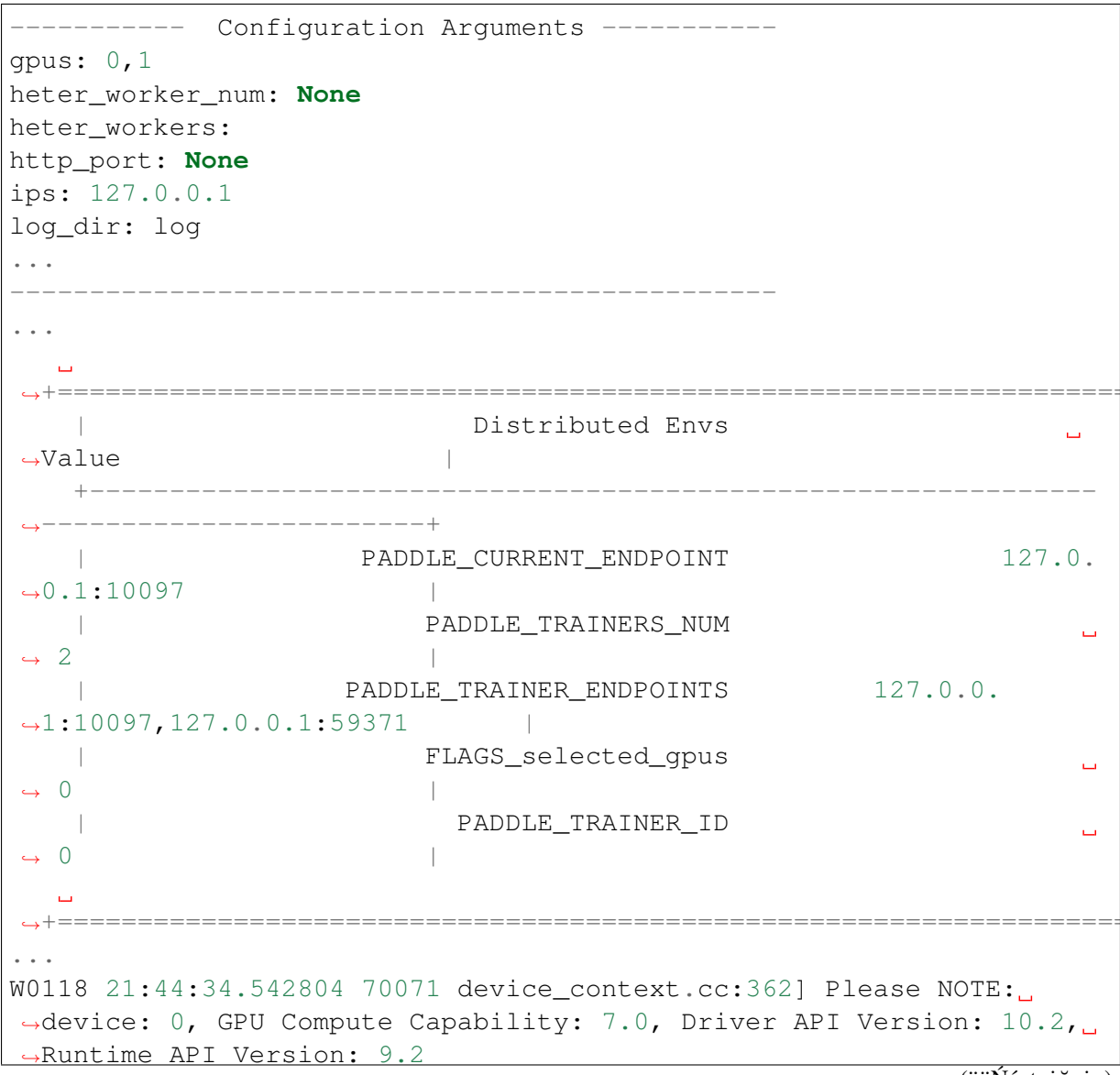

(äÿŃéątçżğçż■)

(çż äÿŁéąt)

```
W0118 21:44:34.547377 70071 device_context.cc:372] device: 0, cuDNN
\rightarrowVersion: 7.4.
W0118 21:44:40.178053 70071 fuse_all_reduce_op_pass.cc:79] Find all_
\rightarrow reduce operators: 161. To make the speed faster, some all_reduce
→ops are fused during training, after fusion, the number of all_
\rightarrowreduce ops is 5.
[Epoch 0, batch 0] loss: 0.14466, acc1: 0.00000, acc5: 0.03125
[Epoch 0, batch 5] loss: 4.00225, acc1: 0.00000, acc5: 0.03125
```
### 6.4.3 é AZafaæNSæL Saij Yan Ű

#### aŐ§çŘE

```
\bullet TBA
```
#### æŞuä;IJåődèůt

åődçŐřäžĘåžŢåśĆéĂŽè£ĞæŤźåŔŸéĂŽä£ąæŃŞæĽŚïijŇåőđçŐřåĹĘåśĆ Fleet allreduceãĂĆçŤĺæĹůåŔłéIJĂèęĄæŇĞåőŽçŻÿåžŤçŽĎDistributedStrategy() çŽĎåijĂåĚşïijŇåřśåŔŕäżěéĂĽæŃľäÿ∎åŘŇçŽĎéÅŽä£ąæŃŞæĽŚãĂĆ

```
dist_strategy = fleet.DistributedStrategy()
dist strategy use hierarchical allreduce = Truedist strategy. hierarchical allreduce inter nranks = 8
```
äÿŁè£řä<sub>i</sub>,Ńå**=**Řå=ŸæŤ<sub>i</sub>,åIJĺïijŽexample/resnet/train\_fleet\_static\_communication\_topology.pyãĂĆ åAĞèő¿èeAè£ŘèaŇ8åmaçŽĎäżżåŁaïijŇéĆčäźĹåŔłéIJĂåIJĺåŚ¡äżďèaŇäÿmæĽğèaŇ:

```
fleetrun --qpus=0, 1, 2, 3, 4, 5, 6, 7 train_fleet_static_communication_
\rightarrowtopology.py
```
æĆĺåřEçIJŃåĹř柿cď žåęĆäÿŃæŮěå£Ůä£ąæĄŕïijŽ

```
Configuration Arguments -
qpus: None
heter_worker_num: None
heter workers:
http port: None
ips: 127.0.0.1
log_dir: log
\sim \sim \simINFO 2021-01-19 14:58:43,720 launch_utils.py:472] Local start 8.
→processes. First process distributed environment info (Only For.,
\rightarrowDebug):
```
(äÿŃéątçżğçż■)

(çż■äÿŁéąţ)

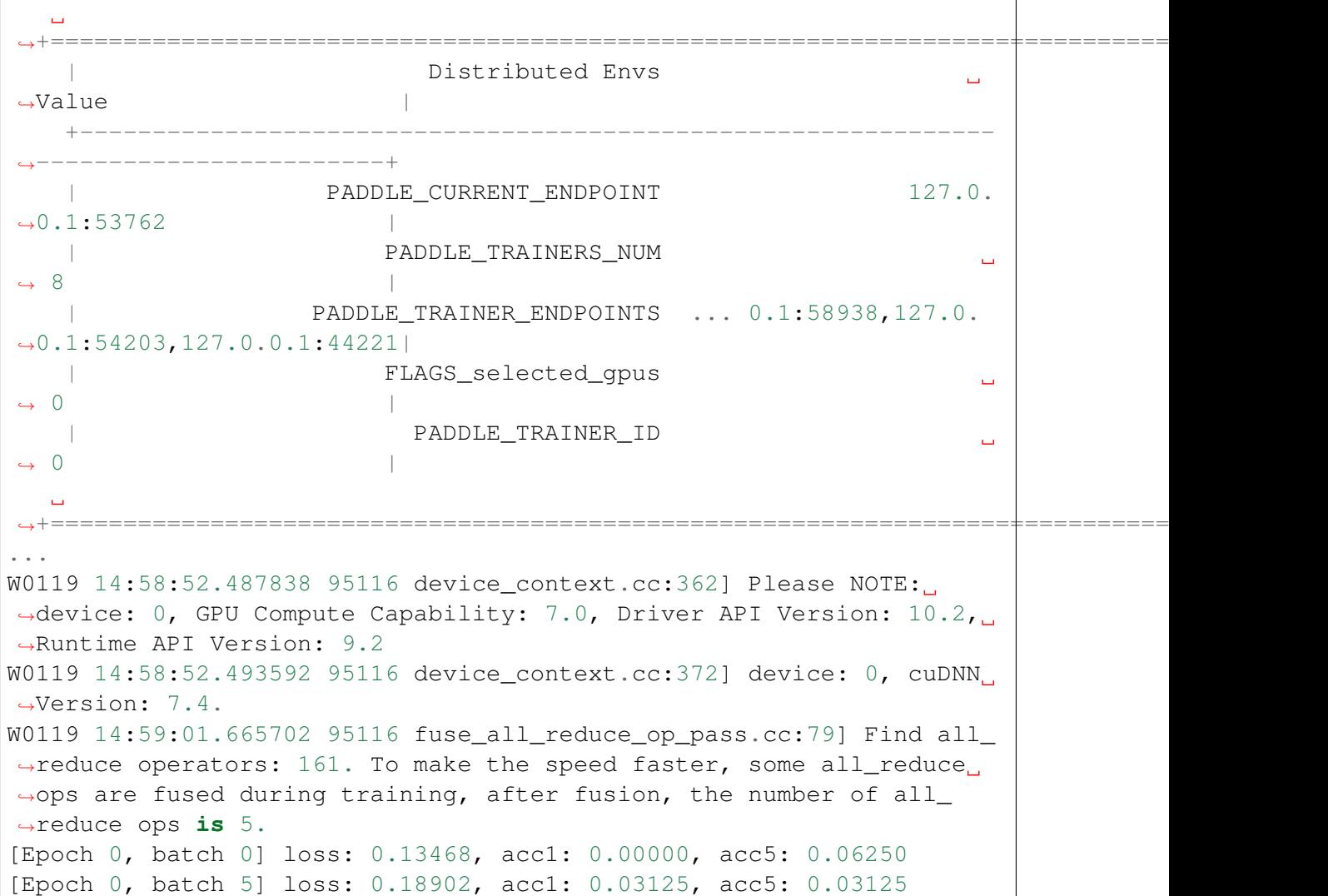

## **6.4.4 éAŽä£ ˛aé ˘ c´Sç´ O˝ GäijŸå ˘ Nˇ U˝**

åIJÍç¡ŚçżIJåÿęåő¡è¿Čä¡ŐçŽĎèő∎çżČåIJžæŹŕïijĹåęĆïijŽ åĚňæIJL'䞌äÿŁèő∎çżČïijŇèĄŤéĆęèő∎çżČïijL Fleet ä¡IJäÿžPaddleéĂŽçŤÍçŽĎåĹĘåÿČåijŔèő çżČAPI åőđçŐřäžĘïijŽ Deep Gradient Compression åŠŇ Local SGD äÿďçğ∎èő∎çżČç∎ŰçŢěæİěéŠĹåŕźæĂğèğčåĘşè£ŹäÿĂéŮőéćŸãĂĆ

#### **DGC äijŸåNˇ Uä¡ ˝ Oé˝ Eˇ ç¡Sç ˙zIJçŽ ´ Dåˇ ´L ˛EåÿCåij ˇ RGPUè ´ o˝ ç ˙zCˇ**

#### **DGC ço˝Aä ˙z ˘ N´**

åd'ğèğDæĺąåĹĘåÿČåijŔèő∎çżČéIJĂèęĄè¿ČéńŸçŽĎç¡ŚçżIJåÿęåő¡äżěä¿£è£ŻèąŇæćŕåžęçŽĎèĄŽåŘĹæŻ [Deep Gradient Compression](https://arxiv.org/abs/1712.01887) åKScŐřiijŽåLEåyČåijŔSGDaynæIJL'99.9%çŽĎæćfåžęäžď æ céČi æ ŸŕåEŮäiŹç åőđçŐřäžĘDGCçŽĎçĺĂçŰŔéĂŽä£ąæŰźåijŔïijŇåŔŕæIJĽæŢĹåIJĺä¡ŐéĚ∎ç¡ŚçżIJäÿŃè£ŻèąŇGPUåĹĘåÿČåij<br>åőđçŐřäžĘ DGC eõžæŰĞäÿ∎çŽĎ éćĎçČ∎èő∎çżČ´ (warming åőđçŐřäžĘ DGC èőžæŰĞäÿ∎çŽĎ éćĎçČ∎èő∎çżČ (warming up training), aŁĺéĞŔä£őæ■č (Momentum Correction),

åśĂéČĺæćŕåžęä£őåL'ł (local gradient clipping), åŁĺéĞŔåŻăå∎ŘæŐl'èŮŔ (Momentum factor masking) c∎Ľc∎ŰcTěïijŇ åŠŇ æ∎čåĹŹåŇŰéąźä£őæ∎č (Weight Decay Correction) éA£åĚ∎çĺĂçŰŔæćŕåžęéĂŽä£ąèő∎çżČåÿęæİěçŽĎæIJĂçżĹæĺąåđŃçš¿åžęæ∎§åd'śãĂĆ

äÿŃéİćåřEäżŃçż DGC çĺĂçŰŔéĂŽä£ąæŰźåijŔçŽĎéĂĆçŤĺåIJžæŹŕãĂĄèŕŢéłŇæŢĹæđIJãĂĄå§žæIJňå

### éĂĆçŤĺålJžæŹŕ

DGCçĺĂçŰŔéĂŽä£ąåIJĺä¡Őåÿęåő¡éĂŽä£ąçŞűéćĹæŮűäijŽæIJĽè¿Čåď`ğçŽĎæĂğèČ¡æŔŘå∎ĞïijŇä¡Ę**åI** 

### erTelNæTLædIJ

- · æĺąåđŃïijŽFasterRCNN
- çaňäzűïijŽ P40äÿď æIJžåĹĘåÿČåijŔïijŇæfŔåŔřæIJžåŹĺäÿĂå∎ąïijŇTCPç;ŚçżIJætŃèŕŢãĂĆ
- $\cdot$  å $\acute{R}\acute{U}$ 300-700æ $\equiv$ ěð $\acute{A}\acute{U}$ æ $\acute{U}$ ű/400stepã $\acute{A}\acute{C}$
- çš<sub>i</sub>åžęæŮăæ<sub>s</sub>ãĂĆ

### DGC åŐ§çŘEçőĂäżŃ

è£ŹéĞŇåřEçőĂå∎ŢäżŃçż∎äżŃçż∎Fleet DGC äÿ∎çŽĎäÿĂ䞯åŐ§çŘE¿åŠŇåŕźåžŤåŔĆæŢřåžŤèŕěåęĆä¡Ţ

### æcražeçÍĂçŰŔ

DGCçŽĎå§žæIJňæĂİèůŕæŸŕéĂŽè£ĞåŔłäijăéĂĄéĞ∎èęĄæćŕåžęïijŇå∎şåŔłåŔŚéĂĄåď ğäžŐ翏åőŽéŸÍ æ∎ćäÿłèğŠåžęïijŇäżŐçŘĘèőžä¿İæ∎őäÿŁæİĕçIJŃïijŇåśĂéČĺæćŕåžęçťŕåŁăç∎ĽåŘŇäžŐéŽŔæŮűéŮťæŐĺçğżå sizeïijŇïijĹDGCçŻÿ塊äžŐæŕŔäÿĂäÿłæćŕåžęæIJĽèĞłåůśçŽĎbatch sizeïijĽãĂĆ

NæŸŕèő∎çżČèŁĆçĆźäÿłæŢř,  $\AA$ Gèőz bäÿžå∎Tå∎abatch sizeïijŇåśĂéČĺæćŕåžęçťŕåŁăåŔŕäżěèćńèőď äÿžbatch sizeäżŐNbåćđåď ğäÿžNbTïijŇåĚűäÿ∎TæŸŕäÿď æňąæŻ [1] éćĎçČ∎èřČåŔĆ ^^^^^^^^^

åŕźäžŐæ<u>■</u>čåÿÿçŽĎèő■çżČïijŇä<sub>i</sub>£çŤĺDGCäÿĂèĹňéIJĂè£ŻèąŇéćĎçČ**■**èő■çżČïijŇåŘęåĹŹåŔŕèČ¡äijŽæL

```
# 1.→äżě1252äÿłstepäÿžäÿĂäÿłepochïijŇåL'■2äÿłepochsä;£çŤĺæ■čåÿÿdenseéÎ䥹ïijŇåŘŐ3ä
-9.8strategy.dgc_configs = {
   "rampup_begin_step": 1252*2,
   "rampup_step": 1252*3,
    "sparsity": [0.984375, 0.996, 0.999]
# 2. åL'∎éİć4äÿłepochséČ;ä;£çŤĺdenseéĂŽä£ąïijŇäźŃåŘŐéżŸèőd'0.
→999cĺĂcŰŔåžeè£ŘèaŇ
```
(äÿŃéątçżğçż■)

(çż äÿŁéąt)

```
strategy.dgc_configs = {
    "rampup_begin_step": 1252*4,
    "rampup_step": 1,
    "sparsity": [0.999]
```
åŕźäžŐFine-tuningèő∎çżČïijŇåŔŕæŮăéIJĂéćĎçČ∎èő∎çżČïijŇäżŐçňň0äÿłepoch篝 æŐĕä¡£çŤĺDGCå∎ş≀

```
# äżŐçňň0æ ĕåijĂåğŃDGCçĺĂçŰŔéĂŽä£ą
strategy.dgc_configs = {
    "rampup begin step": 0,
    "rampup step": 1,
    "sparsity": [0.999]
```
#### åśĂéČĺæćŕåžęçťŕåŁăæŤźè£Ż

æ∎čåÿÿæČĚåĘţïijŇçĺĂçŰŔæŻťæŰřäijŽäÿěéĞ∎å¡śåŞ∎æŤűæŢŻæĂğãĂĆDGCäÿ∎éĞĞçŤĺåŁĺéĞŔä£őæ∎ Correction) å Š Ňåś Ăé Čĺæć fåžę è č Ąå Ğ Ŕ (Local Gradient ClipåŁĺéĞŔåŻăå∎ŘæŐľ èŮŔïijŇ æ∎čåĹŹåŇŰéaźä£őæ∎č ping)iijŇ 4äÿłç∎ŰçŢěæİěèğčåEşè£ŹäÿłéŮőéćŸãĂĆ

#### åł léĞRä£őæ∎č

äÿŁæŰĞâĂİåśĂéČĺæćŕåžęçťŕåŁăç∎ĽåŘŇäžŐéŽŔæŮűéŮťæŐĺçğżåćđåŁăbatch sizeâĂIJçŽĎæŐĺåŕijæšąæIJĽèĂČèŹŚ Momentumå ŸåIJĺçŽĎæČĚåĘţãĂĆå¡ŞçĺĂçŰŔåžęå¿ĹéńŸæŮűïijŇä¡f åĚňåijŔäijŽæŸ¿èŚŮéŹ∎ä¡ŐæĺąåđŃæĂğèČ¡ïijŇæĽĂäżěéIJĂèęĄåIJĺåŐ§åğŃåĚňåijŔçŽĎå§žçąĂäÿŁåŕźæćŕå

åŁĺéĞŔä£őæ∎čä¡£çŤĺéČĺçť ŕåŁăéçåžęéąź $u_t$ èĂŇéİđçť ŕåŁăçIJ§åőđçŽĎæćŕåžę $\nabla_{k,t}$ æİěä£őæŤźMomentu æŰźçĺŃïijŇä£őæ∎čåŘŐçŽĎåŁĺéĞŔæŻť æŰřåĚňåijŔåęĆäÿŃïijŽ

$$
u_{k,t} = mu_{k,t-1} + \nabla_{k,t}, \quad v_{k,t} = v_{k,t-1} + u_{k,t}, \quad w_{t+1} = w_t - \eta \sum_{k=1}^{N} \text{sparse}(v_{k,t})
$$

#### åśĂéČĺæćŕåžęä£őåĽł

æćŕåžęä£őåL'łæŸŕ韚æ∎ćæćŕåžęçĹĘçĆÿçŽĎåÿÿçŤĺæŰźæşŢãĂĆè£ŹæŰźæşŢ獜Pascanuç∎L'äžžåIJĺ20 normsåŠŇåd'ğäžŐçzŹåőŽéŸĹåĂijæŮűïijŇåřśåŕźæćŕåžęrescaleãÅĆæ∎čåÿÿæćŕåžęä£őåL'łåIJĺæćŕåžęèĄŽåŘĹ ãĂĆ

### $\hat{A}$  **ŁÍéĞŔåŻăå∎ŘæŐľèŮŔ**

åŻăäÿžæŐĺ裧äžĘè¿ČåřŔæćŕåžęæŻť æŰřæİČéĞ∎çŽĎæŮűéŮť ïijŇæĽ ĂäżěäijŽæIJĽ æİČéĞ∎éŹĹæŮğæ

 $Mask \leftarrow |v_{k,t}| > thr, \quad v_{k,t} \leftarrow v_{k,t} \odot \neg Mask, \quad u_{k,t} \leftarrow u_{k,t} \odot \neg Mask$ 

æ d'æŐl'çăĄåŔŕäżěåĄIJæ cáżű裧æćŕåžęäžg獧çŽĎåŁĺéĞŔïijŇ韚æ céŹĹæŮğæćŕåžęæŁŁæİČéĞ âij Ţål

#### $\boldsymbol{z}$ e∎čåĹŹåŇŰ(Weight Decay)éąźä£őæ∎č

çśżäijijåŁĺéĞŔä£őæ∎čïijŇDGC äÿ∎æĹŚäżňåŘŇæăůéIJĂèęĄåŕźæ∎čåĹŹåŇŰéąźè£ŻèąŇä£őæ∎čæ İĕèől'å åŠŇåŁĺéĞŔä£őæĂlèůŕçŻÿåŘŇïijŇä£őæ■čéIJĂèęĄåIJĺåśĂéČĺæćŕåžęäÿŁæůżåŁăåśĂéČĺWeight DecayãĂĆ

$$
\nabla_{k,t} = \nabla_{k,t} + \frac{\lambda}{N} w_t
$$

 $i$ äÿŁè£řç∎Űç $T$ ěåůšç $z$ ŔåI,JĺFleet æa ${\rm E}$ æđűäÿ ${\rm E}$ åő $d$ çŐřïijŇçŤĺæĹůæŮăé $a$ żèő $j$ ç¡őã ${\rm A}{\rm C}$ 

#### **DGC å£né´ A§åij ˘ Aå˘ g˘N´**

äÿŃæŰĞäżěå∎ŢæIJžåĚńå∎ąäÿŁèő∎çżČResNet50 äÿžä¿Ńå∎ŘçőĂå∎ŢäżŃçż∎ Fleet äÿ∎ DGC çŽĎä¡£çŤĺãĂĆ åŻăäÿž 8åijă GPU çŽĎéĂŽä£ąéČ¡åIJĺåŘŇäÿĂèŁĆçĆźåĘĚïijŇ äÿĂèĹňæČĚåĘţäÿŃæćŕåžęéĂŽä£ąåźűäÿ∎äijŽæĹŘäÿžèő∎çżČçŽĎçŞűéćĹïijŇ è£ŹéĞŇåŔłæŸŕäżěåĚűäÿžä¿Ńå∎ŘïijŇäżŃcż∎Fleet äÿ∎ DGC åŔĆæTřcŽĎèő¿c¡őãĂĆ

#### æsĺæĎŔïijŽ

- çaňäżűçŐŕåćČèęĄæśĆïijŽ DGCçŻőåL' akłæŤŕæŇĄGPUåd'Žå aåŔŁåĹĘåÿČåijŔcollectiveèő czčïij ŇéIJĂèę ĄæIJL'ç Zyåž Ťç ŽDcudaã Ă ĄcuDNNã Ă Ąncclç Őråć Čã ĂĆ
- PaddleçŐŕåćČèęĄæśĆïijŽ DGCåŔłæŤŕæŇĄGPUïijŇæĽĂäżěéIJĂGPUçĽĹæIJňçŽĎ-Paddle $\tilde{A}\tilde{C}$

### **DGC çZÿå ˙ E ¸sç ˇ Uç ¸T ˝ eˇ**

è£ŹéĞŇåĄĞèő¿ïijŽ1252äÿłstepäÿžäÿĂäÿłepochïijŇåL' 2äÿłepochsä¡£çŤĺæ čåÿÿdenseéĂŽä£ąïijŇåŘŐ

- rampup\_begin\_step (int)ïijŽDGC(åŘnéćĎçČmèőmczČ)åijĂåğŃçŽĎ step
- rampup\_step (int)ïijŽDGCäÿ écĎçČ èő çżČæŇĄçzkŽĎ step. åęĆæđIJsparsity æŸŕ [0.75, 0.9375, 0.984375, 0.996, 0.999]ïijŇrampup\_step èő¿æĹŘ 100æŮűïijŇ åIJÍ 0~19 steps æŮű sparsity=0.75ïijŇåIJÍ 20~39 steps æŮű sparsity=0.9375ïijŇ äżěæ∎ď cśżæŐl̃ãĂĆ
- sparsity (list[float])  $i$ ijŽç $i$ AçŰŔåžę threshold, (1 current sparsity) % çŽĎgradient åřEäijŽèćń allreduceãĂĆ

```
strategy = fleet.DistributedStrategy()
strategy.dgc = True
strategy.dgc_configs = {
    "rampup_begin_step": 1252*2,
    "rampup_step": 1252*3,
    "sparsity": [0.984375, 0.996, 0.999]
}
```
å§žäžŐResNet50ç¡ ŚçżIJçŽĎDGCäżčçăAïijŽ[example/resnet/train\\_fleet\\_static\\_dgc.pyã](https://github.com/PaddlePaddle/FleetX/blob/develop/examples/resnet/train_fleet_static_dgc.py)ĂĆ

### **ä¡£çTˇ´lLocal SGD äijŸåNˇ Uä¡ ˝ Oåÿ ˛eå ˝ o¡äÿ ˝ Nå´ ´L ˛EåÿCåij ˇ Rè´ o˝ ç ˙zCˇ**

### **ço˝Aä ˙z ˘ N´**

åIJÍä¡£çŤÍ distributed SGDè£ŻèąŇæŢřæ∎őåźűèąŇçŽĎåĹĘåÿČåijŔèő∎çżČæŮűïijŇåÿÿäijŽéĄĞåĹřäżĕäÿ

- åĹĘåÿČåijŔèő çżČçŽĎåŘđåŘŘäijŽåŔŮåĹřéŻĘç<sub>i.</sub>ď äÿ éŽŔæIJžæĚćèŁĆçĆźïijĹstraggling nodeïijL'åŠŇéĂŽä£ąåżű裧çŽĎå¡ śåŞ∎ãĂĆ
- æTřæ∎őåźűèaŇåĹEåÿČåijŔåćđåď ğäžEèő∎cżČåőđéŹĚcŽĎbatch  $\vec{S}$ sizeïij $\vec{N}$ è£ $\vec{G}$ åd'  $\breve{g}$ ç $\breve{Z}$ Dbatch size äij $\breve{Z}$ å $\varsigma$ å $\bar{S}$  ane $IJ$  $\breve{G}$ c $\breve{Z}$ c $\breve{G}$ z $\breve{G}$ c $\breve{G}$ z $\breve{G}$

Local SGDéĂŽè£ĞåżűéŢ£èŁĆçĆźéŮť åŘŇæ∎ěçŽĎéŮť 鎍(åśĂéČĺåijĆæ∎ěèő∎çżČ)æİěåĞŔè¡żæĚćèŁ

## **åO§ç ˝ R ˛Eä ˙z ˇ Nç ˙z ´**

Local SGDåĞŔè<sub>l</sub>żæĔćèŁĆçĆźçŽĎå¡śåŞ∎åŠŇåĞŔåřŚéĂŽä£ąéćŚçŐĞïijŇæŔŘå∎Ğèő∎çżČçŽĎåŘđåŘŘ<br>ijĽcŽĎcš¿åžeæ∎§åď śïijŇ[1] åŠŇ [2] åĹEåĹńæŔŘåĞžäžEïijŽpost–Loca1  $size$ ij $L \c{z}$ Ďçš;åžęæ §åd'siijŇ[\[1\]](https://arxiv.org/abs/1808.07217) åŠŇ [\[2\]](https://arxiv.org/abs/1810.08313) åĹEåĹnæŔŘåĞžäžEjijŽ $post-Local$ SGD åŠŇ èĞłéĂĆåžŤæ ěéŢ£ (Adaptive Communication) Local SGD ç■ŰçŢĕïijŇæİěåĞŔåřŚåŔĆæŢřåŘŇæ■ěéćŚçŐĞéŹ■ä¡ŐåÿęæİěçŽĎçš¿åžęæ■§åď śãĂĆåŘŇæ■ěSGDåŠŇLoca  $\widehat{SGD} \hat{a} I J \hat{e} \check{A} \check{Z} \hat{a} \hat{\xi} a \hat{a} \check{R} \check{N} \hat{a} \Xi \hat{e} \check{a} \check{y} L \check{c} \check{Z} \check{D} \hat{a} \hat{u} \check{c} \hat{a} \check{i} J \hat{c} \hat{e} \check{c} \check{a} \check{y} \check{N} \hat{a} \check{Z}_L \hat{c} \Xi^L \check{A} \check{c} \check{c} \check{d} \check{c} \check{d} \Xi \check{A} \check{C}$ 

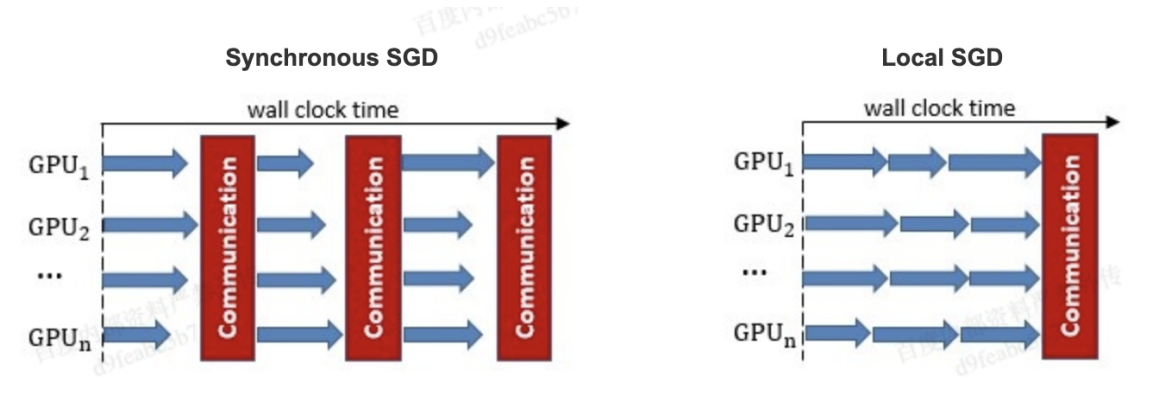

åIJÍLocal SGD èő∎çżČäÿ∎ïijŇéŻEç¿d'äÿ∎çŽĎæŕŔäÿł trainer åŘĎèĞłäijŽçŃňçńŃçŽĎè£ŻèaŇ H äÿłè£đçż∎çŽĎ SGD æŻť æŰřïijŇçĎűåŘŐéŻĘç¿ď äÿ∎çŽĎæĽĂæIJL' trainer aijŽe£ZeaNteXZa£aiijNaRNæ∎eïijLaveragingïijL'æL'AæIJL' trainers aÿŁçŽĎåŔĆæTřãĂĆäÿĂäÿłåŔŇ trainersïijŇåŘŇæ∎ěéŮť 鎏äÿž3

æ∎ěéŢ£ïijĹiterationsïijĽçŽĎLocal SGDè£ĞçĺŃåęĆäÿŃåŻ<sub>i</sub>æĽĂçď žãĂĆéżĎçż£äÿď æİąèůŕå<sub>i</sub>Ďèąĺçď žäÿď ä trainers åŘDeČlçŽD Local SGD æZt'æŰře£ĞçĺŃïijŇäÿ∎éŮť çŽDeŞleL'šeůŕå, Dealçď žåŘŇæ∎ěåŘŐçŽDæląå

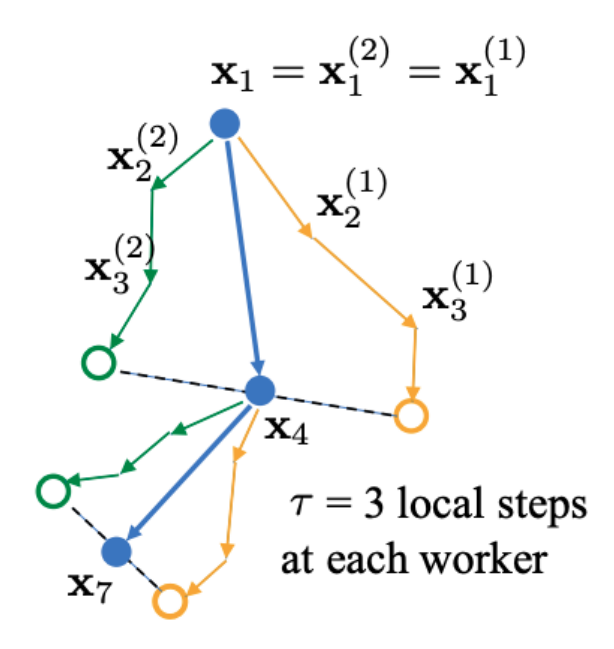

Local SGDäÿ∎çŽĎäÿĂäÿłåĚşéŤőéŮőéćŸæŸŕåęĆä¡ŢçąőåőŽåŔĆæŢřåŘŇæ∎ěçŽĎéŮť 鎍(éćŚçŐĞ)ïijŇ

- åćđåd'ğåŔĆæŢřåŘŇæ∎ěçŽĎéŮť 鎍åŔŕäżěåĞŔåřŚ trainers éŮť éĂŽä£ąåżű裧çŽĎåjśåŞ∎æŔŘéńŸèő∎çżČåŘđåŘŘïijŇ
- ä¡Ęåćđåď ğåŘŇæ.ĕéŮť 鎍åŔŕèČ¡äijŽéĂăæĹŘæIJĂçżĹèő.çżČçš¿åžęçŽĎæ.§åď śãĂĆ  $[1]$

äżěäÿŃäÿďäÿłç∎ŰçŢěäżŐäÿ∎åŘŇèğŠåžęèŕŢåŻ¿è¿¿åĹřæŻť åě¡çŽĎåźşèąąïijŽ

- post Local SGD åřEèő∎çzČè£ĞçĺŃåĹEæĹŘäÿďäÿłéŸűæőtïijŽçňňäÿĂéŸűæőt trainers 。<br>éŮť åŘŇæ∎ěçŽĎéŮť 鎍äÿž 1 äÿłæ∎ěéŢ£ïijŇå∎şåŘŇæ∎ěSGDïijŇæİĕä£İèŕĄæIJĂçżĹèő∎çżČçš¿åžęïijZ HïijŇæİěæŔŘå∎Ğèő∎çżČåŘđåŘŘãĂĆ
- Adaptive Communication Local SGD éĂŽè£ĞåŁĺæĂĄçŽĎèřČæŢť åŔĆæŢřåŘŇæ.ěçŽĎéŮť 鎍ælěåř

Fleet äymåődçŐřäžE post Local SGD åŠŇ Adaptive Communication Local SGD äÿď çğ∎ç∎ŰçŢěãĂĆ

### åŁ§èČjæŢĹæđIJ

åőđéłŇèő¿ç¡ő

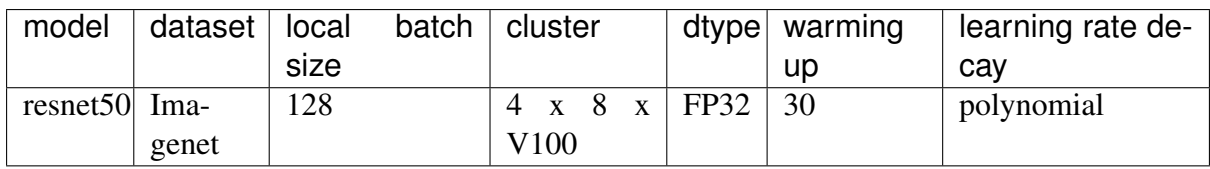

åőđéłŇ翪æđIJ

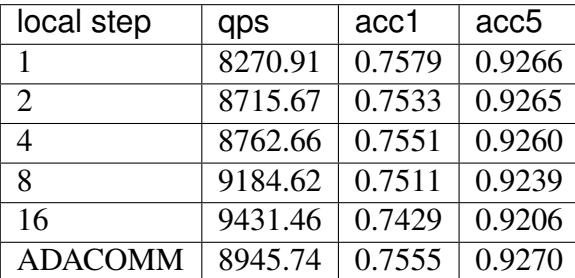

åŔŕäżěçIJŃåĹřåIJĺ post Local SGD ïijĹåŻžåőŽåŘŇæ∎ěéŮť 鎍ïijĽæČĚåĘţäÿŃïijŇæŻť æŰřéŮť 鎍èűł å¡ Şä¡£çŤÍ ADAPTIVE COMMUNICATION ç∎ŰçŢěåŘŐïijŇèő∎çżČåIJĺåŘđåŘŘẳŠŇçš¿åžęéŮť è¿¿åĹřäžĘäÿ

### $\ddot{a}$ **;**£cTIæUzæsT

äÿŃæŰĞåřĘäżěå∎ŢæIJž8å∎ąèő∎çżČ ResNet50 äÿžä<sub>ė</sub>Ńå∎ŘïijŇçőĂå∎ŢäżŃçż∎Local SGD çŽĎçŤĺæşŢãĂĆéIJĂèęĄæşĺæĎŔçŽĎæŸŕå∎ŢæIJžåĚńå∎ąçŽĎéĂŽä£ąéČ¡åIJĺåŘŇäÿĂæIJžåŹĺèŁĆçĆźå äÿĂèĹňæČĚåĘţäÿŃåŔĆæŢřåŘŇæ∎ěäÿ∎äijŽæĹŘäÿžèő∎çżČçŽĎçŞűéćĹïijŇè£ŹéĞŇåŔłæŸŕäżěåĚűäÿžä¿Ńåı äÿ■ Local SGD åŔĆæŢřçŽĎèő<sub>i,</sub>ç¡őãĂĆ

#### $\alpha$ <sup>2</sup> *a*  $\alpha$ <sup>2</sup> *Ziya Esça Uç* **Te** $\alpha$ **<sup>2</sup>**

çTˇ´læ´L ˚ué˛eUå˝ Eˇ´LéIJAè˛e ˛Aå ˘ oŽä´zL'paddle SGD å ˝ ´r´zès ˛aïij ´ Nå´z ˝uåIJ ˇ ´lS-GDåŕźèśąäÿ èő¿ç¡ őå eäźăçŐĞåŔĆæŢřãĂĆçŻőåL' local local SGDéČ<sub>i</sub>äżĚæŤŕæŇĄSGDåŠŇMomentumäÿď çğ∎äijŸåŇŰåŹĺãĂĆ

• åIJÍpost Local SGD äÿ üjŇæIJL'äÿďäÿłåŔĆæŢř begin\_step åŠŇ k\_stepsïijŇåśĂéČĺæŻťæŰřåŠŇåŔĆæŢřåŘŇærěéČ<sub>i</sub>獜æąĘæđűèĞłåŁĺåőŇæĹŘãĂĆbegin\_step æŇĞåőŽäżŐçňňåĞăäÿłstepäźŃåŘŐè£ŻèąŇlocal SGDçőŮæşŢïijŇåŔŰåĂijäÿžåď ğäžŐ0çŽĎæŢť æŢřïi æŇĞåőŽèő∎çżČè£ĞçĺŃäÿ∎çŽĎåĚĺåśĂåŔĆæŢřæŻť æŰřéŮť 鎍ïijŇåŔŰåĂijäÿžåď ğäžŐ0çŽĎæŢť æŢ

```
strategy = fleet.DistributedStrategy()
strategy.localsgd = True
strategy.localsgd configs = {
    "k_steps": 1,
    "begin_step": 1,
}
```
• åIJ $\acute{I}$  è $\ddot{G}$ łé $\dot{A}$ Ćåž $\check{T}$ æ $\ddot{E}$ é $\Upsilon$ £ $f$  local  $SGD$  äÿ $\ddot{E}$ äyl $\ddot{E}$ äÿd'äÿłå $\acute{E}$  $\acute{E}$ begin\_step åŠN<sup>i</sup> hegin\_stepsãAČbegin\_step æŇĞåőŽäżŐçňňåĞăäÿłstepäźŃåŘŐè£ŻèąŇèĞłéĂĆåžŤlocal SGDçőŮæşŢïijŇåŔŰåĂijäÿžåď ğäžŐ0çŽĎæŢť æŢřïijŻçŤĺæĹůéIJĂèęĄèő¿ç¡őinit\_k\_stepsä¡IJäÿžçňňä ӓźŃåŘŐçŽĎåŘŇæ∎ěéŮť 鎍åřĘ獜äÿŁæŰĞäÿ∎çŽĎåĚňåijŔåŁĺæĂĄçąőåőŽïijŇãIJĺå∎ęäźăçŐĞè¿Čåc åd'Žè£ŻèąŇéĂŽä£ąäżŐèĂŇä£İèŕĄå£ńéçæŤűæŢŻïijŻåIJĺåpęäźăçŐĞè<sub>i</sub>ČåřŔæŮűïijŇåŔĆæŢřåŔŸåŇ åcdåd' ğstepïij ŇåĞŔåřŚé ĂŽä£ąæňąæ ŢřïijŇäżŐè ĂŇæŘŘålöèő çzČé çåžęã ĂĆ éIJĂèęĄæşĺæĎŔçŽĎæŸŕåIJĺèĞłéĂĆåžŤæ∎ěéŢ£ç∎ŰçŢěäÿ∎ïjŇçşżçż§äijŽéżŸèőď éŹŘåĹűæIJĂåď ğçŻ 16 stepïijŇå¡ Şå Ěňåij Ŕèőąçő Ůå Ğžç ŽĎé Ůť é ŽŤåď ğäžŐ 16 æ Ůűïij ŇæŇL'16 steps è£ŻèaŇåŔĆæŢřåŘŇæ∎ěãĂĆ
```
strategy = fleet.DistributedStrategy()
strategy.adaptive_localsgd = True
strategy.adaptive localsgd configs = {
    "init_k_steps": 1,
    "begin_step": 1,
}
```
äÿŁè£řä<sub>i</sub>,Ńå■Řå■ŸæŤ<sub>i</sub>,åIJĺïij[Žexample/resnet/train\\_fleet\\_static\\_localsgd.pyä](https://github.com/PaddlePaddle/FleetX/blob/develop/examples/resnet/train_fleet_static_localsgd.py)ÿŃéİćïijŇ åĄĞèő¿èęĄè£ŘèąŇ2å∎ąçŽĎäżżåŁąïijŇéĆčäźĹåŔłéIJĂåIJĺåŚ¡äżďèąŇäÿ∎æĽğèąŇ:

fleetrun --gpus=0,1 train\_fleet\_static\_overlap.py

æĆĺåřĘçIJŃåĹřæŸ<sub>i,</sub>çď žåęĆäÿŃæŮĕå£Ůä£ąæAŕïijŽ

```
----------- Configuration Arguments -----------
gpus: 0,1
heter_worker_num: None
heter workers:
http_port: None
ips: 127.0.0.1
log_dir: log
...
------------------------------------------------
...
INFO 2021-01-18 22:01:11,969 launch_utils.py:472] Local start 2
˓→processes. First process distributed environment info (Only For
˓→Debug):
 ˓→+=======================================================================================+
    | Distributed Envs
 ˓→Value |
    + - - - - - - - - - - - - -˓→-----------------------+
    | PADDLE_CURRENT_ENDPOINT 127.0.
 \rightarrow 0.1:10913 |
  | PADDLE_TRAINERS_NUM
 \rightarrow2 |
  | PADDLE_TRAINER_ENDPOINTS 127.0.0.
\rightarrow1:10913,127.0.0.1:14758 |
   | FLAGS_selected_gpus
                                                                                                          \sim\rightarrow 0 \rightarrow 0 \rightarrow| PADDLE_TRAINER_ID
 \rightarrow 0 \rightarrow 0 \rightarrow˓→+=======================================================================================+
...
W0118 22:01:20.860090 45921 device_context.cc:362] Please NOTE:
→device: 0, GPU Compute Capability: 7.0, Driver API Version: 10.2,
˓→Runtime API Version: 9.2
W0118 22:01:20.864220 45921 device_context.cc:372] device: 0, cuDNN
 →Version: 7.4. (äÿÑéątçzğçz∎)
```

```
W0118 22:01:25.578325 45921 gen_nccl_id_op_helper.cc:115] connect
˓→addr=127.0.0.1:14758 failed 1 times with reason: Connection
˓→refused retry after 0.5 seconds
[Epoch 0, batch 0] loss: 0.14602, acc1: 0.00000, acc5: 0.03125
[Epoch 0, batch 5] loss: 0.16445, acc1: 0.00000, acc5: 0.06250
```
## **6.4.5 èGłåŁ ˘ ´læ ˚u ˚uåRˇ ´Lçš¿åž ˛e**

#### $c\tilde{o}$ ĂäżŃ

åIJĺä¡£çŤĺæTřæ∎őåźűèąŇåĹEåÿČåijŔèő∎çżČçŽĎåŘŇæŮű, æĹŚäżň裟åŔŕäżĕåijŢåĚěèĞłåŁĺæůůåŘĹçš¿åžę(Auto Mixed Precision) æİĕè£ŻäÿĂæ∎ěæŔŘå∎Ğèő∎çżČçŽĎéçåžę.

äÿżæţĄçŽĎçěđçżŔç¡ŚçżIJæĺąåđŃéĂŽåÿÿä¡£çŤĺå∎Ţçš¿åžę single-precision (FP32) æTræ∎őæăijåijŔæleša∎ŸåĆĺæĺąåđŃåŔĆæTr̃ãĂĄè£ŻèąŇèő∎çżČåŠŇéćĎætŃ. åIJĺäÿŁè£řçŐŕèŁĆäÿ∎ä¡£çŤĺå∎Łçš¿åžę half-precision (FP16)æİĕäżčæŻ£å∎Ţçš¿åžę. åŔŕäżěåÿęæİěäżěäÿŃåě¡åďĎ:

- 1. å $\check{G}$  Rå $\check{K}$ å $\check{G}$  A $\check{G}$   $\check{G}$   $\check{G}$   $\check{G}$   $\check{G}$   $\check{G}$   $\check{G}$   $\check{G}$   $\check{G}$   $\check{G}$   $\check{G}$   $\check{G}$   $\check{G}$   $\check{G}$   $\check{G}$   $\check{G}$  $\check{G}$  $\check{G}$  $\check{G}$  $\check{G}$  $\check{G}$  $\check{G}$  $\check{G}$  $\check{G}$  $\check{G}$ æŤŕæŇĄæŻť åď ğæĺąåđŃ / batch size
- 2. é $\mathbf{Z}$  a<sub>i</sub> Őæ $\ddot{\mathbf{Y}}$ <sub>i</sub> å  $\ddot{\mathbf{Y}}$ èŕżå $\mathbf{E}\dot{\mathbf{Z}}$ æ $\ddot{\mathbf{U}}$ űç $\ddot{\mathbf{Z}}$ Dåÿęåő; å $\ddot{\mathbf{O}}$ NåŁ $\dot{\mathbf{Z}}$
- 3. åŁă $\check{\text{A}}$ §GPU æ $\text{Tr}\hat{\text{A}}$ eè£ $\check{\text{A}}$ çő $\check{\text{U}}$ é $\check{\text{A}}$ §åžę (éIJ $\check{\text{A}}$ èę $\text{A}$ GPU æ $\check{\text{Tr}}$ æ $\check{\text{A}}$ [\[1\]\)](https://docs.nvidia.com/deeplearning/performance/mixed-precision-training/index.html#tensorop)
- 4. GPUäÿŁ FP16 å $\check{R}$ đå $\check{R}$  $\check{R}$ æ $\check{R}$  $\check{R}$  $\check{R}$

Paddle æŤŕæŇĄèĞłåŁ ĺæůůåŘĹçš<sub>i</sub> åžęèőąçőŮ, ažúåőđçŐřäžE èĞłåŁĺçżt'æŁd'FP32 ãĂAFP16åŔĆæŢřåL'ŕæIJň, Dynamic loss scaling, op鿌çŹ;åŘ må ç∎Ľç∎ŰçŢěæİěéĄ£åĚ∎ åŻă FP16 åŁĺæĂĄèŇČåŻť è¿ČåřŔèĂŇåÿęæİěçŽĎæĺąåđŃæIJĂçżĹçš¿åžęæ∎§åd' śãĂĆ † Fleet ä¡IJäÿžPaddleéĂŽçŤĺçŽĎåĹĘåÿČåijŔèő∎çżČAPIæŔŘä¿ŻäžĘçőĂå∎ŢæŸŞçŤĺçŽĎæŐěåŔč, çŤĺæĹůåŔłéIJĂèęĄæůżåŁăåĞăèąŇäżčç㥠åřśåŔŕåřĘèĞłåŁĺæůůåŘĹçš¿åžęåžŤçŤĺåĹřåŐ§æIJĽçŽĎåĹĘåÿČå

#### **åO§ç ˝ R ˛Eˇ**

• TBA

#### **æ ¸S ä¡IJåo˝dè ˚u¸t ¯**

Fleet åřEAMP åőđçŐřäÿž meta optimizer, çŤĺæĹůéIJĂèęĄæŇĞåőŽåĚűçŽĎ inner-optimizer. Fleet AMPæŤŕæŇĄæL'ĂæIJL' paddle optimziers åŠŇ FLeet meta otpimizers ä¡IJäÿžåĚű inneroptimizerãĂĆåŔłéIJĂèęAåIJĺresetç;ŚçżIJå§žçaÄäÿŁæL`ŞåijĂçŻÿåžŤçŽĎåijĂåĚşåŠŇéĚ∎ç;őçŻÿåžŤçŽĎéĂl

```
strategy = fleet.DistributedStrategy()
strategy.amp = Truestrategy.amp configs = {
    "init_loss_scaling": 32768,
    "decr_every_n_nan_or_inf": 2,
    "incr_every_n_steps": 1000,
    "incr_ratio": 2.0,
    "use_dynamic_loss_scaling": True,
    "decr_ratio": 0.5,
    "custom_white_list": [],
    "custom black list": [],
```
äÿŁè£řä<sub>l</sub>Ńå∎Řå∎ŸæŤ<sub>l</sub>åIJĺïijŽexample/resnet/train\_fleet\_static\_amp.pyãĂĆ åAĞèő¿èeAè£ŘèaŇ8åmaçŽĎäżżåŁaïijŇéĆčäźĹåŔłéIJĂåIJĺåŚ¡äżďèaŇäÿmæĽğèaŇ:

fleetrun --gpus=0, 1, 2, 3, 4, 5, 6, 7 train\_fleet\_static\_amp.py

æĆĺåřEçIJŃåĹř柿çď žåęĆäÿŃæŮěå£Ůä£ąæAŕïijŽ

```
--------- Configuration Arguments -------
qpus: None
heter_worker_num: None
heter workers:
http_port: None
ips: 127.0.0.1
log_dir: log
\mathbb{R}^2INFO 2021-01-19 14:46:03,186 launch_utils.py:472] Local start 8
→processes. First process distributed environment info (Only For.
\rightarrowDebug):
\mathbb{R}Distributed Envs
Walue
                          \mathbb{R}PADDLE_CURRENT_ENDPOINT
                                                          127.0.\blacksquare-0.1:54114\Box\blacksquarePADDLE TRAINERS NUM
-2\BoxPADDLE_TRAINER_ENDPOINTS ... 0.1:24697,127.0.0.
\leftarrow1:53564, 127.0.0.1:37181|
 \sim 1
                       FLAGS_selected_qpus
                                                                \Box\rightarrow 0
 \blacksquarePADDLE_TRAINER_ID
                                                                Ē.
\rightarrow 0
```

```
W0119 14:46:16.315114 84038 device_context.cc:362] Please NOTE:
\rightarrow device: 0, GPU Compute Capability: 7.0, Driver API Version: 10.2,
→Runtime API Version: 9.2
W0119 14:46:16.320163 84038 device_context.cc:372] device: 0, cuDNN
\rightarrowVersion: 7.4.
W0119 14:46:25.249166 84038 fuse_all_reduce_op_pass.cc:79] Find all_
→reduce operators: 161. To make the speed faster, some all_reduce.
\rightarrowops are fused during training, after fusion, the number of all
\rightarrowreduce ops is 8.
[Epoch 0, batch 0] loss: 0.19354, acc1: 0.00000, acc5: 0.00000
[Epoch 0, batch 5] loss: 0.20044, acc1: 0.00000, acc5: 0.00000
```
#### 6.4.6 NV Dali Reader

 $\bullet$  TRA

## 6.4.7 å Euaz Űïij Leř Če L Cet Dæž Ře Ž Dé Enær Ta A A a c da ď obsc E l'ij L'

#### aOScRE

PaddlePaddle ä<sub>i</sub>£çŤĺâĂIJ瞣çĺŃæśăâĂİæĺąåđŃèřČåžęåźűæĽğèąŇOpïijŇOpåIJĺåŘŕåŁĺGPUèőąçőŮäźŃ éĂŽåÿÿéIJĂèęĄCPUçŽĎå∎ŔåŁl'ïijŇçĎűèĂŇåęĆæđIJOpæIJňèžńå∎ăçŤĺæŮűéŮť å¿ĹåřŔïijŇâĂIJ瞣çĺŃæśă æăźæ∎őäżěå<sub>i</sub>,ĂçŽĎçżŔéłŇïijŇåŕźäžŐCPUäżżåŁąïijŇnum\_threads=2 dev count æŮűæĂğèČ<sub>i</sub>è<sub>j</sub>Čåě<sub>i</sub>ïijŇ åŕźäžŐGPUäżżåŁąïijŇnum\_threads=4 dev\_count æŮűæĂğèČ<sub>l</sub>è<sub>L</sub>Čåě<sub>l</sub>ãĂĆæşĺæĎŔïijŽçž£çĺŃæśăäÿ∎æŸŕèűŁåď ğèűŁåě¡ãĂĆ

#### æŞuä¡IJåődèůţ

çŤĺæĹůåŔłéIJĂèęĄæŇĞåőŽçŻÿåžŤçŽĎDistributedStrategy()çŽĎåijĂåĚşïijŇåřśåŔŕäżěèő¿ç¡ő瞣çĺŃæ

```
strategy = fleet.DistributedStrategy()
exe_strategy = paddle.static.ExecutionStrategy()
exe_strategy.num_threads = 3strategy.execution_strategy = exe_strategy
```
äÿŁè£řä;Ńå∎Řå∎ŸæŤ¿åIJĺïijŽexample/resnet/train\_fleet\_static\_others.pyãĂĆ åĄĞèő¿èęĄè£ŘèąŇ8å∎ąçŽĎäżżåŁąïijŇéĆčäźĹåŔłéIJĂåIJĺåŚ¡äżďèąŇäÿ∎æĽğèąŇ:

fleetrun --gpus=0, 1, 2, 3, 4, 5, 6, 7 train\_fleet\_static\_others.py

æĆĺåřĘçIJŃåĹř柿çď žåęĆäÿŃæŮěå£Ůä£ąæĄŕïijŽ

```
----------- Configuration Arguments -----------
gpus: None
heter_worker_num: None
heter_workers:
http_port: None
ips: 127.0.0.1
log_dir: log
...
------------------------------------------------
...
INFO 2021-01-19 14:50:52,903 launch_utils.py:472] Local start 8
˓→processes. First process distributed environment info (Only For
˓→Debug):
˓→+=======================================================================================+
  | Distributed Envs
                                                                  \mathbf{r} .
˓→Value |
   +---------------------------------------------------------------
        ˓→------------------------+
   | PADDLE_CURRENT_ENDPOINT 127.0.
\rightarrow 0.1:20485 |
  | PADDLE_TRAINERS_NUM
˓→ 8 |
                    | PADDLE_TRAINER_ENDPOINTS ... 0.1:23281,127.0.
˓→0.1:41983,127.0.0.1:17503|
  | FLAGS_selected_gpus
                                                                   \mathbf{r}ightharpoonup 0
  | PADDLE_TRAINER_ID
                                                                   \sim 1
ightharpoonup 0
˓→+=======================================================================================+
...
W0119 14:51:04.500844 77798 device_context.cc:362] Please NOTE:
→device: 0, GPU Compute Capability: 7.0, Driver API Version: 10.2,
˓→Runtime API Version: 9.2
W0119 14:51:04.506238 77798 device_context.cc:372] device: 0, cuDNN
˓→Version: 7.4.
W0119 14:51:12.378418 77798 fuse_all_reduce_op_pass.cc:79] Find all_
→reduce operators: 161. To make the speed faster, some all_reduce
\rightarrowops are fused during training, after fusion, the number of all_
˓→reduce ops is 5.
[Epoch 0, batch 0] loss: 0.11252, acc1: 0.03125, acc5: 0.06250
[Epoch 0, batch 5] loss: 0.11252, acc1: 0.03125, acc5: 0.06250
[Epoch 0, batch 10] loss: 0.11252, acc1: 0.03125, acc5: 0.06250
[Epoch 0, batch 15] loss: 0.11252, acc1: 0.03125, acc5: 0.06250
```
# 6.5 åd'ğælaådNeő cz ČäijŸåŇŰ

## 6.5.1 Forward Recomputation Backpropagation

### çőĂäżŃ

ä;£çŤĺæŻť åď ğçŽĎæĺąåđŃåŠŇæŻť åď ğçŽĎbatch size åŔŕäżěåÿęælěæŻť åě¡çŽĎæŢĹæđIJïijŇä¡ĘçŤĺæĹ æŔŘä<sub>l</sub>ZäżěäÿŃäÿd'çğ<sub>e</sub>dűçŢěælěèğčåEşåd'ğæląåđŃïijĹåd'ğbatch Fleet sizeïijL`èő∎çżČäÿ∎åŔŕèČ¡éĄĞåĹřçŽĎæŸ<sub>ċ</sub>å∎ŸçŞűéćĹéŮőéćŸïijŽ

#### Forward Recomputation BackpropagationiijLFRBiijL

èŕěç∎ŰçŢěéĂŽè£ĞæÿĚéŹďæ∎čåŘŚèőąçőŮè£ĞçĺŃäÿ∎çŽĎäÿ∎éŮť èőąçőŮ翪æđIJïijŇæİěéŹ∎ä¡Őèő∎çz Size çŽĎèő∎çżČãĂĆ

#### **Recompute-Offload**

ç∎ŰçŢěïijŇåřĘæŸ<sub>i</sub>å∎Ÿäÿ∎checkpoint å∎ÿè¡¡åĹřHost å§žäžŐRecompute åĘĚå∎Ÿäÿ∎ïijŇè£ŻäÿĂæ∎ěèŁĆçIJĄæŸ<sub>ċ</sub>å∎Ÿçl'žéŮť æŤŕæŇĄæŻt'åď ğbatch SizeçŽĎèő<sub>■</sub>çżČãĂĆ

## **aOScRE**

#### **Recomputation**

æĹŚäżňç§ě饪ïijŇæůśåžęå∎ęäźăç¡ŚçżIJçŽĎäÿĂæňąèő∎çżČè£∎äżčåŇĚåŘńäÿĽäÿłæ∎ěéłď ïijŽ

- åL'∎åŘŚèőacőŮïijŽ è£ŘèąŇåL'∎åŘŚçőŮå∎Ř(Operator) ælěèőąçőŮäÿ∎éŮť éŽŘåśĆ(Variable) çŽĎåĂij ãĂĆ
- $a\hat{\mathbf{K}}$  a  $\hat{\mathbf{K}}$  a  $\hat{\mathbf{K}}$  a  $\hat{\mathbf{K}}$  and  $\hat{\mathbf{K}}$  and  $\hat{\mathbf{K}}$  and  $\hat{\mathbf{K}}$  and  $\hat{\mathbf{K}}$  and  $\hat{\mathbf{K}}$  and  $\hat{\mathbf{K}}$  and  $\hat{\mathbf{K}}$  and  $\hat{\mathbf{K}}$  and  $\hat{\mathbf{K}}$  and  $\hat{\mathbf{K}}$  and  $\hat{\mathbf{K}}$  and
- äijŸåŇŰïijŽ åžŤçŤĺäijŸåŇŰçőŮæşŢäżěæŻť æŰřåŔĆæŢřåĂij ãĂĆ

åIJĺåĿ∎åŘŚèőąçőŮè£ĞçĺŃäÿ∎ïijŇåĿ∎åŘŚçőŮå∎ŘäijŽèőąçőŮåĞžåď ğéĞŔçŽĎäÿ∎éŮť 翪æđIJïijŇ獜 bize eűŁåd'ğïijŇäÿeŮťçzŞæđIJåeăçŤĺçŽĎåĘĚåeŸäź§åřśeűŁåd'ğãĂĆéčđæąĺæăÿå£ČæąĘæđűäijŽä¡£çŤĺ Variableæleá väĆle£ŹäžŻeŽŘåśĆçŽĎäÿ eŮť 翪æđIJãĂĆå¡ŞæląådŃåśĆæŢřåŁăæůśæŮűïijŇåĚűäy éŮť çż åmäæmőåd'ğéĞŔçŽĎåĘĚåmŸãĂĆéčđæąĺæăÿå£ČæąĘæđűçŽĎæŸ<sub>ċ</sub>åmŸåŻđæŤűæIJžåĹűäijŽåŘŁæŮűæÿĚéŹď ä¡EæŸŕæIJĹ'䞯äÿ∎éŮť 翪æđIJæŸŕåŔ∎åŘŚèőąçőŮè£ĞçĺŃäÿ∎çőŮå∎ŘçŽĎè¿SåĚĕïijŇè£ŹäžŻäÿ∎éŮť 翪æ

åŕźäžŐåď ğåřŔåŻžåőŽçŽĎåĘĚå■Ÿælěèŕť ïijŇåęĆæđIJçŤĺæĹůåÿŇæIJŻä¡£çŤĺåď ğbatch bize çŽĎæTřæ őè£ŻèaŇèő çzČïijŇåĹŹåřEåŕijèĞť å Täyłäÿ éŮť çzŞæđIJå açŤĺåEĚå Ÿåćđåd' ğïijŇéĆčäźĹ

FRBæŸŕåřĘæůśåžęåleäŹăç¡ŚçżIJåĹĞåĹĘäÿžkäÿłéČĺåĹĘïijĹsegmentsïijĽãĂĆåŕźæŕŔäÿłsegment eĂŇelĂïijŽåĽ∎åŘŚeőąçőŮæŮűïijŇéŹďäžĘåřŔéČláĹĘå£Ěéążå∎ŸåĆláIJĺåĘĚå∎Ÿäÿ∎çŽĎVariable åd'ŰïijŇåĚűäżŰäÿ∎éٝ翪æđIJéČ¡åřĘèćńåĹăéŹďïijŻåIJĺåŔ∎åŘŚèőąçőŮäÿ∎ïjŇéęŰåĚĹéĞ∎æŰřèőąçőŮäÿ.

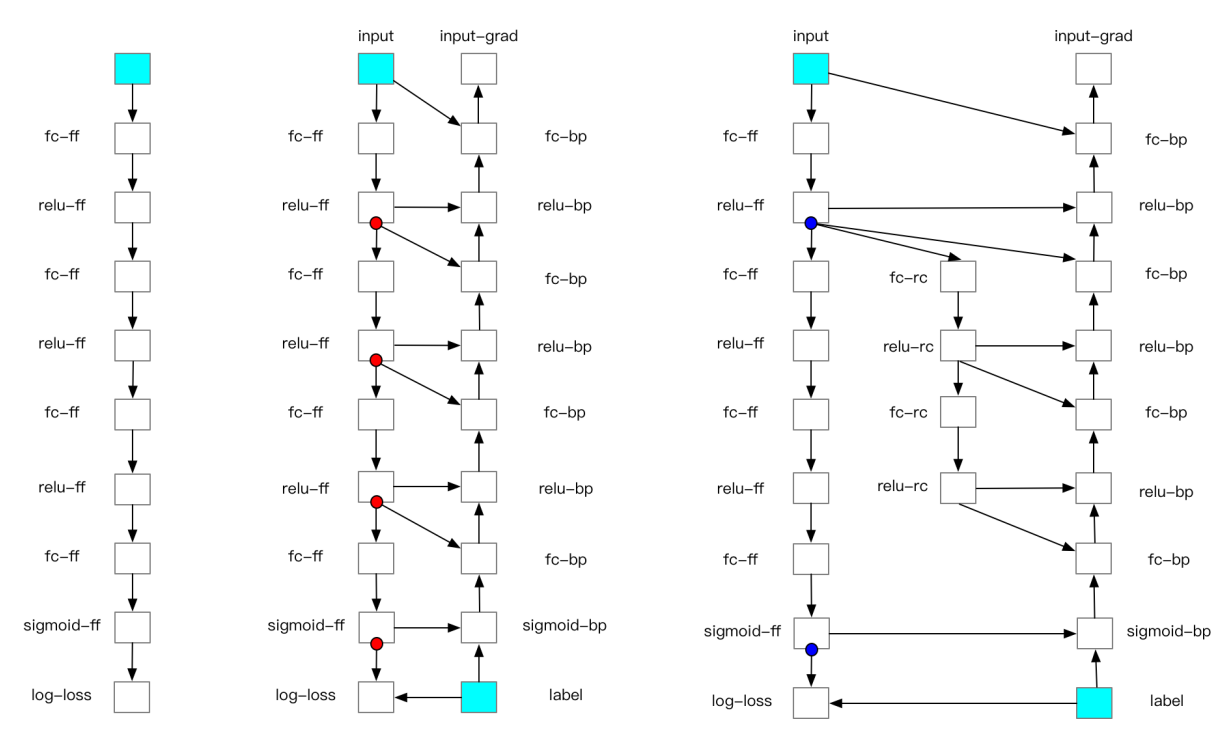

#### åŠŇæŹőéĂŽçŽĎç¡ŚçżIJè£∎äżčçŻÿæŕŤïijŇåďŽèőąçőŮäžĘäÿĂéĄ∎åĽ∎åŘŚçőŮå∎ŘãĂĆ åĚůä; Şè£ĞçĺŃåęĆäÿŃåŻ; æL'Ăçď žïijŽ

æĹŚäżňæŁŁåĹĞåĹĘç¡ŚçżIJçŽĎåŔŸéĞŔåŔńåĄŽcheckpointsãĂĆ éĆčäźĹéŮőéćŸælěäžĘïijŇåęĆä¡ŢéĂL'æŃl'checkpoints åŚćïij§èĞłäżŐFRBæŰźæşŢæŔŘåĞžäżěælěïijŇåd'ğé æĹŚäżňç§ě饪æůśåžęå∎ęäźăç¡ŚçżIJéĂŽåÿÿæŸŕ獜äÿĂäÿłäÿłæĺąåİŮäÿšèĄŤå¿ŮåĹřçŽĎïijŇæŕŤåęĆResNet 50獜16äÿłblockäÿšèAŤèĂŇæĹŘïijŇ Bert-LargeçTs24äÿłEncoder layers äÿšèĄŤèĂŇæĹŘïijŇäżěäÿďäÿłå∎ŘæĺąåİŮäÿ∎éŮťçŽĎåŔŸéĞŔä¡IJäÿžåĹĞåĹĘçĆźåřśæŸŕäÿĂäÿłå¿Ĺåě¡çŽĎ åŕźäžŐéİđäÿšèĄŤçŽĎç<sub>i</sub>ŚçżIJïijĹæŕŤåęĆåŘńæIJĽåď ğéĞŔshortcut翪æđĎçŽĎç¡ŚçżIJïijĽïijŇFRBäź§æŤŕæ åŔłæŸŕåŔŕèČ¡åďŽèĂŮèťźäÿĂçĆźåĘĚå■ŸïijĹçŤĺäžŐå■ŸåĆĺshortcutçŽĎVariableïijĽãĂĆ

#### **Recompute-Offload**

åIJĺäÿŁéİćçŽĎRecomputation æ∎ěéłď äÿ∎ïijŇåŘŇæăůä;IJäÿžForward äijŽéľ żçŢŹæŸ<sub>ċ</sub>å∎ŸïijŇæŰźä<sub>ċ</sub>£åIJĺBackward äÿ∎éŮť cż§æđIJcŽĎcheckpoints äÿ∎éĞ∎èőąçőŮãĂĆ çĎűèÅŇåIJĺcheckpoint çŽĎ獧åŚ¡åŚĺæIJ§äÿ∎ïijŇäż∎æIJĽäÿĂæőţè¿ČéŢ£çŽĎæIJłèćńä è£Źäź§æŸŕåŕźæŸ<sub>ċ</sub>å■ŸçŽĎäÿĂçğ∎æţłèť źãĂĆ Recompute-Offload åŐ§çŘEåď ğèĞt'åŔŕäżěåĹEäÿžäÿď æ∎ěïijŽ

- ForwardïijŽ å¡ŞcheckpointåIJĺåL' akŠäÿ ečn獧æĹŘåŘŐïijŇåřĘåĚűå vè¡¡(Offload)åĹřHost åĘĚå∎Ÿäÿ∎ïijŇèőľåĚűæĽĂå∎ăæ∎őçŽĎæŸ<sub>ċ</sub>å∎ŸåŔŕäżěèćńéĞŁæŤ<sub>ċ</sub>ãĂĆ
- BackwardïijŽå¡ŞcheckpointåIJĺåŔ∎åŘŚäÿ∎èćńéĞ∎æŰřèřČçŤĺäźŃåĽ∎ïijŇåřĘåĚűéćĎåŔŰ(Prefetch) åŻđæŸ<sub>*i*.å■Ÿäÿ■ïijŇåőŇæĹŘäźŃåŘŐçŽĎéĞ■èőąçőŮãĂĆ</sub>

æslæĎŔïijŽ

- åŻăäÿžcheckpoint åIJĺåĘĚå■ŸåŠŇæŸ<sub>ċ</sub>å■ŸéŮťçŽĎæŃůèť lè<sub>i</sub>ČæĚćïijŇèŕěç■ŰçŢěæŸŕéĂŽè£Ğè£Żäÿ sizeïijŇ éIJĂèeAçŤĺæĹůæİČèaaèő czČåŘďaŘŘåŠŇbatch size ãĂĆ
- Recompute-Offload

æŤŕæŇĄåď Žå∎ąåźűèąŇèő∎çżČïijŇ

å;SåďŽå aåźűèaŇæŮűåijĂåŘŕOffloadïijŇèő cżČäÿ aŘŇäÿĂèŁĆçĆźäÿŁæĽĂæIJĽGPU äÿŁçŽĎcheckpoints éČ;åřEå∎ÿè;;åĹřHost åEĚå∎Ÿäÿ∎ïjŇäijŽå∎ŸåIJĺäżěäÿŃéčŐ鏾ïijŽ

- åyeåő<sub>l</sub>cSűécLïijŽ åŘŇäÿĂèŁĆçĆźäÿŁçŽĎæL'ĂæIJL'GPU  $-$  PCI $e$ åŠŇHost åEĚå∎ŸéŮť åĚśäžńäÿĂæăźPCIe åÿęåő¡ïijŇåęĆåŘŇäÿĂèŁĆçĆźäÿŁGPU æTřéĞŔè¿ČåďŽïijĹå∎TæIJžåĚńå∎aïijĽåőźæŸSåŻăäÿžPCIe åÿęåő¡éŹŘåĹűèőľ èő∎çżČéçåžęè£ŻäÿĂæ∎ěåĞŔæĚć
- åEĚå∎ŸæžćåĞžïijŽ å; ŞåŘŇäÿĂèŁĆçĆźäÿŁGPU  $-$  Host  $\frac{a_1 \cdot \cdots}{\text{checkpoints}}$ æTřéĞŔè¿Čåď ŽïijŇäÿŤæŕŔåijăGPU size è¿Čåď ğæŮűïijŇéIJĂèęAæşĺæĎŔå∎ÿè¡¡éĞŔæŸŕåŘęèűĚåĞžHost åEĚå∎Ÿåď ğåřŔãĂĆ

#### æTLædIJ

æĹŚäżňåIJÍBERT-LargeæĺąåđŃäÿŁåŕźRecompute çŽĎæTĹæđIJè£ŻèąŇäžEætŃèŕTïijŇRecompute  $10\aa\AA$ **m**iij $\text{N}$ åŔŕäżěèőľ batch size æLl'åd'ğ Offload åŔŕäżěåIJĺRecompute  $\zeta \check{Z}$ Då§žçą $\check{A}$ äÿŁåE $\blacksquare$ e L'i'åd'ğ1.43 å $\check{A}$  $\blacksquare$ ā $\check{A}$ Ć batch size = #seq \* seq\_max\_len çanı äzü: å $\blacksquare$ Tå $\blacksquare$ a V100 32GB

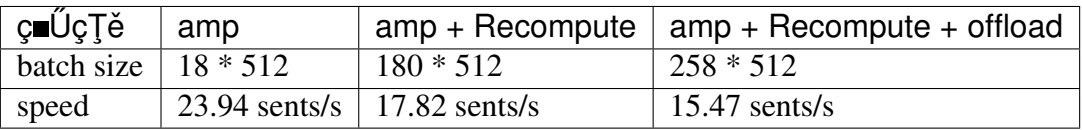

#### äj£çŤĺæŰźæşŢ

äÿžäžEä;£çŤĺRecomputeç∎ŰçTěïijŇæĹŚäżňåřEdist strategy. åźűèő¿ç¡őæĹŚäżňäžŃåĚĹåőŽäźĽåě¡çŽĎcheckpointsãĂĆ recomputeèő¿ç¡őäÿžTrue checkpoint çŽĎéĂL'åŔŰåŔŕäżěåŔĆèĂČèőžæŰĞ ãĂŁTraining Deep Nets with Sublinear Memory CostãAN ãĂĆ

çď žä¿Ńäÿ∎ä¡£çŤĺçŽĎResNet50 æĺaåđŃcŽĎ checkpoint äÿ∎æŸŕåŻžåőŽçŽĎïijŇäÿ∎çňeåŘĹ Offload çŽĎèęAæśĆïijŇåŻžèŕěåŁ§èČ;æŽĆæŮăæşTåijĂåŘŕãĂĆ æŮűïijŇåŔŕäżĕéĂL'åŔŰæŕŔäÿĂlayer çŽĎFC å¡Şä¡£çŤÍ Transformer outä;IJäÿžcheckpointïijŇ è£ŹæŮűåŘĎäÿłlayer  $c\check{Z}$ Dcheckpoints put shapes äÿĂèĞť iijŇåŔŕäżěä;£çŤĺOffloadãĂĆ

res2a.add.output.5.tmp\_0  $\varsigma$ =L'æŸŕçŤĺæĹůçżĎç;ŚæŮűåőŽäźL'çŽĎ variable name

```
checkpoint idx = \lceil "2a", "2b", "2c", "3a", "3b", "3c", "3d", "4a",→"4b", "4c", "4d", "4e", "4f", "5a", "5b", "5c"]
checkpoints = ['res]/.add.output.5.tmp_0'.format(idx) for idx in_0\rightarrowcheckpoint idx]
strategy = fleet.DistributedStrategy()
strategy.recompute = Truestrategy.amp = Truestrategy.recompute_configs = {
    "checkpoints": checkpoints,
```
(äÿŃéątçżğçż■)

```
"enable_offload": False,
"checkpoint_shape": []
\}
```
äÿŁè£řä¿Ńå■ŘçŽĎåőŇæŢťäżčçăĄå■ŸæŤ¿åIJĺïijŽtrain\_fleet\_recompute.pyäÿŃéİćãĂĆåĄĞèő¿èęĄè£Ř

```
fleetrun --qpus=0,1 train_fleet_recompute.py
```
æĆĺåřEçIJŃåĹřæŸ<sub>Ġ</sub>çď žåęĆäÿŃæŮěå£Ůä£ąæĄŕïijŽ

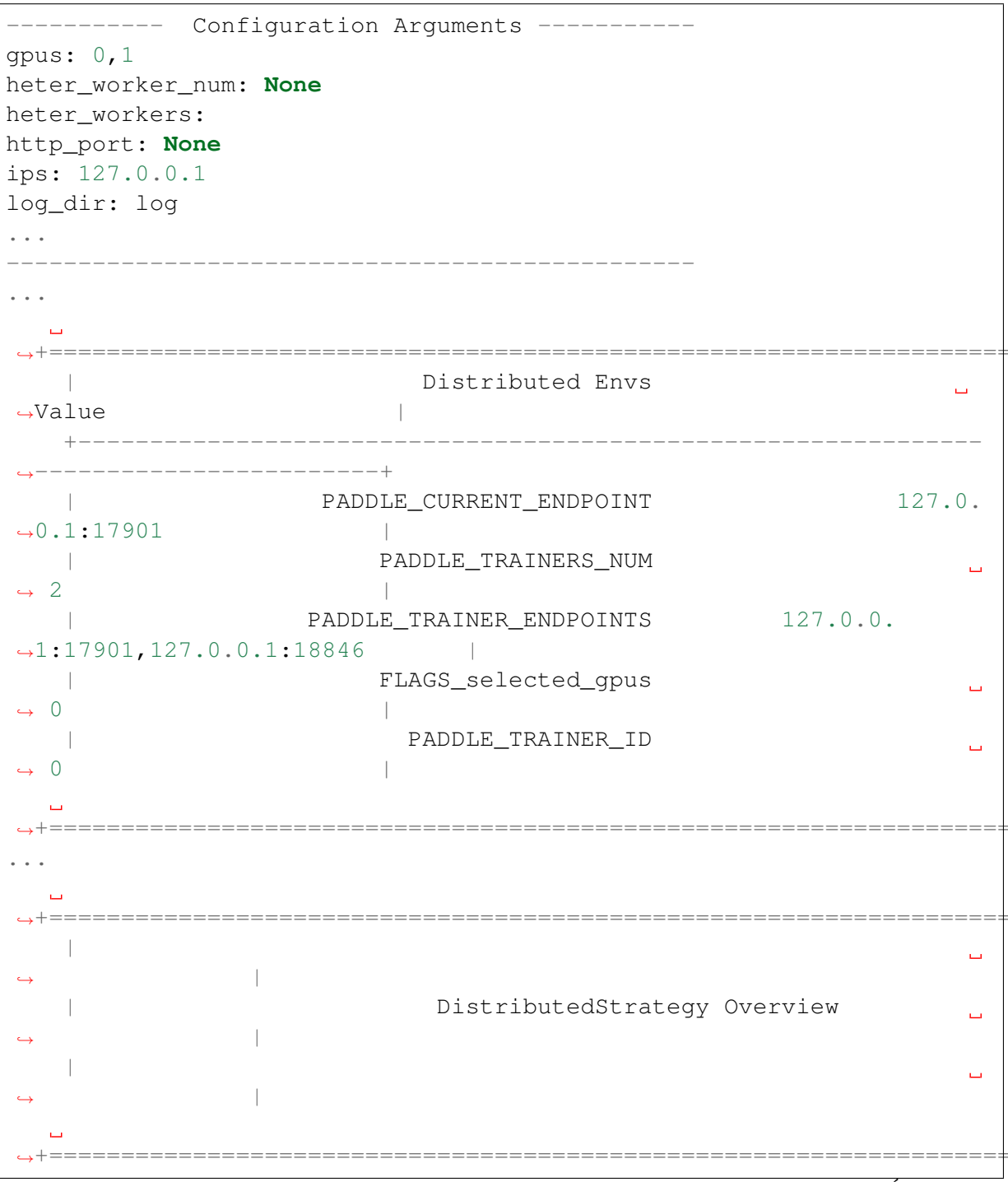

(äÿŃéąţçżğçż

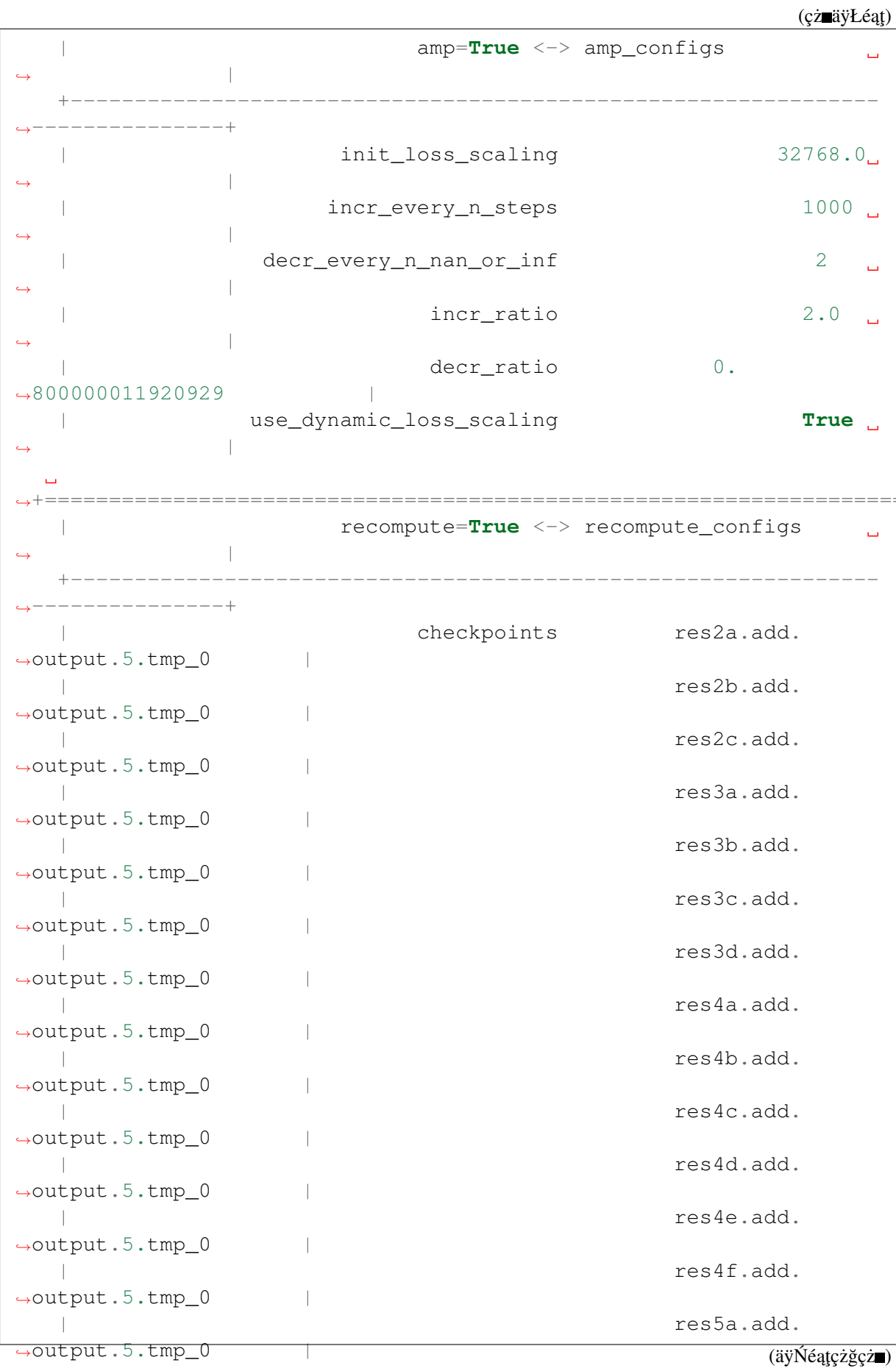

==========

```
res5b.add.
\rightarrowoutput.5.tmp_0
                                                         res5c.add.
 \rightarrowoutput.5.tmp_0
                        \simenable_offload
                                                                   False.
                   \overline{\phantom{a}}====================================
W0104 17:59:19.018365 43338 device_context.cc:342] Please NOTE:
→device: 0, GPU Compute Capability: 7.0, Driver API Version: 10.2,
→Runtime API Version: 9.2
W0104 17:59:19.022523 43338 device context.cc:352] device: 0, cuDNN.
\rightarrowVersion: 7.4.
W0104 17:59:23.193490 43338 fuse_all_reduce_op_pass.cc:78] Find all_
→reduce operators: 161. To make the speed faster, some all_reduce
\rightarrowops are fused during training, after fusion, the number of all
\rightarrowreduce ops is 5.
[Epoch 0, batch 0] loss: 0.12432, acc1: 0.00000, acc5: 0.06250
[Epoch 0, batch 5] loss: 1.01921, acc1: 0.00000, acc5: 0.00000
```
åőŇæŢť2åmąçŽĎæŮěå£Ůä£ąæĄŕäź§åŔŕåIJĺ./10q/çŻőå¡ŢäÿŃæ§ěçIJŃãĂĆäžĘèğčæŻť åďŽf1eetr åŘŕåŁĺåĹĘåÿČåijŔäżżåŁąãĂĆ

#### **6.5.2 Gradient Merge**

#### çőĂäżŃ

äÿžäžĘæŔŘå∎ĞæĺąåđŃçŽĎæĂğèČ¡ïijŇäžžäżňåijĂåğŃ裡æśĆïijŽæŻť åď ğèğĎæĺąçŽĎæŢřæ∎őéŻĘãĂA *҄*ѐŁŕҫĽĞåžŤѐ£ŘѐĂŇҫŤ§ãĂĆä¡ĘåIJĺãĹĘåÿČåijŔѐő∎ҫżČäÿ∎ïijŇҫżŔåÿÿäijŽéĄĞåĹř柿Å∎ŸæĹŰèĂĚåĘĚå∎Ÿ

- è¿ŞåĔěçŽĎæŢřæ∎őè£Ğåď ğïijŇä¿ŃåęĆèğĘéćŚçśżèő∎çżČæŢřæ∎őãĂĆ
- æůsåžęæĺąåđŃçŽĎåŔĆæŢřè£ĞåďŽæĹŰè£Ğåď ğïijŇæĽĂéIJĂçŽĎå∎ŸåĆĺçľ žéŮť èűĚåĞžäžĘåĘĚå∎Ÿ
- AIèŁŕçĽĞçŽĎåĘĚå∎ŸæIJĽéŹŘãĂĆ

äÿžäžEèČ;æ∎čåÿÿåőŇæĹŘèő∎çżČïijŇæĹŚäżňéĂŽåÿÿåŔłèČ;ä¡£çŤĺè¿ČåřŔçŽĎbatch size äżěéŹ∎ä¡ŐæĺąåđŃèő∎çżČäÿ∎çŽĎæĽĂéIJĂèęĄçŽĎå∎ŸåĆĺçl'žéŮť ïijŇè£ŹåřĘåŕijèĞť å¿Ĺåď ŽæĺąåđŃæl size æleen Ken Yælgåd Nç ZDcš; åže a AC

ç∎ŰçTěçŽĎäÿżèeAæĂİæČşæŸŕåřEè£đçż∎åďŽäÿłbatch Gradient Merge æTřæ∎őèő∎çzČå¿ŮåĹřçŽĎåŔĆæTřæćŕåžęåŘĹåźűåAŽäÿĂæňąæŻť æŰřãĂĆ åIJĺèŕěèő czČç Úç TěäÿŃiijŇèŹ;cĎűäżŐå;ćåijŔäÿŁcIJŃä; lcĎűæŸŕåřŔbatch èğĎæĺąçŽĎæŢřæ∎őåIJĺèő∎çżČïijŇä¡ĘæŸŕæŢĹæđIJäÿŁåŔŕäżěè¿¿åĹřåďŽäÿłåřŔbatch æTřæ∎őåŘĹåźűæĹŘåď ğbatch åŘŐèő∎çżČçŽĎæTĹæđIJãĂĆ

### aŐ§çŘE

Gradient Merge åŔłæŸŕåIJĺèő∎çżČæţĄçĺŃäÿŁåĄŽäžEäÿĂ䞯å¿őèřČïijŇè¿¿åĹřæĺąæŃ§åĞžåď ğbatch æŢřæ∎őè£ŻèąŇèő∎çżČïijŇå∎şéĂŽè£ĞâĂIJåĽ∎åŘŚ+åŔ∎åŘŚâĂİ ç; SçzIJèőaçő Ůå¿ ŮåĹřæćŕåžęãĂĆåĚűéŮť äijŽæIJL'äÿĂéČĺåĹĘæŸ¿å■Ÿ/åĘĚå■ŸçŤĺäžŐå■ŸæŤ¿æćŕåžęïijŇçl æŢřæ∎őèő∎çżČçŽĎæŢĹæđIJãĂĆ

åIJĺè<sub>i.</sub>Čåď ğçŽĎ皊åžęäÿŁçIJŃïijŇ æŸŕåřĘèő∎çżČäÿĂäÿłstep  $GM$ çŽĎè£ĞçĺŃçŤsåŐ§ælěçŽĎ âĂIJåL'aŘŚ + åŔaåŘŚ + æŻťæŰřâĂl æŤźåŔŸæĹŘ âĂIJïijĹåĽ∎åŘŚ åŔ∎åŘŚ æćŕåžęçť ŕåŁăïijĽx  $+$  $+$  $\mathbf{k}$  $+$ æŻť æŰřâĂĬïijŇ éĂŽè£ĞåIJĺæIJĂçzĹæŻť æŰřåL'∎è£ŻèaŇ k æňaæćŕåžęçŽĎçť ŕåŁăæĺąæŃ§åĞž batch size æL'l'åd'ğ k åĂ∎çŽĎæŢĹæđIJãĂĆ æŻt'åĚůä¡ŞçżĘèŁĆåŔŕäżěåŔĆèĂČ ãĂŁMG-WFBP: Efficient Data Communication for Distributed Synchronous SGD AlgorithmsaAN aAC

#### äj£çŤĺæŰźæşŢ

Gradient Merge ç∎ŰçTěåIJĺä¡£çŤĺæŰźélćäź§å¿ĹçőĂå∎ŢïijŇçŤĺæĹůåŔłéIJĂèeAåőŽäźL'åřEåď ŽåřŚbatc çŽĎæŢřæ∎őèőąçőŮåĞžçŽĎæćŕåžęåŔăåŁăæŻť æŰřæĺąåđŃåŔĆæŢřïijŇä¿£åŔŕäżěåőđçŐřåď ğbatch èő<u>ecz</u>ČcŽĎcŽőcŽĎãĂĆ

èő∎çżČäżčçăĄçŽĎæąĘæđűåŠŇåĚűäżŰfleet èő∎çżČäżčçăĄå§žæIJňäÿĂæăůïijŇçŤĺæĹůåŔłéIJĂèęĄåIJĺ fleet.DistributedStrategy äÿ∎éĚ∎ç¡őGradient Merge çŻÿåĚşåŔĆæTřå∎şåŔŕãĂĆ

åĄĞèő¿æĹŚäżňåőŽäźL'äžĘbatch size äÿž NïijŻéĂŽè£Ğèő¿ç¡ők\_stepsïijŇä¡£çŤĺ4äÿłbatch sizeælette faæ N§äy Aäylåd' ğbatchç ZDe Guçz Ciji Näz Őe ANe i al fäz Ebatch size äyz 4\*N çŽĎèő∎çżČæTĹæđIJãĂĆ

åIJĺgradient\_merge\_configsäÿ∎ïijŇavgéĂĽéąźçŤĺäžŐæŐğåĹűæćŕåžęçťŕèőąçŽĎå¡ćåijŔïijŽå¡Ş True æŮűïijŇäijŽåŕźæŕŔæňąçŽĎæćŕåžęæśĆåŠŇåźűåĄŽåźşåİĞïijŻåŔ∎äźŃåřĘ篝 æŐěåŕźæćŕåžęæśĆåŠŇïiji

```
strategy = fleet.DistributedStrategy()
# ä;£çŤĺGradient mergeç∎ŰçŢěåźűèő¿ç;őçŻÿåĚşåŔĆæŢř
strategy.gradient merge = Truestrategy.gradient_merge_configs = \{ "k\_steps": 4, "avg": True \}
```
äÿŁè£řä<sub>i</sub>,Ńå∎ŘçŽĎåőŇæŢťäżčçăĄå∎ŸæŤ¿åIJĺïijŽtrain\_fleet\_gradient\_merge.pyäÿŃéİćãĂĆåĄĞèő¿èę/

fleetrun --gpus=0,1 train\_fleet\_gradient\_merge.py

æĆĺåřĘçIJŃåĹř柿çď žåęĆäÿŃæŮěå£Ůä£ąæĄŕïijŽ

```
Configuration Arguments
qpus: 0, 1heter worker num: None
heter_workers:
http_port: None
ips: 127.0.0.1
loq_dir: loq
\mathbb{R}^2
```
(äÿŃéątçżğçż■)

(çż äÿŁéąt)  $\mathbf{1}$  $\Box$ Distributed Envs  $\leftrightarrow$ Value  $\mathbb{R}$ PADDLE\_CURRENT\_ENDPOINT 127.0.  $-0.1:17901$ PADDLE TRAINERS NUM  $\sim$  1.0  $\leftrightarrow$  2 PADDLE TRAINER ENDPOINTS 127.0.0.  $\sim$  1  $\rightarrow$  1:17901, 127.0.0.1:18846 FLAGS\_selected\_qpus  $\sim$  $\rightarrow$  0 PADDLE\_TRAINER\_ID  $\sim$  1  $\sim$  0 است. DistributedStrategy Overview  $\Box$ gradient merge= $True \le$   $\rightarrow$  gradient merge configs. k\_steps  $4\overline{ }$  $\overline{\phantom{0}}$ avq True W0104 17:59:19.018365 43338 device\_context.cc:342] Please NOTE:  $\rightarrow$  device: 0, GPU Compute Capability: 7.0, Driver API Version: 10.2, →Runtime API Version: 9.2 W0104 17:59:19.022523 43338 device\_context.cc:352] device: 0, cuDNN.  $\rightarrow$ Version: 7.4. W0104 17:59:23.193490 43338 fuse\_all\_reduce\_op\_pass.cc:78] Find all\_ →reduce operators: 161. To make the speed faster, some all\_reduce. ops are fused during training, after fusion, the number of ivality  $\rightarrow$ reduce ops is 5.

```
[Epoch 0, batch 0] loss: 0.12432, acc1: 0.00000, acc5: 0.06250
[Epoch 0, batch 5] loss: 1.01921, acc1: 0.00000, acc5: 0.00000
```
åőŇæŢť2å∎ąçŽĎæŮěå£Ůä£ąæĄŕäź§åŔŕåIJĺ. / log/çŻőå¡ŢäÿŃæ§ěçIJŃãĂĆäžĘèğčæŻť åďŽfleetr åŘŕåŁĺåĹEåÿČåijŔäżżåŁaãĂĆ

#### LAMB äijŸåŇŰåĹĘåÿČåijŔèűĚåďğbatch 6.5.3 ä¡£çŤÍLARS  $\sqrt{ }$ **èőmczČ**

#### çőĂäżŃ

åIJÍæŢřæ∎őåźűèąŇåĹĘåÿČåijŔèő∎çżČåIJžæŹŕäÿ∎, åÿÿä¡£çŤĺåćđåŁăGPUæŢřéĞŔçŽĎæŰźåijŔæİĕåŁăé äÿžäžĘä£İèŕĄGPUçŽĎçőŮåŁŻå¿ŮåĹřåĚĚåĹĘåĹľçŤĺ, æŕŔåijăGPUå∎ąäÿŁçŽĎåŻăæ∎ď åIJĺåćđåŁăGPU sizeéČ;éIJĂèeAèűsåd'§åd'ğãĂĆ æTřéĞŔåŘŇæŮű, batch èő∎cżČcŽĎåĚĺåśĂbatch size äź§äijŽåŔŸåď ğãĂĆ

ä¡EèűŁåď ğçŽĎåĚĺåśĂbatch size äijŽåÿęælĕèő∎çżČçŽĎæŤűæŢŻéŮőéćŸ[1][2]:

- æĺąåđŃæIJĂçżĹçš¿åžęæ■§åďś
- æŤűæŢŻéçåžęåŔŸæĚć, éIJĂèęĄæŻť åď ŽçŽĎepoch æĽ∎èČ¡æŤűæŢŻ

LARS[3] åŠŇ LAMB[4] äÿďäÿłäijŸåŇŰç∎ŰçŢěåÿÿçŤĺæİěèğčåEşäÿŁè£řèűĚåďğbatch èőzczČäÿzcZĎæŤűæŢŻéŮőéćŸãĂĆ

åőđçŐřäžEè£Źäÿď çğ∎äijŸåŇŰç∎ŰçŢěïijŇpaddle.distributed.fleet Paddle ä¡IJäÿžPaddleéĂŽçŤĺçŽĎåĹĘåÿČåijŔèő<u>eçz</u>ČAPIæŔŘä¿ŻäžĘçőĂåeŢæŸŞçŤĺçŽĎæŐěåŔč, çŤĺæĹůåŔłéIJĂèęĄæůżåŁăåĞăèąŇäżčçăĄåřśåŔŕåřĘç∎ŰçŢěåŁăåĚěåĹřåŐ§æIJĽçŽĎèő∎çżČäÿ∎ãĂĆ éĂŽè£Ğè£ŹäÿďäÿłäijŸåŇŰç∎ŰçTě, æĹŚäżňåIJĺèűĚåď ğbatch åIJžæŹŕäÿ∎åőđçŐřäžĘæŻť å£ńçŽĎæŤűæŢŻéçåžęåŠŇæŮăæ∎§çŽĎçš¿åžę, 翪åŘĹFleet äÿ∎åĚűäżŰçŽĎç∎ŰçTě(e.g. AMP) åŔŕäżěçijl'ç§∎æTt'ä;Sèő∎çzČæŤűæTŻæŮűéŮt'ãĂĆ

### aOScRE

#### **LARS**

LARS åĚňåijŔåęĆäÿŃïijŽ

 $local\_learning\_rate = learning\_rate * lars\_coeff * \frac{||param||}{||gradient|| + lars\_weight\_decay * ||param||}$ 

velocity =  $mu * velocity + local$  learning rate  $*(gradient + lars)$  weight decay  $*$  param + epsilon)

 $param = param - velocity$ 

åŔŕäżěçIJŃåĹřLARS åĚűåőđæŸŕåIJĺ cŽĎmomentum åÿęweight decay äijŸåŇŰåŹĺçŽĎå§žçąĂäÿŁåŁăåĚěäžĘlocal learning rate çŽĎéĂżè¿Ś, åŕźæŕŔäÿĂåśĆçŽĎlearning rate è£ŻèąŇäžĘæŤ¿çijľaĂĆ

#### **LAMB**

LAMB åĚňåijŔåęĆäÿŃïijŽ

$$
m_t = \beta_1 m_{t-1} + (1 - \beta_1) g_t
$$

$$
v_t = \beta_2 v_{t-1} + (1 - \beta_2) g_t^2
$$

$$
r_t = \frac{m_t}{\sqrt{v_t} + \epsilon}
$$

$$
w_t = w_{t-1} - \eta_t \frac{||w_{t-1}||}{||r_t + \lambda w_{t-1}||} (r_t + \lambda w_{t-1})
$$

åŠŇLARS äź§æŸŕåIJĺåĘĚåśĆäijŸåŇŰåŹĺçŽĎå§žçąĂäÿŁ, çśżäijij, **LAMB** cŽĎéĂżè¿Ś, åŕźæŕŔäÿĂåśĆçŽĎlearning åěŮäžEäÿĂäÿłlocal learning rate rate e£ŻeaŇäžĘæŤ¿cijľãĂĆ

#### æTLædIJ

ä¡£çŤÍ LARS åIJĺèűĚåď ğbatch size äÿŃèő∎çżČ resnet50ïijŽ

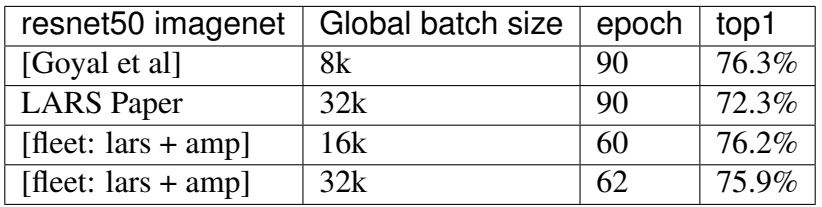

## äj£çŤĺæŰźæşŢ

#### **LARS**

åřE LARSåőđçŐřäÿžäÿĂäÿł fleet fleet meta optimizer, åIJĺä¡£çŤĺæŮűéIJĂèęĄèő¿ç¡őäżěäÿŃåĞăçĆź:

- 1. LARS meta optimizer çŽĎ inner optimizer å£Ěéążäÿž momentum, åźűåIJÍ momentum äÿ∎åőŽäźĽ mu åŠŇ1r åŔĆæŢřãĂĆ
- 2. åIJÍDistributedStrategy äÿ∎èő¿ç¡őLARS çL'źæIJL'çŽĎ lars\_coeff åŔĆæŢřåŠŇ lars\_weight\_decay åŔĆæŢřãĂĆ
	- $\bullet$  LARS åůšçżŔåřĘ weight decay åŇĚåŘne£ŻåĚňåijŔäÿ■,  $\mathcal{L}$ TĺæĹůäÿ $\blacksquare$ ẽlJĂèęAåE $\blacksquare$ ålJĺoptimizeräÿ $\blacksquare$ ẽõ $\mathcal{L}$ ciőreqularizationãĂĆ
	- äÿ∎裟æŔŘä¿Ż lars weight decay è£Ğæżď c∎ŰçTě,  $\bullet$  fleet åŔŕäżěéĂŽè£ĞåIJĺexclude\_from\_weight\_decay åŔĆæŢřåŁăåĚěåŕźåžŤlayer çŽĎ name string, èőľ è£ŹäÿĂ layer çŽĎåŔĆæŢřäÿ∎è£ŻèąŇ lars weight decayãĂĆ (éĂŽåÿÿæĹŚäżňåřEBN åŔĆæŢř  $\angle$ åŠNFC bias äzŐlars weight decay äyne£ $\angle$ Gæzd')

```
strategy = fleet.DistributedStrategy()
strategy.lars = True
strategy.lars_configs = {
                     "lars_coeff": 0.001,
                     "lars_weight_decay": 0.0005,
                     "exclude_from_weight_decay": ['batch_norm', '.b_
\rightarrow 0']
                 }
```
äÿŁè£řä; Ńå■ŘçŽĎåőŇæŢť äżčçăĄå■ŸæŤ; åIJĺïij[Žtrain\\_fleet\\_lars.pyä](https://github.com/PaddlePaddle/FleetX/blob/develop/examples/resnet/train_fleet_lars.py)ÿŃéİćãĂĆåĄĞèő; èęĄè£ŘèąŇ2å

```
fleetrun --gpus=0,1 train_fleet_lars.py
```
 $\alpha$ Ćĺåř $E<sub>c</sub>$ IJŃå $\acute{L}$ ř $\alpha$ Ÿ $\dot{\gamma}$ cď žåęĆäÿŃ $\alpha$ Ůěå£Ůä£ $a$ æ $A$ ŕïijŽ

```
----------- Configuration Arguments -----------
gpus: 0,1
heter_worker_num: None
heter_workers:
http_port: None
ips: 127.0.0.1
log_dir: log
...
------------------------------------------------
...
  +=======================================================================================+
                          Distributed Envs
→Value |
+-------------------------------------------------------------------
 ˓→--------------------+
                         | PADDLE_TRAINER_ID 0
 \rightarrowPADDLE CURRENT ENDPOINT 127.0.0.
-1:12464PADDLE_TRAINERS_NUM 2 ...
 \rightarrowPADDLE_TRAINER_ENDPOINTS 127.0.0.1:12464,
\rightarrow127.0.0.1:43227
                      FLAGS_selected_gpus 0 L
 \rightarrow+=======================================================================================+
...
+==============================================================================+
\overline{\phantom{a}}فسا
 \rightarrowDistributedStrategy Overview
                                                                      فساد
 \rightarrow\overline{\phantom{a}}\rightarrow+==============================================================================+
```
 $\overline{(\text{ä}\text{y}\text{N}\text{e}\text{a}\text{t}\text{c}\text{z}\text{g}\text{c}\text{z})}$ 

(cż∎äÿŁéat) | lars=**True** <-> lars\_configs  $\rightarrow$ +------------------------------------------------------------------- ˓<sup>→</sup>-----------+ lars\_coeff 0. →0010000000474974513 | lars\_weight\_decay 0. →0005000000237487257 | epsilon 0.0  $\leftrightarrow$ exclude from weight decay batch norm  $\rightarrow$  $\mathbf{b}_0$  .  $\mathbf{b}_1$  $\rightarrow$ +==============================================================================+ ... W0114 18:07:51.588716 16234 device\_context.cc:346] Please NOTE: →device: 4, GPU Compute Capability: 7.0, Driver API Version: 11.0, ˓<sup>→</sup>Runtime API Version: 10.0 W0114 18:07:51.593963 16234 device context.cc:356] device: 4, cuDNN ˓<sup>→</sup>Version: 7.6. [Epoch 0, batch 0] loss: 0.14651, acc1: 0.00000, acc5: 0.00000 [Epoch 0, batch 5] loss: 1.82926, acc1: 0.00000, acc5: 0.00000 [Epoch 0, batch 10] loss: 0.00000, acc1: 0.00000, acc5: 0.00000 [Epoch 0, batch 15] loss: 0.13787, acc1: 0.03125, acc5: 0.03125 [Epoch 0, batch 20] loss: 0.12400, acc1: 0.03125, acc5: 0.06250 [Epoch 0, batch 25] loss: 0.17749, acc1: 0.00000, acc5: 0.00000

åőŇæŢť 2å∎ąçŽĎæŮěå£Ůä£ąæAŕäź§åŔŕåIJĺ. /log/çŻőå¡ŢäÿŃæ§ěçIJŃãĂĆäžEèğčæŻť åď Ž£leetr å $\v{\tilde{R}}$ rå $\v{\tilde{L}}$ Eå $\v{\tilde{V}}$ Čåij $\v{\tilde{R}}$ ä $\v{\tilde{L}}$ Záł aã $\v{\tilde{A}}\v{\tilde{C}}$ 

#### **LAMB**

...

fleet åřE LAMBåődçŐřäÿžäÿÅäÿł fleet meta optimizer, åIJÍä¡£çŤĺæŮűéIJĂèęĄèő¿ç¡őäżěäÿŃåĞăçĆź:

- 1. LAMB meta optimizer çŽĎ inner optimizer å£ Čeq zäyž adam, å zú alsom äy∎å őŽä źL' å $\bullet$ eäźăç $\H{O}$ G $1$ r, äÿÅéŸű moment çŽĎæŇĞæŢřèąřåĞŔç $\H{O}$ G $\bullet$ eta1 åŠŇäžŇéŸűmoment çŽĎæŇĞæŢřèąřåĞŔçŐĞ $\rm{beta}$ ča $\rm{c}$ āk $\rm{c}$ a $\rm{r}$ ãĂ $\rm{c}$
- 2. åIJÍ DistributedStrategy éĞŇåőŽèő¿ç¡ őAMB çL'źæIJL'çŽĎ lamb\_weight\_decay  $\delta \vec{R}$  $\acute{C}$ æ $\mathrm{T}$ ř.
	- LAMB å ˚ušçz˙Rå´ ˇr ˛E weight decay åNˇ Eåˇ Rˇ nè£ ´ Zå˙ Eˇ nåij ˇ Räÿ ´ ,  $\mathcal{L}$ TĺæĹůäÿ $\blacksquare$ éIJ $\breve{\mathsf{A}}$ èę $\mathsf{A}$ å $\mathsf{E}$  $\blacksquare$ a $\mathsf{A}$ IJÍ optimizeräÿ $\blacksquare$ è $\breve{\mathsf{C}}$   $\breve{\mathsf{C}}$  regularizationã $\breve{\mathsf{A}}\breve{\mathsf{C}}$
	- fleet  $\ddot{a} \ddot{y} = \dot{\epsilon} \ddot{x} \ddot{x} + \dot{\epsilon} \ddot{x} \ddot{y}$  amb\_weight\_decay  $\dot{\epsilon} \ddot{x} \ddot{y} \ddot{z} \ddot{y} \ddot{z} + \dot{\epsilon} \ddot{y} \ddot{z} \ddot{z} \ddot{z}$ åŔŕäżěéĂŽè£ĞåIJĺexclude\_from\_weight\_decay

åŔĆæTřåŁăåĚěåŕźåžŤlayer cŽĎ name string, èőľ è£ŹäÿĂ laver çŽĎåŔĆæTřäÿmè£ŻèaŇ lars weight decayãĂĆ (éĂŽåÿÿæĹŚäżňåřELN äżŐlamb weight decay äÿ∎è£Ğæżd')

```
strategy = fleet.DistributedStrategy()
strategy. lamb = Truestrategy.lamb_configs = {
    'lamb_weight_decay': 0.01,
    'exclude_from_weight_decay': ['layer_norm'],
```
äÿŁè£řä<sub>i.</sub>Ńå ŘçŽĎåőŇæŢť äżčçăĄå ŸæŤ<sub>i</sub>,åIJĺïijŽtrain\_fleet\_lamb.pyäÿŃéİćãĂĆåĄĞèő<sub>i</sub>èęĄè£ŘèąŇ2å

fleetrun --qpus=0,1 train\_fleet\_lamb.py

æĆĺåřEçIJŃåĹřæŸ, cď žåęĆäÿŃæŮěå£Ůä£ąæĄŕïijŽ

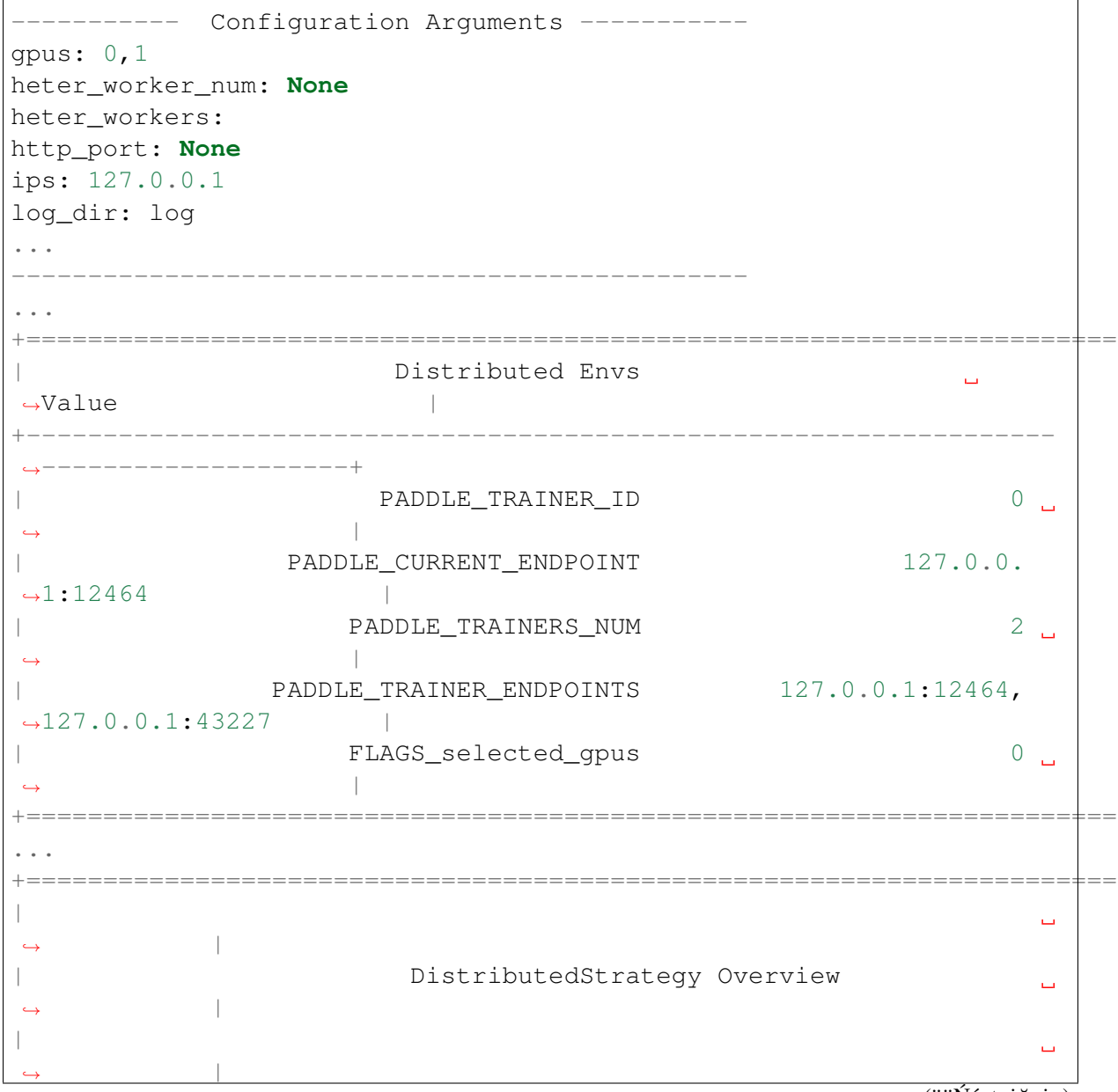

```
+==============================================================================+
                            | lamb=True <-> lamb_configs
 \leftrightarrow+-------------------------------------------------------------------
 ˓→-----------+
                      | lamb_weight_decay 0.
 \rightarrow0099999999776482582
              exclude_from_weight_decay layer_norm
 \rightarrow+==============================================================================+
...
W0114 18:07:51.588716 16234 device context.cc:346] Please NOTE:
→device: 4, GPU Compute Capability: 7.0, Driver API Version: 11.0,
˓→Runtime API Version: 10.0
W0114 18:07:51.593963 16234 device_context.cc:356] device: 4, cuDNN
˓→Version: 7.6.
[Epoch 0, batch 0] loss: 0.14651, acc1: 0.00000, acc5: 0.00000
[Epoch 0, batch 5] loss: 1.82926, acc1: 0.00000, acc5: 0.00000
[Epoch 0, batch 10] loss: 0.00000, acc1: 0.00000, acc5: 0.00000
[Epoch 0, batch 15] loss: 0.13787, acc1: 0.03125, acc5: 0.03125
[Epoch 0, batch 20] loss: 0.12400, acc1: 0.03125, acc5: 0.06250
[Epoch 0, batch 25] loss: 0.17749, acc1: 0.00000, acc5: 0.00000
...
```
åőŇæŢť2 å∎ąçŽĎæŮěå£Ůä£ąæĄŕäź§åŔŕåIJĺ. /log/çŻőå¡ŢäÿŃæ§ěçIJŃãĂĆäžĘèğčæŻť åď Žfleetr å $\varepsilon$   $\varepsilon$ á $\varepsilon$ á $\varepsilon$ á $\varepsilon$ á $\varepsilon$ á $\varepsilon$ á $\varepsilon$ 

## **6.5.4 écˇdæ ˛a ¯ ´låd'gè˘ g˘Dæˇ ´l ˛aå´L ˛Eçs ˙zåž ¸Sä¡£ç ´ Tˇ´lä ˙zNç ˙z ´**

#### **ço˝Aä ˙z ˘ N´**

åŻ¿åČŔåĹĘçśżæŁĂæIJŕæŮěèűŃæĹŘçʧïijŇResNetç¡ŚçżIJåIJĺImageNetæŢřæ∎őéŻĘäÿŁçŽĎtop5åĞĘç äżŐåď ŽåĹĘçśżçěđçżŔç¡ŚçżIJçŽĎåőđçŐřèğŠåžęåĹĘæđŘïijŇåĚűæIJĂåŘŐäÿĂåśĆéĂŽåÿÿæŸŕ獜åĚĺèł äżěæŰřéŮżæŐĺè∎Řçşżçż§äÿžä¿ŃïijŇåĄĞèő¿èęĄåŕźçŹ¿äÿĞçśżçżĘåĹĘçśżåĹńçŽĎæŰřéŮżæİąçŻőè£Żè  $$$  $$ãẼĩĒd̄æÕ̃ȇãs̄C̃âR̄C̄ǣr̃æẎ<sub>l</sub>̂ā**W̄**z̃ūK̃ẽÃŪ=\frac{512*10^6*4B}{1024^3}\ap{approx2GB$  \$

### $\angle$ åŐ§çŘĘäżŃçż■

èŕěåęĆä¡ŢèğčåĘşè£ŹäÿłéŮőéćŸåŚćïij§åÿÿçŤĺçŽĎåĄŽæşŢæŸŕâĂIJæŃĘåĹĘâĂİãĂĆèĂČèŹŚåĹřåĚĺè£ć äżěäÿŃåŻ¿äÿžä¿ŃïijŇåĚĺè£đæŐěåśĆåŔĆæŢřæŇĽèąŇåĹĞåĹĘåĹřäÿ∎åŘŇçŽĎGPUå∎ąäÿŁãĂĆæŕŔæň logit)ïijŇåźűå§žäžŐæ∎ďèőąçőŮçěđçżŔç¡ŚçżIJçŽĎæ∎§åď`śåĂijãĂĆèŕęçżĘæŐĺåŕijè£ĞçĺŃèŕůåŔĆéŸĚéŹĎå¡

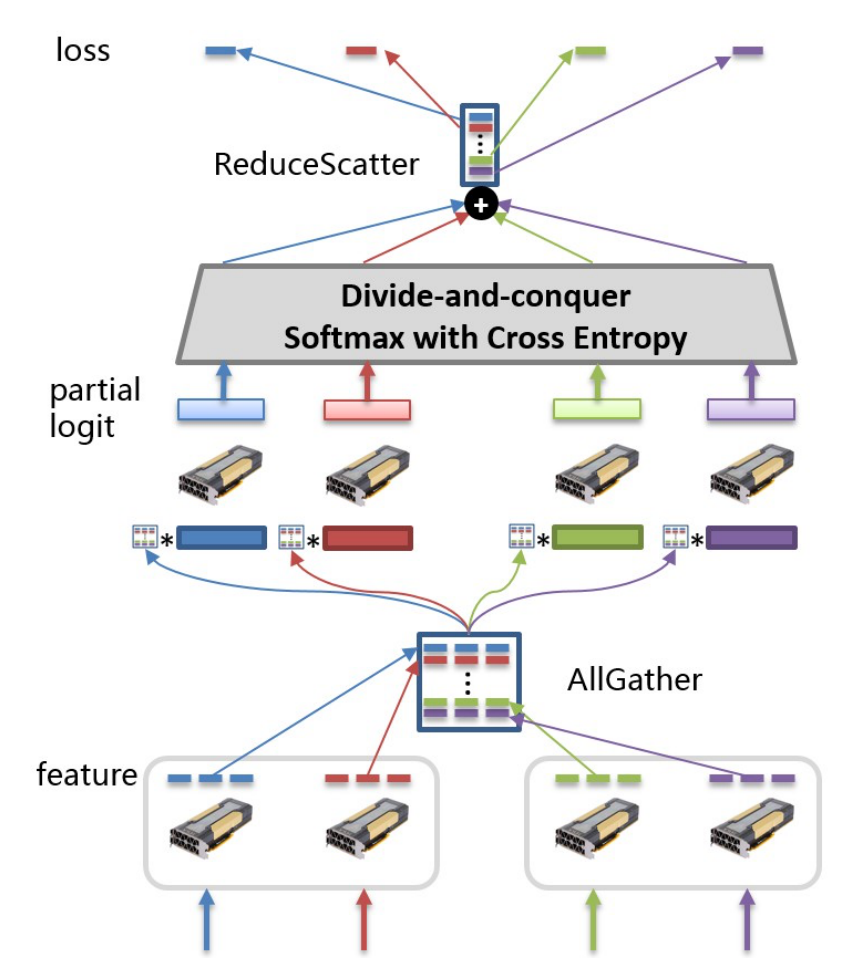

è£ŹäÿłæŰźæąĹåŔŕäżěæIJĽæŢĹèğčåĘşåĚĺè£đæŐěåśĆåŔĆæŢřéĞŔéŽŔåĹĘçśżçśżåĹńæŢř瞣æĂğåćđé PaddlePaddle Large Scale Classification) iij Nayžç TlæLůæRŘä ¿ZäžEåd' ğeğDælaåLEcszäzzåŁaäzŐè vezČåLi

### åŁ§èČjæTLædIJ

PLSCåžŞåIJÍåď ŽäÿłæŢřæ∎őéŻĘäÿŁåŔŕäżěåŔŰå<sub>ċ</sub>ŮSOTAçŽĎèő∎çżČçš<sub>ċ</sub>åžęïijŇäÿŃèąĺåĹŮåĞžPLSCåž ArcFaceåŠŇCASIAæŢřæ∎őéŻĘä¡IJäÿžèő∎çżČæŢřæ∎őïijŇåIJĺäÿ∎åŘŇéłŇèŕĄæŢřæ∎őéŻĘäÿŁåŔŰå¿ŮçŽĎç

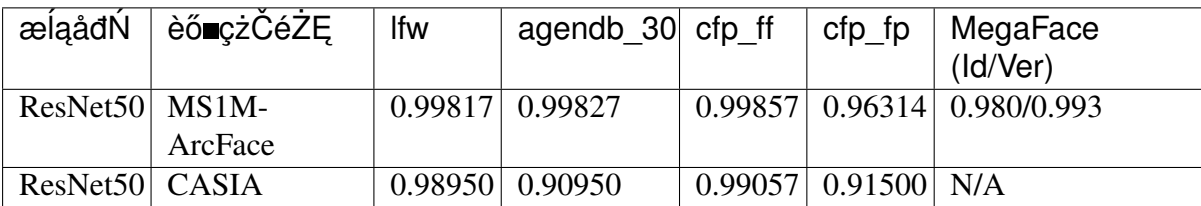

åď GæşĺïijŽäÿŁè£řæĺąåđŃèő∎çżČä¡£çŤĺçŽĎloss\_typeäÿžâĂŹdist\_arcfaceâĂŹãĂĆæŻť åď ŽåĚşäžŐArcI ArcFace: Additive Angular Margin Loss for Deep Face Recognitiona $\tilde{A}\tilde{C}$ 

PLSCæŤŕæŇĄåďŽæIJžåĹĘåÿČåijŔèő∎çżČãĂĆäÿĂæŰźéİćïijŇéĂŽè£ĞåďŽæIJžåĹĘåÿČåijŔèő∎çżČåŔ GPUéĚ∎ç¡őäÿŃæŤŕæŇĄçŽĎæIJĂåď`ğåĹĘçśżçśżåĹńæŢřçŻÿæŕŤäÿ∎ä¡£çŤÍPLSCæL'l'åď`ğ2.52åÅ∎ãĂĆåŔęä

äÿŃåŻ¿çżŹåĞžä¡£çŤĺäÿ∎åŘŇæŢřéĞŔçŽĎèŁĆçĆźæŮűçŽĎèő∎çżČéçåžęïijĹåŘđåŘŘïijĽãĂĆåőđéłŇä ArcFaceïijŇåĹĘçśżçśżåĹńæŢřäÿž85742ïijŇæŕŔäÿłèŁĆçĆźéĚ ad'Ğ8åijăNVIDIA  $V100$ GPUsïijŇbackboneæĺąåđŃäÿžResNet50ãĂĆåęĆåŻiæLĂçď žïijŇä¡£çŤĺéčđæąĺåď ğèğĎæĺąåĹĘçśżåžŞåŔŕäżě

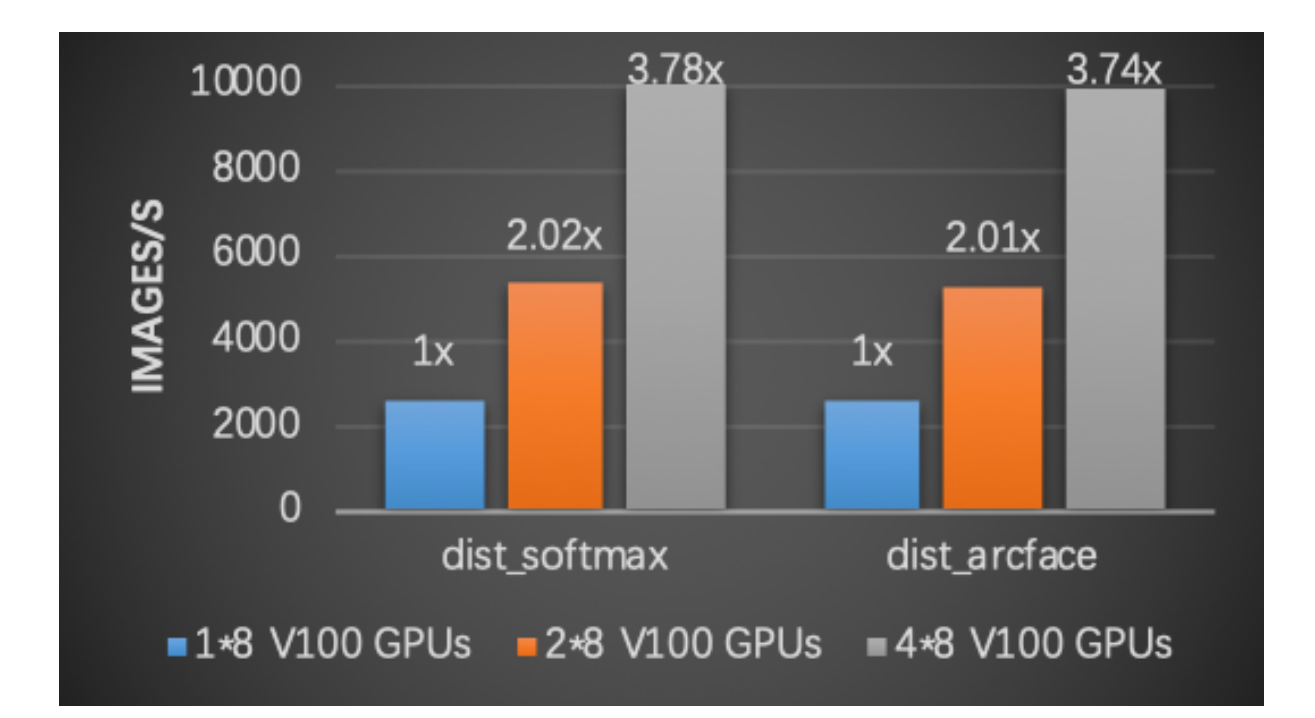

## äj£çŤĺæŰźæşŢ

#### **åőL'èčEPLSC**

```
æĽ ğèąŇäÿŃéİćçŽĎåŚ; äżď åőĽ èčĚPLSCãĂĆ
```

```
pip install plsc
```
## åĞĘåďĞæĺąåđŃèő∎çżČéĚ∎ç¡őäżčçăĄïijŇä£İå∎Ÿäÿžtrain.pyæŰĞäżű

äj£çŤÍPLSCçzĎåzžåĹĘçśzçěđçzŔçjŚçzIJäÿzèęĄåŇĚæŃňäÿŃélćäÿL'äÿłæ∎ěéłd'ïijŽ

- 1. äżŐplscåŇĚåŕijåĚěEntryçśżïijŇEntryçśżåřĄèčĚPLSCæL'ĂæIJL'APIçŽĎæŐěåŔčçśżïijŻ
- 2. åőđä¿ŃåŇŰEntryçśżçŽĎåŕźèśąïijŻ
- 3. èřČçŤÍEntryçśżçŽĎtrainæŰźæşŢïijŇåijĂåğŃèő çżČè£ĞçĺŃãĂĆ

ézŸèőď æČĚåEtäÿŃïijŇèŕěèő∎çzČèĎŽæIJňä¡£çŤĺçŽĎlossåĂijèőąçőŮæŰźæşŢäÿžâĂŹdist\_arcfaceâĂŹ æŰĞæąčãĂĆ

```
from plsc import Entry
if _name_ == "main":
       ins = Entry()ins.set_class_num(1000000) #èő¿ç¡őåĹEçszçszåĹnaŢř
        ins.train()
```
## åŘŕåŁĺèőmçżČäżżåŁą

åŔŕäżěä¡£çŤĺäÿŃéİćçŽĎåŚ¡äżď èąŇåŘŕåŁĺèő∎çżČäżżåŁąïijŇåĚűäÿ∎selected\_gpusåŔĆæŢřçŤĺäžŐæŇĞ

```
python -m paddle.distributed.launch \
             --selected\_qpus=0, 1, 2, 3, 4, 5, 6, 7train.pv
```
æŻť åd'ŽPLSCä;£çŤĺæŰĞæąčïijŇèŕůåŔĆéŸĚ: PLSC RepoãĂĆ

### éŹĎå¡T

åĚĺè£đæŐĕåśĆæŞ∎ä¡IJåIJĺæŢřå∎ęäÿŁç∎ĽäżůäžŐè¿ŞåĚěXåŠŇåŔĆæŢřWçŽĎç§ľéŸţäźŸ:  $XW$ ã ĂĆåŔĆæŢřWåŔŕäżěæŇĽåĹŮåĹĞåĹĘäÿžNäÿłéČĺåĹĘ [ $W_0, W_1, ..., W_{N-1}$ ]iijŇåźűåĹĘåĹńæŤ¿ç¡őåĹřN

 $$XW = X[W_{0}, W_{1}], \hat{a}A_{e}, W_{N-1}] = [XW_{0}, XW_{1}], \hat{a}A_{e}, XW_{N-1}]$ 

åŻăæd'ïijŇåIJĺçňňiåijăå aäÿŁïijŇåŔłéIJĂèęĄèőąçőŮéČĺåĹĘ翪æđIJ  $XW_i$ ã $\breve{\rm AC}$ çĎűå $\breve{\rm AC}$ ïij $\breve{\rm Ne}\breve{\rm A}$ Žè£ $\breve{\rm G}$ é $\breve{\rm Z}$ E $\breve{\rm E}$ ã $\breve{\rm A}$ za ses saj $\rm H$ g ve $\breve{\rm A}$ činin $\breve{\rm A}$ 

## 6.5.5 ä¡£çŤÍSharding èő çżČèűĚåď ğælaådŃ

## cőĂäżŃ

å¡ŞæĺąåđŃåŔĆæŢřè¿¿åĹřçŹ¿äž£æĹŰèĂĚå∎Č䞣æŮűïijŇ äijăçz§çŽĎæTřæ∎őåźűèąŇèő∎çzČåŔŕèČjäijŽéĄĞåĹř柿å∎ŸçŞűéćĹãĂĆ åIJÍæTřæ∎őåźűèąŇèő∎çżČäÿ∎ïijŇæŕŔäÿłgpu worker éČ<sub>i</sub>æIJL'äÿĂäż<sub>i</sub>åőŇæTť æĺąåđŃåŔĆæTřåŠŇäijŸåŇŰåZ ãĂŁZeRO: Memory Optimizations Toward Training Trillion Parameter ModelsãĂŃ æŇĞåĞžåIJĺæŕŔäÿłGPU äÿŁéČ¡ä£İå∎ŸäÿĂäż¡æĺąåđŃåŔĆæŢřåŠŇäijŸåŇŰåŹĺçŁűæĂĄåĽŕæIJňæŸŕåĘŮä¡ æĹŚäżňåŔŕäżěéĂŽè£ĞåřĘäÿŁè£řåŔĆæŢřåŠŇåL'ŕæIJňåĹŠåĹĘåĹřäÿ∎åŘŇGPU äÿ∎ïiiŇ åIJÍæfŔäÿłGPU åŔłä£İå∎ŸéČĺåĹĘåL'ŕæIJňïijŇæİěåĞŔåřŚæfŔåijăGPUäÿŁæŸ<sub>ċ</sub>å∎ŸçŽĎå∎ăçŤĺïijŇäżŐèĂŇå

## aOScRE

### **Sharding**

Sharding åőđçŐřäžEçśżäijijZeRO-DP çŽĎèő∎çżČç∎ŰçŢěïijŇåřEæĺąåđŃåŔĆæŢřïijĹparameterïijL`āĂĄåŔĆæŢřæćŕåžęïijĹgradientïijL`ãĂĄåŔĆæŢřåŕźåžŤçŽĎäijŸåŇŰåŹĺçŁűæĂĄïijĹmomentïijL` äÿŁãĂĆèőľæĺąåđŃåŔĆæŢřéČĺåĹĘæĽĂå∎ăçŽĎæŸ<sub>ċ</sub>å∎ŸéŽŔåźűèąŇå∎ąæŢřçŽĎåćđåŁăèĂŇåĞŔåřŚãĂĆ æŔŘä<sub>ċ</sub>ŻçŽĎçőĂå∎ŢæŸŞçŤĺæŐěåŔč, éĂŽè£Ğ paddle.distributed.fleet çŤĺæĹůåŔłéIJĂèęĄæůżåŁăåĞăèąŇäżčçăĄåřśåŔŕåřĘç∎ŰçŢěåŁăåĚěåĹřåŐ§æIJĽcŽĎèő∎cżČäÿ∎ãĂĆ

æĺąåđŃèő∎çżČè£ĞçĺŃäÿ∎çŽĎæŸ<sub>ċ</sub>å∎ŸæűĹèĂŮäÿżèęĄçŤśäÿďåď ğéČĺåĹĘçżĎæĹŘïijŽæĺąåđŃåŔĆæŢř sharding ç∎ŰçŢĕåŔłåĹĞåĹĘäžĘæĺąåđŇåŔĆæŢřåŠŇäijŸåŇŰåŹĺçŁűæĂĄïijŇåŻăæ∎ďæĺąåđŃåŔĆæŢřåŠŇäi ä¡ĘæŸŕæŕŔåijăGPUäÿŁäż∎çĎűçżť æŁď çİĂæĺąåđŃåőŇæŢť çŽĎåĽ∎åŘŚåŠŇåŔ∎åŘŚïijŇæĽĂäżěæŕŔåijăGF äÿ∎äijŽéŽŔçİĂGPU æ ŢřéĞŔçŽĎåćđåŁăèĂŇåĞŔåřŚãĂĆ çŤĺæĹůåŔŕäżěéĂŽè£Ğ翪åŘĹ recompute ç∎ŰçŢěæİěåĞŔåřŚ activationè£ŹéČĺåĹĘçŽĎ柿å∎ŸæűĹèĂŮãĂĆ

éĂŽè£Ğsharding åŠŇåćđåŁăåźűèąŇGPU æŢřéĞŔïijŇçŤĺæĹůåŔŕäżĕèő∎çżČçŹ¿äž£çŤŽèĞşå∎Č䞣åŔĆ ïijĹéIJĂèęĄçżŞåŘĹ recompute, amp ç∎ŰçŢěïijL'ãĂĆ

#### **Sharding-hybrid-dp**

Sharding hybridæ Ţřæ ŐåźűèąŇç ■ŰçŢĕïijŇåIJĺsharding åźűèąŇçŽĎå§žçąÄäÿŁåĘ =åćđåŁăäÿĂåśĆæ Ţřæ<br>èfěç ■ŰçŢěçŽĎçŽĎçŽĎæŸféĂŽè£Ğ éŹŘåĹűsharding éĂŽä£ąçŽĎèŁĆçĆźæ Ţř è´reçˇ Uç ¸T ˝ eçŽ ˇ Dç ˇ Z˙ oçŽ ˝ DæŸ ˇ ´réAŽè£ ˘ G˘ é´ZˇRå´L˝usharding é˘AŽä£ ˛a玡DèŁ´Cç´C´zæ¸Tˇr åŠŇ<br>åeĆæđIJävÄäÿłæÍaådati ŽèůŕæŢřæ∎őåźűèąŇ aiĕæŔŘéńŸèő∎çżČæŮűéIJĂèåŘãÄĆ<br>èő∎çzČæŮűéIJĂèęĄM åęĆæđIJäÿĂäÿłæĺąåđŃåIJĺæŹőéĂŽSharding åijăGPUïijŇåĹŹåĹŹåijĂåŘŕhybrid-dp èĞşåřŚéIJĂèęĄ N\*M GPU ïijĹN>= 2ïijL'ãĂĆ

Sharding-hybrid-dp éĂĆçŤĺçŽĎåIJžæŹŕåęĆäÿŃïijŽ

- å; SåL' $\blacksquare$ æIJL' 4äÿł 8 å $\blacksquare$ av100 èŁĆçĆź
- çŻőæăĞæÍąåđŃA åIJÍSharding èő<u>sei vie vie sárá sélj</u>AèeA 8å az v100  $\ddot{\text{ii}}$ LäÿĂäÿłåőŇæ $\text{Tr}'$ çŽĎ8 å $\text{I}$ av100èŁĆçĆź $\ddot{\text{iii}}$ L'
- åÿŇæIJŻåĹľ cŤĺåĚĺéČĺcŽĎ 4 äÿłèŁĆcĆźæİěåŁăéçèő∎cżČ

äÿŁè£řæČĚåEtåeĆæđIJ篝 æŐěä;£çŤĺåĚĺéČĺçŽĎ 4 äÿłèŁĆçĆź  $\hat{e}$ £ $\hat{Z}$  $\hat{a}$  $\hat{A}$  $\hat{z}$  $\hat{z}$  $\hat{c}$  $\hat{A}$  $\hat{Z}$  $\hat{c}$  $\hat{Z}$  $\hat{D}$ sharding  $\hat{e}$   $\hat{c}$  $\hat{c}$  $\hat{c}$  $\hat{c}$  $\hat{c}$  $\hat{N}$ éĆčäźĹåĚĺéČĺçŽĎ  $32$  gpus äźŃéŮť cżĎæĹŘäÿĂäÿłåőŇæŢť Sharding parallelismãĂĆè£ŹæăůäijŽåŻăäÿžéĂŽä£ąçŞűéćĹéÅăæĹŘèő∎çżČéçåžęéİđåÿÿæĚćïijŽ

- Sharding avec $\check{Z}$ Dbroadcast é  $\check{A}Z$ ä£ $q$  aij $\check{Z}$ æűL'å $\check{R}L$ å $\check{E}$ lé $\check{C}$ lç $\check{Z}D32$ åijăå∎aïijŇäÿŤäÿžèůĺèŁĆçĆźéĂŽä£aãĂĆ
- Sharding  $\ddot{a} \ddot{y}$   $\bullet$   $\ddot{c} \ddot{c}$   $\ddot{c}$   $\ddot{c}$   $\ddot{c}$   $\ddot{c}$   $\ddot{c}$   $\ddot{c} \ddot{c}$   $\ddot{c} \ddot{c}$   $\ddot{c} \ddot{c}$   $\ddot{c} \ddot{c} \ddot{c}$   $\ddot{c} \ddot{c} \ddot{c}$   $\ddot{c} \ddot{c} \ddot{c} \ddot{c}$   $\ddot{c} \ddot{c} \ddot$ åijăå∎aïijŇäÿŤäÿžèůĺèŁĆçĆźéĂŽä£aãĂĆ

åijĂå $\check{R}$ ŕ hybrid-dp åźűèő¿ç¡ő sharding\_group\_size = 8 å $\check{R}$ Őïij $\check{N}$ æfŔäÿłèŁĆçĆźåEĚçŽĎ 8 åijăå açzĎæĹŘäÿĂäÿłåőŇæŢťçŽĎ Sharding parallelismïijŇ4 äÿłèŁĆçĆźæđĎæĹŘ 4èůŕ hybrid data parallelismïijŽ

- Sharding äÿ çŽĎbroadcast é ĂŽä£ąèćńéŹŘåĹűåIJĺæŕŔäÿłèŁĆçĆźåĘĚçŽĎ 8 åijăGPU äźŃéŮť ïijŇ æšąæIJL'èůĺèŁĆçĆźéĂŽä£ąãĂĆ
- Sharding  $\ddot{a} \ddot{v}$   $\bullet$   $\ddot{a}$ llreduce  $\ddot{a} \ddot{y} \dot{z}$ èułêł $\acute{c}$ c $\acute{c}$ zé $\ddot{A} \ddot{Z}$ ä $\ddot{z}$ ą $\ddot{a}$ ij $\ddot{N}$ ä $\ddot{c}$ <sub>k</sub> $\ddot{c}$ g $\ddot{c}$ r $\ddot{R}$ ä $\ddot{y}$ łallreduce éĂŽä£ąåŔłæűL'åŔŁ åŕźåžŤ sharding\_group äÿŁ rank çŻÿåŘŇçŽĎ 4 åijăGPUsïijŇ äÿŤæŕŔåijăGPUäżĚéIJĂèeA allreduceéĂŽä£a 1/8 çŽĎæĺąåđŃåŔĆæTřãĂĆ

Sharding-hybrid-dp éĂŽè£ĞäÿŁè£řæŐłæŰ¡ïijŇåŔŕäżěè¿Čåď ğçĺŃåžę åĞŔåřŚ Sharding èő∎çzČ äzŐ1èŁĆçĆźæĽl'åśŢåĹř4 èŁĆçĆźæŮűçŽĎïijĹèůĺèŁĆçĆźïijĽéĂŽä£ąéĞŔãĂĆæŔŘéńŸèŁĆçĆźåćđ¦

P.S. hybrid dp æŸŕåŻăäÿž Sharding parallelism æIJňèžńåĘĚåŘńäÿĂåśĆ data parallelism éĂżè¿ŚïijŇ hybrid dp æŸŕåIJÍ Sharding parallelismäźŃäÿŁåE■åćđåŁăæŰřçŽĎäÿĂåśĆ data parallelism éĂżè; ŚãĂĆ

#### **æ ¸T´LædIJ¯**

äÿŃéİćèąĺæăijåřĘåŕźæŕŤ Sharding ç∎ŰçŢěåŕźæŸ¿å∎ŸçŽĎå¡śåŞ∎ãĂĆ

æĺąåđŃäÿž Bert-LargeïijŇèŕŢéłŇçŐŕåćČäÿž v100 ïijĹ32GBïijĽïijŇ recompute = ON, amp = ON, hybrid-dp = OFFãAĆ æĺąåđŃäÿ $\mathbf{N}$ äÿ $\mathbf{N}$ å $\mathbf{N}$ å $\mathbf{N}$ å $\mathbf{N}$ å $\mathbf{N}$ å $\mathbf{N}$ å $\mathbf{N}$ å $\mathbf{N}$ å $\mathbf{N}$ å $\mathbf{N}$ å $\mathbf{N}$ å $\mathbf{N}$ å $\mathbf{N}$ å $\mathbf{N}$ å $\mathbf{N}$ å $\mathbf{N}$ å $\mathbf{N}$ å $\mathbf{N}$ å $\tilde{A}$ äÿ akŸïijŇå¡ ŞåźűèąŇGPUæ ŢřéĞŔåćđåŁăæŮűïijŇæŸ $_{\ell}$ å  $\tilde{Y}$ çŽĎæűĹèĂŮåřĘåĞŔåřŔãĂĆ çIJĄäÿŃçŽĎ柿å∎ŸåŔŕäżĕçŤĺæİĕåćđåď ğæĺąåđŃãĂĆ

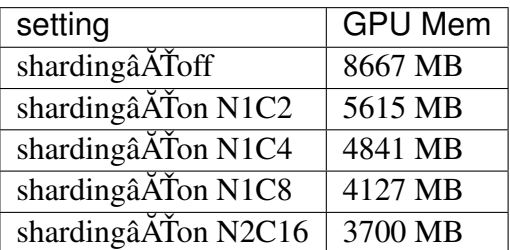

Sharding 翪åŘĹ amp + recomputeïijŇåŔŕäżěåIJÍ 128 åijă 32GB V100 åźűèąŇçŽĎæČĚåĘţäÿŃæŤŕæŇĄå∎Č䞣åŔĆæŢřïijĹ115BïijL'ERNIE èő∎çżČãĂĆ

## $\ddot{a}$ **i£cT**ĺæŰźæsT

åŕźäžŐshardingïijŇçŤĺæĹůéIJĂèęĄèő¿ç¡ő fuse\_broadcast\_MBåŔĆæŢřãĂĆèŕěåŔĆæŢřæŐğåĹűåźź  $\hat{\rm L}$ űåź£ èő∎çżČäÿ∎çŽĎéĂŽä£ąéçåžęïijŇæŸŕäÿĂäÿłéIJĂèęĄæăźæ∎őåĚůä¡ŞæĺąåđŃåď ğåřŔåŠŇç¡ŚçżIJæŃŞæL´Śèć

```
èŃěåijĂåŘŕhybrid-dpïijŇçŤĺæĹůéIJĂèęĄèő¿ç¡ő hybrid_dpäÿžTrueïijŇåźűæŇĞåőŽ
sharding group size\tilde{a}A\tilde{C}
```

```
äÿžäžĘçď žä¿ŃäżčçăĄçŽĎçőĂçżČïijŇäÿŃélćä¿Ńå∎Řäÿ∎ä¡£çŤĺè¿ČåřŔ
r_{\text{esnet}} = \hat{a} \hat{a}ašadna až až ažd\hat{a}žā ažd\hat{c}ašad\hat{c}žeč\hat{c}e\hat{c} zijumij\hat{N}sharding
çŽĎçŻőæăĞæŸŕéĂŽè£ĞçL'žçL'šèő∎çżČéçåžęäżěæ∎ćåŔŰåŕźæŻť åď ğæĺąåđŃçŽĎæŤŕæŇĄïijŇæŢĚäÿ∎éĂ
resnet50 ç L'å Tå aåřśèČ<sub>i</sub>èő czČçŽĎæĺąådŃãĂĆ
```
å $\dot{Z}$ ăäÿžresnet50 è¿Čåř $\dot{R}$ ïijŇæĹŚäżňåŔŕäżěäżďsharding\_group\_size = 2èől'æÍąådŃåŔĆæŢřèćńåĹĞåĹĘäÿž2 äÿłshardsïijŇçĎűåŘŐåIJĺ äÿĂäÿłå∎ŢæIJž4å∎ą v100 çŽĎèŁĆçĆźäÿŁçzĎæĹŘ 2 èůŕ hybrid-dp åźűèąŇè£ŻèąŇæijŤçď žãĂĆ

```
strategy = fleet.DistributedStrategy()
strategy.sharding = True
strategy.sharding_configs = {
    "fuse_broadcast_MB": 32,
    "hybrid_dp": True,
    "sharding group size": 2,
}
```
äÿŁè£řä¿Ńå■ŘçŽĎåőŇæŢťäżčçăĄå■ŸæŤ¿åIJĺïij[Žtrain\\_fleet\\_sharding.pyä](https://github.com/PaddlePaddle/FleetX/blob/develop/examples/resnet/train_fleet_sharding.py)ÿŃéIćãĂĆåĄĞèő¿èęĄè£Řèą

fleetrun --gpus=4,5,6,7 train\_fleet\_sharding.py

æĆĺåřEçIJŃåĹřæŸ, cď žåęĆäÿŃæŮěå£Ůä£aæA füjŽ

```
----------- Configuration Arguments -----------
gpus: 4,5,6,7
heter worker num: None
heter_workers:
http_port: None
ips: 127.0.0.1
log_dir: log
...
------------------------------------------------
...
+=======================================================================================+
                        Distributed Envs
→Value |
+-------------------------------------------------------------------
˓→--------------------+
                       | PADDLE_TRAINER_ID 0
\rightarrowPADDLE_CURRENT_ENDPOINT 127.0.0.
\rightarrow1:18362 |
                     PADDLE_TRAINERS_NUM 4 L
\rightarrow| PADDLE_TRAINER_ENDPOINTS ... 0.1:23911,127.0.0.
˓→1:35135,127.0.0.1:38263|
                     FLAGS_selected_gpus 4 L
\rightarrow+=======================================================================================+
...
INFO:root:Using Sharing&DP mode !
INFO:root:global word size: 4
INFO:root:global rank: 0
INFO:root:sharding group_size: 2
INFO:root:sharding rank: 0
INFO:root:dp group size: 2
INFO:root:dp rank: 0
INFO:root:current endpoint: 127.0.0.1:18362
INFO:root:sharding group endpoints: ['127.0.0.1:18362', '127.0.0.
\rightarrow1:23911']
INFO:root:dp group endpoints: ['127.0.0.1:18362', '127.0.0.1:35135']
INFO:root:global word endpoints: ['127.0.0.1:18362', '127.0.0.
˓→1:23911', '127.0.0.1:35135', '127.0.0.1:38263']
server not ready, wait 3 sec to retry...
not ready endpoints:['127.0.0.1:23911']
...
+==============================================================================+
                      | sharding=True <-> sharding_configs
                                                                 \sim 1\rightarrow+-------------------------------------------------------------------
˓→-----------+
                     fuse_broadcast_MB 32.0
\rightarrow
```
(äÿŃéątçżğçż■)

(çż∎äÿŁéąţ)

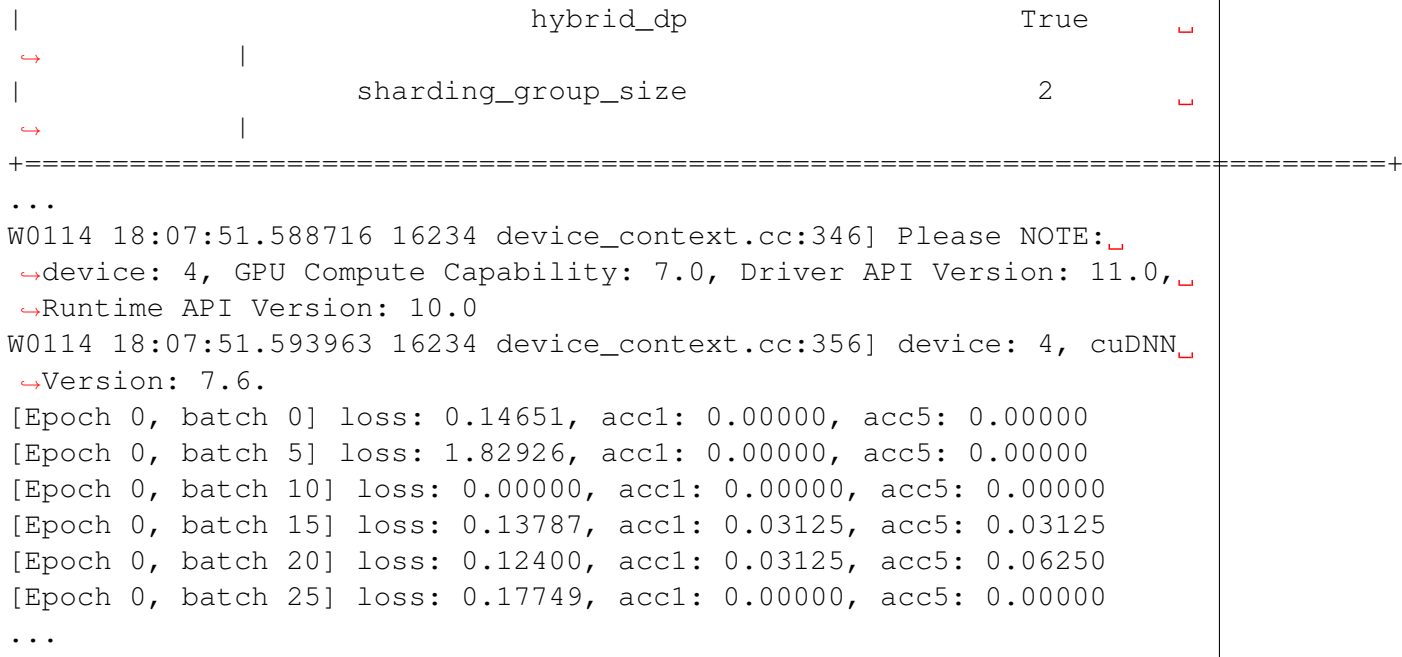

åőŇæŢť4å∎ąçŽĎæŮĕå£Ůä£ąæĄŕäź§åŔŕåIJĺ./log/çŻőå¡ŢäÿŃæ§ěçIJŃãĂĆäžĘèğčæŻť åďŽfleetr åŘŕåŁĺåĹEåÿČåijŔäżżåŁąãĂĆ

## **6.5.6 æ¸t ˛Aært'çž£å ´z ˝uè ˛a ˇ Nˇ**

#### **ço˝Aä ˙z ˘ N´**

éĂŽåÿÿæİĕèőšïijŇèő∎çżČæŻť åď ğèğĎæĺąçŽĎç¡ŚçżIJæĺąåđŃåŔŕäżěåIJĺåď Žçğ∎äżżåŁąäÿŁåŔŰå¿ŮæŻť

#### $\mathbf{\hat{a}}\tilde{\mathbf{O}}\mathbf{\hat{S}}\mathbf{\hat{c}}\tilde{\mathbf{R}}$ **E**äżŃçż■

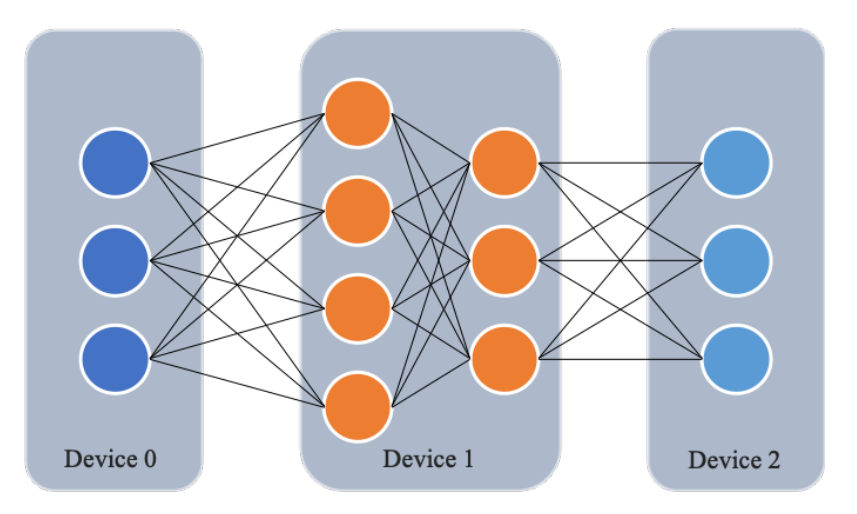

äÿŐæŢřæ∎őåźűèąŇäÿ∎åŘŇïijŇæţĄæřť 瞣åźűèąŇåřĘæĺąåđŃçŽĎäÿ∎åŘŇåśĆæŤ¿ç¡őåĹřäÿ∎åŘŇçŽĎèő äÿŃåŻ¿çżŹåĞžæţĄæřť 瞣åźűèąŇçŽĎæŮűåžŔåŻ¿ãĂĆæIJĂçőĂéĚ∎ç¡őæţĄæřť 瞣åźűèąŇæĺąåđŃäÿŃïi

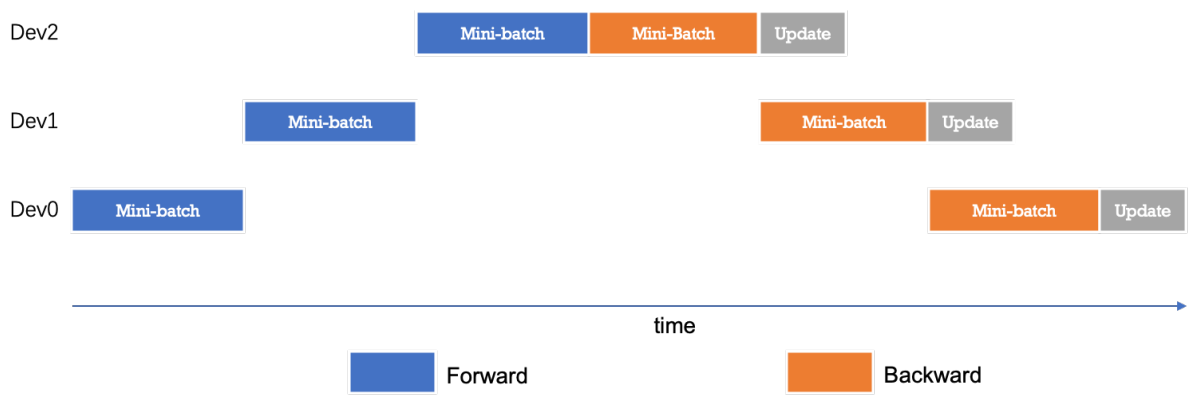

äÿžäžĘäijŸåŇŰæţĄæřť 瞣åźűèąŇäÿ∎èő¿åď ĞçŽĎèőąçőŮæŢĹçŐĞïijŇåŔŕäżěè£ŻäÿĂæ∎ěåřĘminibatchåĹĞåĹĘæĹŘèŃěåźšæŻť åřŔ皊åžęçŽĎmicro-batchïijŇäżěæŔŘå∎ĞæţĄæřť 瞣åźűèąŇçŽĎåźűåŔŚåžęï batchèćnåĹĞåĹĘäÿž4äÿłmicro-batchïijŻåL∎åŘŚéŸűæőţïijŇærkäÿłèő¿åd'Ğä¿İæňąèőąçőŮå∎ŢäÿłmicrobatchçŽĎçzŞæđĪJïijŻäzŐèĂŇåćđåŁăäžĘèő¿åd'ĞéŮťçŽĎåźűåŔŚåžęïijŇéŹaä¡ŐäžĘæţĄæřťçž£åźűèąŇbubbl

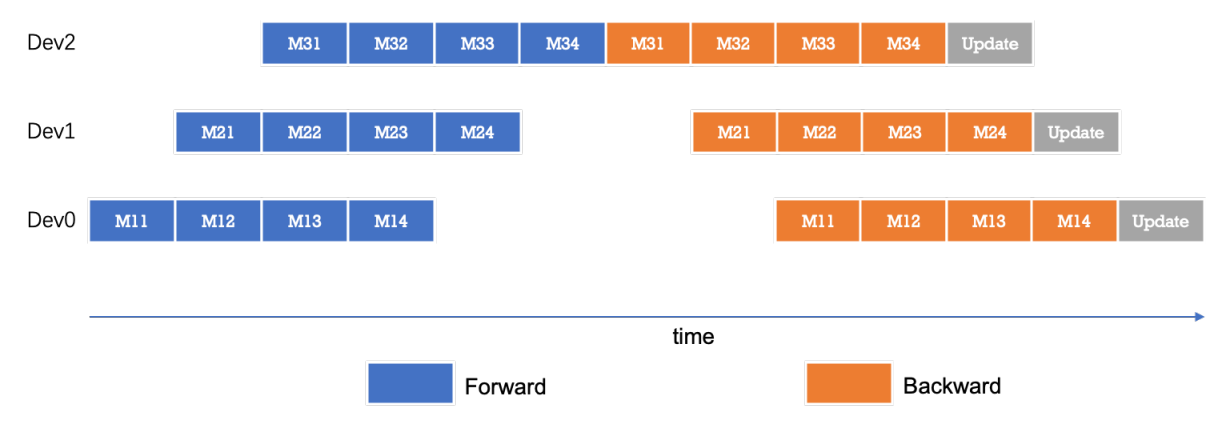

## åŁ§èČ¡æŢĹæđIJ

ä;£çŤĺætAæřť cž£åźűèaŇïijŇåŔŕäżěåőđçŐřèűĚåď ğèğĎæĺąæĺąåđŃèő∎çżČãĂĆä¿ŃåęĆïijŇä;£çŤĺåď Žäÿ

### äj£cŤĺæŰźæsT

åIJĺä<sub>i</sub>£çŤĺæţĄæřťçž£åźűèąŇçŽĎèő∎çżČç∎ŰçŢěæŮűïijŇæĹŚäżňéĂŽè£Ğdevice\_guardæŐěåŔčåřĘ

```
# device_quard ä;£çŤĺçd'žä¿Ń
def build_network():
    with paddle.fluid.device_quard("gpu:0"):
        data = paddle.static.data(name='sequence', shape=[1], dtype=
\leftrightarrow'int64')
        data_loader = paddle.io.DataLoader.from_generator(
            feed list=[data],
            capacity=64,
            use_double_buffer=True,
            iterable=False)
        emb = nn.embedding(input=data, size=[128, 64])
    with paddle. fluid.device quard ("qpu:1"):
```
(äÿŃéątçżğçż

```
fc = nn.fc(emb, size=10)loss = padding, mean(fc)return data loader, loss
```
éĂŽè£Ğèő¿åőŽdist\_strategy.pipeline äÿžTrueïijŇåřĘæţĄæřťçž£åźűèąŇçŽĎç∎ŰçŢěæ£Ăæť

```
fleet.init(is collective=True)
dist_strategy = paddle.distributed.fleet.DistributedStrategy()
dist_strategy.pipeline = True
```

```
è£ŻäÿĂæ∎ěåIJřïijŇåŔŕäżěéĂŽè£Ğdist strategy.pipeline configs
éĚ∎ç¡őæţĄæřť 瞣åźűèąŇäÿ∎mini-batchçŽĎåĹĞåĹĘ皊åžęãĂĆåĄĞèő¿mini-
batchçŽĎåď ğåřŔäÿž128ïijŇåŔŕäżěéĂŽè£ĞäÿŃè£řäżčçăAåřEmini-
batchåĹĞäÿž4äż; æŻť åřŔcšŠåžecŽĎmicro-batchïijŇæŕŔäÿłmicro-
batchçŽĎåď ğåřŔäÿž32ãĂĆéIJĂèęĄæşĺæĎŔåIJřæŸŕïijŇçŤĺæĹůéIJĂèęĄä£İèŕĄmini-
batchåd'ğåřŔæŸŕmicro-batchåd'ğåřŔçŽĎæTť æTřåĂ■ãĂĆ
```

```
fleet.init(is_collective=True)
dist_strategy = paddle.distributed.fleet.DistributedStrategy()
strategy.pipeline_configs = {"micro_batch": 4}
```
å§žäžŐResNet50ç;ŚçżIJçŽĎæțĄæřť 瞣åźűèąŇäżčçăĄïijŽexample/resnetãĂĆ

ä¡£çŤĺäÿŃè£řåŚ¡äżď èąŇè£ŘèąŇçď žä¿ŃäżčçăĄïijŽ

```
python -m paddle.distributed.launch \
       --qpus="0, 1, 2, 3, 4"
       train_fleet_pipeline.py
```
æŐğåĹűåŔřè¿ŞåĞžä£ąæĄŕåęĆäÿŃïijŽ

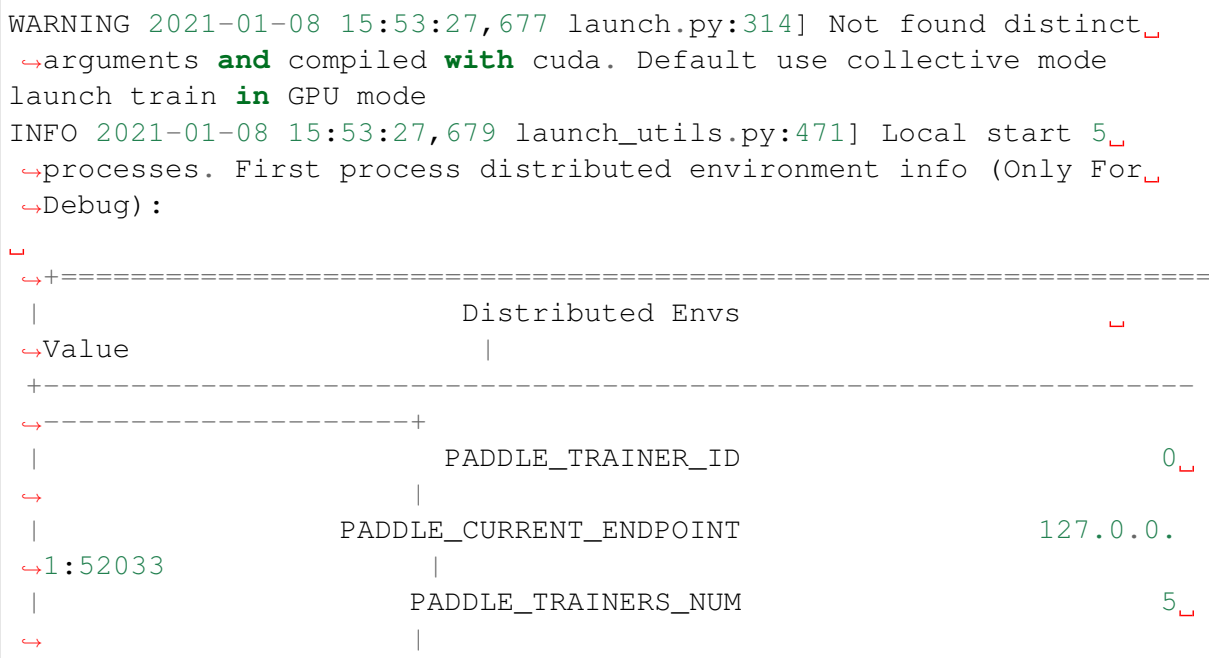

(äÿŃéątçżğçż■)

======

```
\ldots 0.1:12178, 127.0.0.
                 PADDLE_TRAINER_ENDPOINTS
\rightarrow1:28915, 127.0.0.1:32114|
                                                                  0\BoxFLAGS selected qpus
                      \overline{\phantom{a}}INFO 2021-01-08 15:53:27,679 launch_utils.py:475] details abouts
\rightarrowPADDLE TRAINER ENDPOINTS can be found in log/endpoints.log.
grep: warning: GREP_OPTIONS is deprecated; please use an alias or
\rightarrowscript
server not ready, wait 3 sec to retry...
not ready endpoints: ['127.0.0.1:40388', '127.0.0.1:12178', '127.0.
\rightarrow 0.1:28915', '127.0.0.1:32114']
server not ready, wait 3 sec to retry...
not ready endpoints: ['127.0.0.1:12178']
W0108 15:53:37.673019 103703 device_context.cc:342] Please NOTE:
→device: 0, GPU Compute Capability: 7.0, Driver API Version: 11.0,
→Runtime API Version: 10.1
W0108 15:53:37.678391 103703 device context.cc:3521 device: 0,
\rightarrowcuDNN Version: 7.6.
```
æŮěå£Ůä£ąæĄŕä¡∎äžŐlogçŻőå¡ŢäÿŃïijŇlog/workerlog.4æŮěå£ŮæŰĞäżűçŽĎåĘĚåőźåęĆäÿŃïijŽ

```
grep: warning: GREP_OPTIONS is deprecated; please use an alias or
\rightarrowscript
W0108 15:52:27.723405 103188 device context.cc:342] Please NOTE:
\rightarrowdevice: 4, GPU Compute Capability: 7.0, Driver API Version: 11.0,
\rightarrowRuntime API Version: 10.1
W0108 15:52:27.728278 103188 device_context.cc:352] device: 4,
→cuDNN Version: 7.6.
10108 15:52:32.665313 103188 gen_nccl_id_op_helper.cc:176] Server
→listening on: 127.0.0.1:32347 successful.
W0108 15:52:36.874132 103188 operator.cc:1194] Device index is only.
→supported under pipeline parallelism, so it will be ignored.
grep: warning: GREP_OPTIONS is deprecated; please use an alias or
\rightarrowscript
W0108 15:53:31.393914 103723 device_context.cc:342] Please NOTE:
→device: 4, GPU Compute Capability: 7.0, Driver API Version: 11.0,
→Runtime API Version: 10.1
W0108 15:53:31.398906 103723 device context.cc:352] device: 4,
\rightarrowcuDNN Version: 7.6.
10108 15:53:34.465754 103723 gen_nccl_id_op_helper.cc:176] Server.
\rightarrowlistening on: 127.0.0.1:32114 successful.
W0108 15:53:40.784844 103723 operator.cc:1194] Device index is only.
\rightarrowsupported under pipeline parallelism, so it will be ignored.
[Epoch 0, batch 5] loss: 0.37770, acc1: 0.03125, acc5: 0.03125
[Epoch 0, batch 10] loss: 0.06200, acc1: 0.00000, acc5: 0.03125
[Epoch 0, batch 15] loss: 0.26105, acc1: 0.00000, acc5: 0.00000
[Epoch 0, batch 20] loss: 0.00000, acc1: 0.00000, acc5: 0.00000
```
 $(iii)\dot{\theta}$ éatçzğçz $\blacksquare$ 

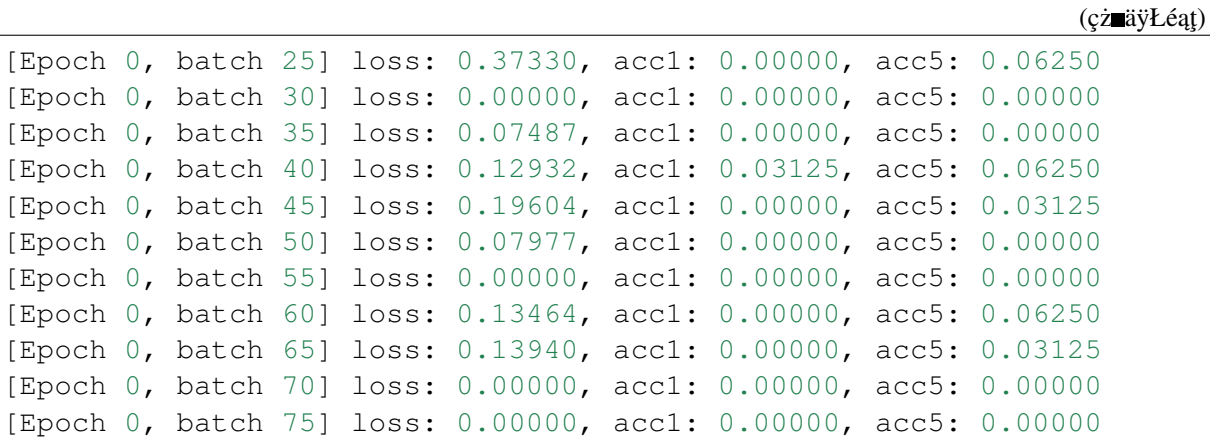

### æşĺæĎŔäžŃéąź

獜äžŐæţĄæřť 瞣åźűèąŇåřĘæĺąåđŃçŽĎåśĆæŤ¿ç¡őåĹřäÿ∎åŘŇçŽĎèőąçőŮèő¿åd'ĞïijŇåŻăæ∎d'åIJĺfet

# 6.6 äžŇæňąåijĂåŔŚ

 $\bullet$  TBA

## 6.7 æŢťä¡Şçďžä¿Ń

 $\bullet$  TBA

# CHAPTER 7

## ParameterServerèőnçzČ

## **7.1 å£né´ A§åij ˘ Aå˘ g˘N´**

åIJĺåď ğæŢřæ∎őæţłæ¡őçŽĎæŐĺåŁĺäÿŃïijŇæIJĿ'æăĞç∎¿èő∎çżČæŢřæ∎őçŽĎèğĎæĺąåŔŰå¿ŮäžĘéčđéçç Speech 2çşżçż§ä¡£çŤĺäžĘ11940åřŔæŮűçŽĎèŕ∎é§şæŢřæ∎őäżěåŔŁèűĚè£Ğ200äÿĞåŔěèąĺè£řæİěèő∎çżČèŕ∎é§ äÿžäžĘæŔŘéńŸæĺąåđŃçŽĎèő∎çżČæŢĹçŐĞïijŇåĹĘåÿČåijŔèő∎çżČåžŤè£ŘèĂŇ獧ïijŇåĚűäÿ∎å§žäžŐ

- eő cz ČeŁĆçĆźïijŽeŕĕeŁĆçĆźet' §et' čåő ŇæĹŘæŢřæ čeŕżåŔŰãĂĄåL' åŘŚeőąçő ŮãĂĄåŔ aŘŚæćŕåžç
- æ**IJmåŁąèŁĆçĆź**ïijŽåIJĺæŤűåĹřæĽĂæIJĽèő∎çżČèŁĆçĆźäijăæİěçŽĎæćŕåžęåŘŐïijŇèŕěèŁĆçĆźäijŽåì æăźæ∎őåŔĆæŢřæŻť æŰřçŽĎæŰźåijŔäÿ∎åŘŇïijŇåŔŕäżĕåĹĘäÿžåŘŇæ∎ĕ/åijĆæ∎ě/GeoåijĆæ∎ěäÿĽçğ∎ï
- · åŘŇælěèő çżČïijŽæL'ĂæIJL'WorkerçŽĎè£Żåžęä£İæŇĄäÿĂèĞťïijŇå sæŕŔèő çżČåőŇäÿĂäÿłBatch
- åijĆæněèőnçzČïijŽäÿŐåŘŇæněèőnçzČäÿnåŘŇïijŇåIJĺåijĆæněèőnçzČäÿnäżżä;TäÿďäÿłWorkeräźŃéŮ
- GEOåijĆæ∎ěèő∎çżČïijŽGEOåijĆæ∎ěèő∎çżČæŸŕéčđæąĺçŃňæIJĽçŽĎäÿĂçğ∎åijĆæ∎ěèő∎çżČæĺąåijŔï èő∎çżČèŁĆçĆźéČ¡äijŽåřĘæIJňåIJřçŽĎåŔĆæŢřèőąçőŮäÿĂæňąåůőåĂij(StepéŮť 鎍åÿęæİěçŽĎåŔĆæ

æIJňèŁĆåřĘéĞĞçŤĺæŐĺè∎ŘéćĘå§§éİđåÿÿçżŔåĚÿçŽĎæĺąåđŃwide\_and\_deepäÿžä¿ŃïijŇäżŃçż∎åęĆä¡Ţ APIïijĹpaddle.distributed.fleetïijL'åőŇæĹŘåŔĆæŢřæIJ∎åŁąåŹĺèő∎çżČäżżåŁąïijŇæIJňæňąå£ńéçåijĂåğŃçŽ

## **7.1.1 çL'´LæIJnè ˛e ˛Aæ ˇ s´C´**

åIJĺçijŰåĘŹåĹĘåÿČåijŔèő∎çżČçĺŃåžŔäźŃåĽ∎ïijŇçŤĺæĹůéIJĂèęĄçąőä£İåůšçżŔåőĽèčĚpaddlepaddle- $2.0.0$ -cpuæĹŰpaddlepaddle-2.0.0-gpuåŔŁäżěäÿŁçL'ĹæIJňçŽĎéčđæąĺåijĂæžŘæąĘæđűãĂĆ

## 7.1.2 æŞ∎ä¡IJæŰźæşŢ

åŔĆæŢřæIJ∎åŁąåŹĺèő∎çżČçŽĎå§žæIJňäżčçăĄäÿżèęĄåŇĚæŃňåęĆäÿŃåĞăäÿłéČĺåĹĘïijŽ åŕijåĔěåĹĘåÿČåijŔèő<u>zčéIJĂèęĄçŽĎä<sub>č</sub>İèţŰ</u>åŇĚãĂĆ 1.  $\mathcal{D}_{\alpha}$ åőŽäźĽåĹĘåÿČåijŔæĺąåijŔåźűåĹİåğŃåŇŰåĹĘåÿČåijŔèő∎çżČçŐŕåćČãĂĆ 3. åŁăè;;æĺąåđŃåŔŁæŢřæ∎őãĂĆ 4. åőŽäźĿåŔĆæŢřæŻť æŰřç∎ŰçŢěåŔŁäijŸåŇŰåŹĺãĂĆ 5. åijĂåğŃèő∎çżČãĂĆ

äÿŃéİćåřĘéĂŘäÿĂè£ŻèąŇèőšèğčãĂĆ

årijå EeäzletŰ

```
import paddle
import os
import paddle.distributed.fleet as fleet
import paddle.distributed.fleet.base.role_maker as role_maker
```
#### åőŽäźĽåĹĘåÿČåijŔæĺąåijŔåźűåĹİåğŃåŇŰåĹĘåÿČåijŔèő∎çżČçŐŕåćČ

éĂŽè£Ğfleet.init ()æŐěåŔčïijŇçŤĺæĹůåŔŕäżěåőŽäźĽèő∎çżČçŻÿåĚşçŽĎçŐŕåćČïijŇæşĺæĎŔæ∎

```
# å;ŞåL'∎åŔĆæŢřæIJ∎åŁąåŹĺæĺąåijŔåŔłæŤŕæŇĄéİŹæĂĄåŻ¿æĺąåijŔïijŇ
→åŻăad'èő czČåL' a££ĚéazæŇĞåőŽ`paddle.enable static()`
paddle.enable static()
role = role maker.PaddleCloudRoleMaker()
fleet.init(role)
```
### åŁăè¡¡æĺąådŃåŔŁæŢřæ∎ő

```
# æląådŃåőŽäźL'åŔĆèĂČexamples/wide_and_deepäÿ∎model.py
from model import net
from reader import data_reader
feeds, predict, avg\_cost = net()train_reader = paddle.batch(data_reader(), batch_size=4)
reader.decorate_sample_list_generator(train_reader)
```
#### åőŽäźL'åŘŇæ∎ěèő∎çżČ Strategy åŔŁ Optimizer

åIJÍFleet APIäÿ∎ïijŇçŤĺæĹůåŔŕäżěä¡£çŤĺfleet .DistributedStrategy ()æŐěåŔčåőŽäźL'èĞłåů åĚűäÿ∎a syncéĂL'éaźçŤĺäžŐåőŽäźL'åŔĆæTřæIJ∎åŁąåŹĺçŻÿåĚşçŽĎç∎ŰçŢěïijŇå¡SåĚűèćńèő¿åőŽäÿ

```
# åőŽäźL'åijĆalěèőlczČ
dist strategy = fleet. DistributedStrategy()
dist strategy a sync = True# åőŽäźL'åŘŇæ∎ěèő∎çżČ
dist_{\text{strategy}} = fleet \cdot \text{DistributedStrategy}()dist_{\text{strategy.a}\_\text{sync}} = \text{False}# åőŽäźL'GeoåijĆæ∎ěèő∎çżČ, GeoåijĆæ∎ěçŻőåL'∎åŔłæŤŕæŇĄSGDäijŸåŇŰçőŮæşŢ
dist_strategy = fleet.DistributedStrategy()
dist\_strategy.a\_sync = Truedist_{\text{strategy.a}\_\text{sync}\_\text{config}} = \{ "k_{\text{steps}}": 100 \}optimizer = paddle.optimizer.SGD(learning_rate=0.0001)
optimizer = fleet.distributed optimizer(optimizer, dist strategy)
optimizer.minimize(model.loss)
```
### åijĂåğŃèő∎çżČ

åőŇæĹŘæĺąåđŃåŔŁèő∎çżČç∎ŰçŢěäżěåŘŐïijŇæĹŚäżňåřśåŔŕäżěåijĂåğŃèő∎çżČæĺąåđŃäžĘãĂĆåŻăäÿ åŕźäžŐæIJ∎åŁąåŹĺèŁĆçĆźïijŇéęŰåĚĹçŤĺinit\_server()æŐěåŔčåŕźåĚűè£ŻèąŇåĹİåğŃåŇŰïijŇçĎ

åŘŇæăůåŕźäžŐèő∎çżČèŁĆçĆźïijŇçŤĺinit\_worker()æŐěåŔčè£ŻèąŇåĹİåğŃåŇŰåŘŐïijŇ åijĂåğŃæĽğèąŇèő∎çżČäżżåŁąãĂĆè£ŘèąŇexe.run()æŐěåŔčåijĂåğŃèő∎çżČïijŇåźűå¿ŮåĹřèő∎çżČäÿ∎a

```
if fleet.is_server():
    fleet.init server()
    fleet.run_server()
else:
    exe = paddle.static.Executor(paddle.CPUPlace())
    exe.run(paddle.static.default_startup_program())
    fleet.init_worker()
    for epoch_id in range(1):
        reader.start()
        try:
             while True:
                 loss val = exe.run(program=paddle.static.default
\rightarrowmain program(),
                                       fetch_list=[avg_cost.name])
                 loss_val = np.mac(loss_val)print ("TRAIN ---> pass: {} loss: {}\n".format (epoch_
\leftrightarrowid,
                                                                     loss
\leftrightarrowval))
        except paddle.core.EOFException:
             reader.reset()
```
(äÿŃéątçżğçż

fleet.stop\_worker()

#### è£ŘèąŇèő cżČèĎŽælJň

åőŽäźĽåőŇèő∎çżČèĎŽæIJňåŘŐïijŇæĹŚäżňåřśåŔŕäżěçŤĺfleetrunæŇĞäżďè£ŘèąŇåĹĘåÿČåijŔäżżå worker\_numåĹĘåĹńäÿžæIJ∎åŁąèŁĆçĆźåŠŇèő∎çżČèŁĆçĆźçŽĎæŢřéĞŔãĂĆåIJĺæIJňä¿Ńäÿ∎ïijŇæIJ∎åŁą

fleetrun --server\_num=1 --worker\_num=2 train.py

# 7.2 æĂğèČjå§žåĞĘ

erűeő£éŮőéčđæaĺ Perf Repo eŐůåŔŰéčđæaĺæĂğeČ¡å§žåĞĘæŢřæ∎őãĂĆ

# 7.3 èő¿èőaæĂlæČş

## 7.3.1 çzijè£ř

### åŔĆæŢřæIJ∎åŁąåŹĺæęĆè£ř

åŔĆæŢřæIJ∎åŁąåŹĺæŸŕäÿłçijŰçĺŃæąĘæđűïijŇçŤĺäžŐæŰźä¿£åĹĘåÿČåijŔåźűèąŇçĺŃåžŔçŽĎçijŰåĘŹï åůěäÿŽçŢŇéIJĂèęĄèő∎çżČåď ğåđŃçŽĎæIJžåŹĺå∎ęäźăæĺąåđŃïijŇè£ŹäžŻæĺąåđŃåŔĆæŢřå¿Ăå¿ĂèűĚåd äÿĂèĹňåŔĆæŢřæIJ∎åŁąåŹĺæđűæđĎåęĆåŻ¿ïijĹåŐ§åŻ¿èőžæŰĞåIJřåİĂïijĽïijŽ

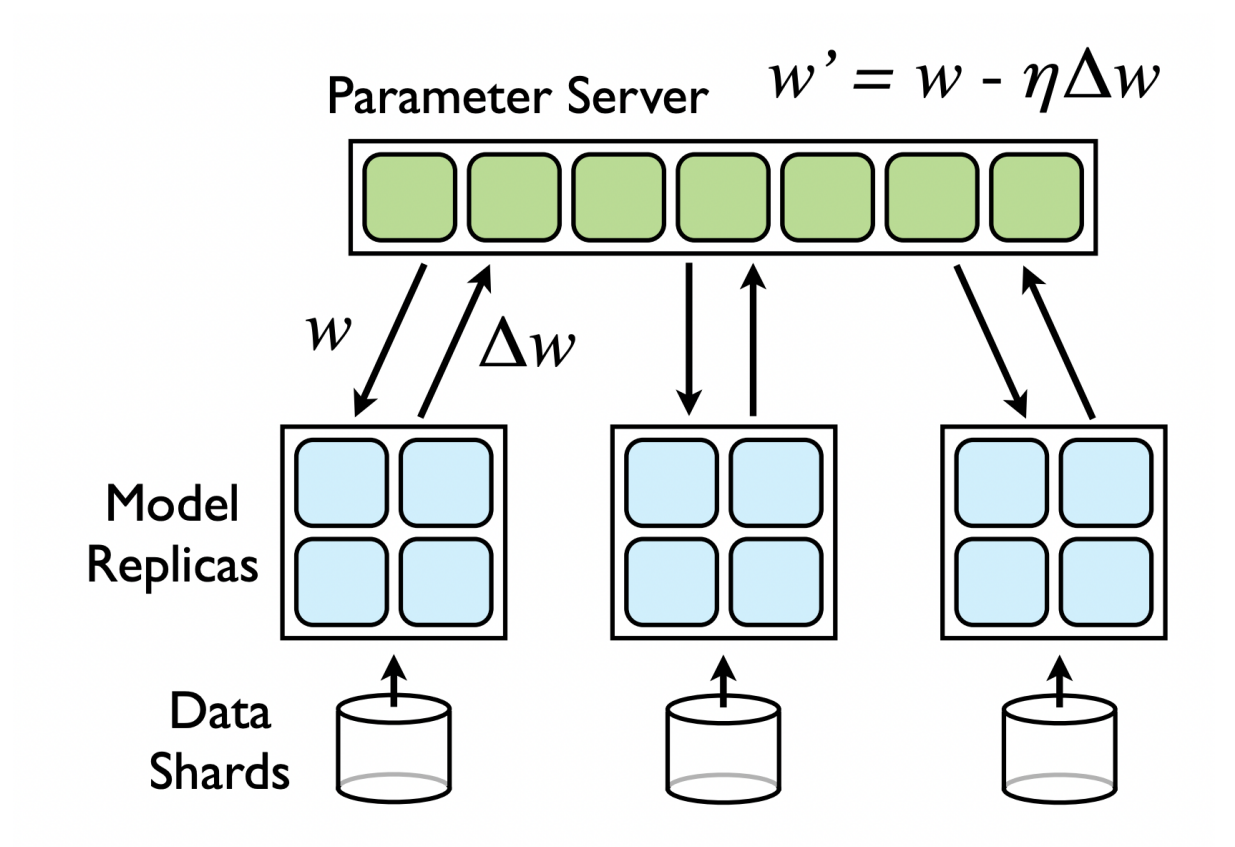

åsäřĘæŢťäÿłèősçżČèŁĆçĆźåĹŠåĹĘäÿžèőąçőŮèŁĆçĆź(Worker)åŠŇåŔĆæŢřæŻťæŰřèŁĆçĆź(PServe

#### éčđæalåŔĆæŢřæIJmåŁąåŹĺæeĆè£ř

éčđæąĺåŔĆæŢřæIJ∎åŁąåŹĺçŽĎå§žæIJňæđűæđĎæžŘèĞł Parameter Server Machine Learning  $\frac{\partial \tilde{S}N}{\partial x}$  Large Scale Distributed Deep Netfor Distributed worksïijŇåźűåIJĺåĚűå§žçąĂäÿŁåĄŽäžĘåď ğéĞŔåĹŻæŰřæİěæżąèűşçŹ¿åžęåŠŇåĚűäzŰåĚňåŔÿåŕźäžŐåŔĆæ

éčđæąĺåŔĆæŢřæIJ∎åŁąåŹĺæŃěæIJĽäżěäÿŃ缟æĂğïijŽ

- 1. æŤŕæŇĄåŘŇæ∎ěèő∎çżČãĂĄåijĆæ∎ěèő∎çżČåŠŇGEOåijĆæ∎ěèő∎çżČäÿĽçğ∎æĺąåijŔïijŇèČ¡åď§åďŽa
- 2. æŤŕæŇĄå∎Č䞣çžğåĹńåď ğèğĎæĺąçĺĂçŰŔæĺąåijŔïijŇæŤŕæŇĄåĞĘåĚěãĂĄéĄŮ壟ç∎ŰçŢěïijŇåőŇå
- 3. éĞĞçŤÍBRPCä¡IJäÿžåďŽèŁĆçĆźäźŃéŮť éĂŽä£ąçŽĎäÿżèęĄæŰźæşŢïijŇæđĄåď ğæŔŘå∎ĞäžĘç¡Śçżl
- 4. eűĚénŸçŽĎåŘđåŘŘåŔŁåďŽæIJžåŁăéçæŕŤïijŇèČ¡åď§æIJĽæŢĹåĹľçŤĺèőąçőŮèţĎæžŘïijŇæŔŘå

#### éčdæalåRCæTřælJ∎åŁaåŹĺædűædĎ

æđűæđĎåŻ<sub>i</sub>,åęĆäÿŃæĽĂçď žïijŽ

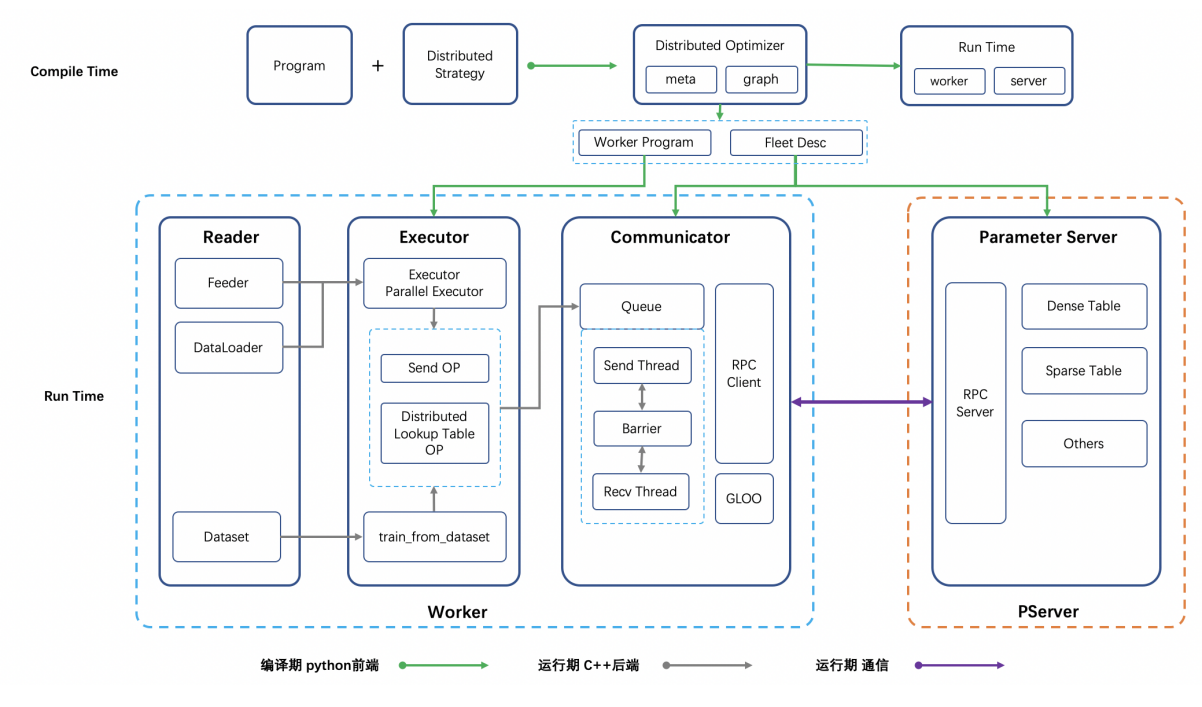

#### å§žæIJňçżĎäżűæŔŔè£řïijŽ

- 1. FleetAPI: èt'´rçl'£æ ¸Tt'äÿłå´L ˛EåÿCåij ˇ Rè´ o˝ çz˙CçŽ ˇ DAPIïij ˇ Nˇ åĹĘåÿČåijŔæĽ ĂæIJL'åŕźåd'ŰæŽť éIJšçŽĎAPIåİĞ獜FleetæŽť éIJšïijŇäÿ■åĚĄèőÿåĚűäżŰäżżä¡ ŢçżĎä
- 2. DistributedOptimizer: çijŰèŕŚæIJ§ïijŇ翪åŘĹéĚ<sub>EÇi</sub>őåřĘå TæIJžèő cżČç<sub>i</sub>ŚçżIJè¡ňæ täÿžåĹĘåÿČåijÉ ĹEåÿČåijŔ
- 3. Reader: and an analysis and an analysis and an analysis and an analysis and an analysis and a ReaderäÿŐèő∎çżČèğčèĂęïijŇèő∎çżČåŔŕäżěäÿŐäżżæĎŔReaderéĂĆéĚ∎ãĂĆ
- 4. Executor: æfŔäÿłèő∎çżČèŁĆçĆź(Worker)çŽĎäÿżæŰźæşŢïijŇéĂĆéĚ∎åŘĎçğ∎ReaderïijŇ åĹEåÿČåijŔäÿ∎åŔłéĂŽè£Ğsend/recvåŠŇåď ŰéČĺè£ŻèaŇäžď 䞊ãĂĆ
- 5. Communicator: Workerçní et' §et' čæ cí aze/aRC æTře AŽaŘĹãĂĄæŃĘåĹĘãĂĄæŤű aRŚ çŽĎæ aÿ at Čæląå
- 6. RPC/GLOO: èt' §èt' čåŔĆæŢřäijăéĂŠãĂĄèŁĆçĆźæŐğåĹűç∎ĽïijŇéĂŽä£ąæăÿå£ČæĺąåİŮãĂĆ RPCéĂżè¿ŚäijŽäżŐæŤűåŔŚTensoræŻť æŰřäÿžæŤűåŔŚäžŇè£ŻåĹű, GLOOèt'§èt'čæŐğåĹűèő∎çżČè£ĞçĺŃäÿ∎åŕźäžŐèő∎çżČæţĄçĺŃçŽĎæŐğåĹűïijŇåŇĚæŃňBarrierïijŇäż APIåőđçŐřåĹEåÿČåijŔAuc/åĹEåÿČåijŔAccç■ĽéĂżè¿ŚãĂĆ
- 7. ParameterServer: åŔĆæTřæIJ∎åŁąåŹĺæĺąåİŮïijŇçŃňçńŃè£ŘèąŇäžŐPServerçńŕïijŇåŇĚåŘńDense/Spa åŔĆæTřæIJ∎åŁąåŹĺæTťä¡SæđűæđĎåĹEçijŰèŕŚæIJ§åŠŇè£ŘèąŇæIJ§äÿďäÿłéŸűæőtãĂĆ çijŰèŕŚéŸűæőṭïijŇæąĘæďűéIJĂåIJĺFleetAPIçŽĎéĚ■åŘĹäÿŃïijŇåřĘçŤĺæĹůåőŽäźL'çŽĎå■ŢæIJžçżĎç¡ ½
- 1. èőąçőŮèŁĆçĆź(Worker)çńreőąçőŮåŻ¿ïijŇ WorkerçńrçŽĎèőąçőŮåŻ¿äÿżèęĄçŤśå§žçąĂèő=çżČç¡ŚçżI.
- 2. éĚ∎ç¡őæŰĞäżűïijŇPServerçńŕéIJĂæ∎őæ∎ď åŘŕåŁÍRPC ServeræIJ∎åŁąïijŇäżěåŔŁçŤ§æĹŘåŔĆæŢřçŽi è£ŘèąŇéŸűæőţïijŇPServerçńŕéIJĂåŘŕåŁĺRPCæIJ∎åŁąïijŇ篌åŘňåźűåď ĎçŘĘWorkerçŽĎåŔĆæŢřæŃI

### **å´L ˛EåÿCåij ˇ Rè´ o˝ ç ˙zCæˇ ´l ˛aåijR´**

å¡ŞåL'∎éčđæąĺåĚśæŤŕæŇĄäÿĽçğ∎åĹĘåÿČåijŔèő∎çżČæĺąåijŔïijŇåŘŇæ∎ěãĂĄåijĆæ∎ěãĂĄGEOåijĆæ∎
- åŘŇæněèőnçzČïijŽèőnçzČäÿĂäÿłminibatchåŘŐïijŇæŕŔäÿłèŁĆçĆźäijŽåŘĹåźűæĽĂæIJĽçž£çĺŃçŽĎa PServercní reŤűåLřæL`ĂæIJL`èŁĆçĆźçŽĎæćŕåžeåŘŐïijŇè£ŻèaŇæćŕåžeèAŽåŘĹåŔŁåŔĆæTřæŻť æŰřá
- · åijĆærěèő çzČïijŽèő çzČäÿĂäÿłminibatchåŘŐïijŇæŕŔäÿłèŁĆçĆźçŽĎæŕŔäÿłçž£çĺŃäijŽåŔŚéĂĄæćŕ ä¡ĘæŸŕåŻăäÿžåijŢåĚěäžĘåijĆæ∎ěæŻť æŰřçŽĎæIJžåĹűäijŽåŕijèĞť èő∎çżČæŢĹæđIJæIJĽæĽĂæşćåŁĺi
- GEO(Geometric Stochastic Gradient Descent) åijĆæně è őnçzČïijŽGEO æ Ÿŕéčđæale ĞłçăŤçŽĎåijĆæně è æŕŔäÿłèŁĆçĆźåIJĺæIJňåIJřèő∎çżČèŃěåźšäÿłminibatchåŘŐ(åĚůä¡Şèő∎çżČåď ŽåřŚäÿłminibatch獜éĚ∎ æŐĺè∎ŘåIJĺèí∎åŘŚéĞŔãĂĄèí∎äźĿåŇźéĚ∎ç∎ĿéćĘå§§è£ŻèąŇä¡£çŤĺãĂĆ

## 7.3.2 å∎ŸåĆĺèő¿èőa

æIJňèŁĆäÿżèęĄäżŃçż∎åď ğèğĎæĺąçĺĂçŰŔåŔĆæŢřæIJ∎åŁąåŹĺçŽĎå∎ŸåĆĺèő¿èőąãĂĆ çěđçzŔç¡ŚçzIJèő∎çzČäÿ∎ïijŇåŔĆæŢřåĚśåĹĘäÿžçĺăåŕĘåŔĆæŢřåŠŇçĺĂçŰŔåŔĆæŢřäÿďçğ∎ïijŇ åĔűäÿ∎çĺăåŕĘåŔĆæŢřæŇĞæŕŔæňąèő∎çżČéČ¡éIJĂèęĄåĔĺéČĺæŻť æŰřçŽĎåŔĆæŢřïijŇä<sub>u</sub>ŃåęĆåĚĺè£đæŐěåś fully-connectedïijL'çŽĎæİČéĞuïijĹweightïijL'åŠŇåĄŔç¡őïijĹbiasïijL'çuL'ãĂĆ çĺĂçŰŔåŔĆæŢřæŇĞæŕŔæňąèőĘċŻĞäżĚéIJĂéČĺåĹĘæŻťæŰřçŽĎåŔĆæŢřïijŇä¿ŃåęĆEmbeddingèąĺïijŇæŕŔ

## **aOScRE**

åŔĆæŢřæIJ∎åŁąåŹĺäÿ∎ïijŇåŔĆæŢřçŽĎå∎ŸåĆĺèő¿èőąåžŤèŕěåĹĘäÿžäÿďéČĺâĹĘïijŇåĹĘéĚ∎åŠŇå∎ŸåĆ

### **PServeråŔĆæTřåĹEéĚ■**

çĺăåŕĘåŔĆæŢřäijŽåĚĺéČĺåśŢåźşæĹŘäÿĂçżť æŢřçżĎïijŇæŃijæŐěåIJĺäÿĂèţůåŔŸæĹŘäÿĂäÿłåď ğçŽĎäչ

çĺĂçŰŔåŔĆæŢřçŽĎåĹĘéĚ∎æŰźåijŔäÿžåŔŰä¡ŹïijŇæŕŔäÿłidåžŤèŕěèćńåĹĘéĚ∎åĹřåŞłäÿłPServeräÿŁïij id % PServer\_num èőaçőŮå¿ŮåĹřãĂĆ

## **PServeråŔĆæŢřå∎ŸåĆÍ**

æŕŔäÿłPServeräÿŁçŽĎåŔĆæŢřå∎ŸåĆĺæăijåijŔåęĆäÿŃåŻ<sub>ċ</sub>æĽĂçď žïijŽ

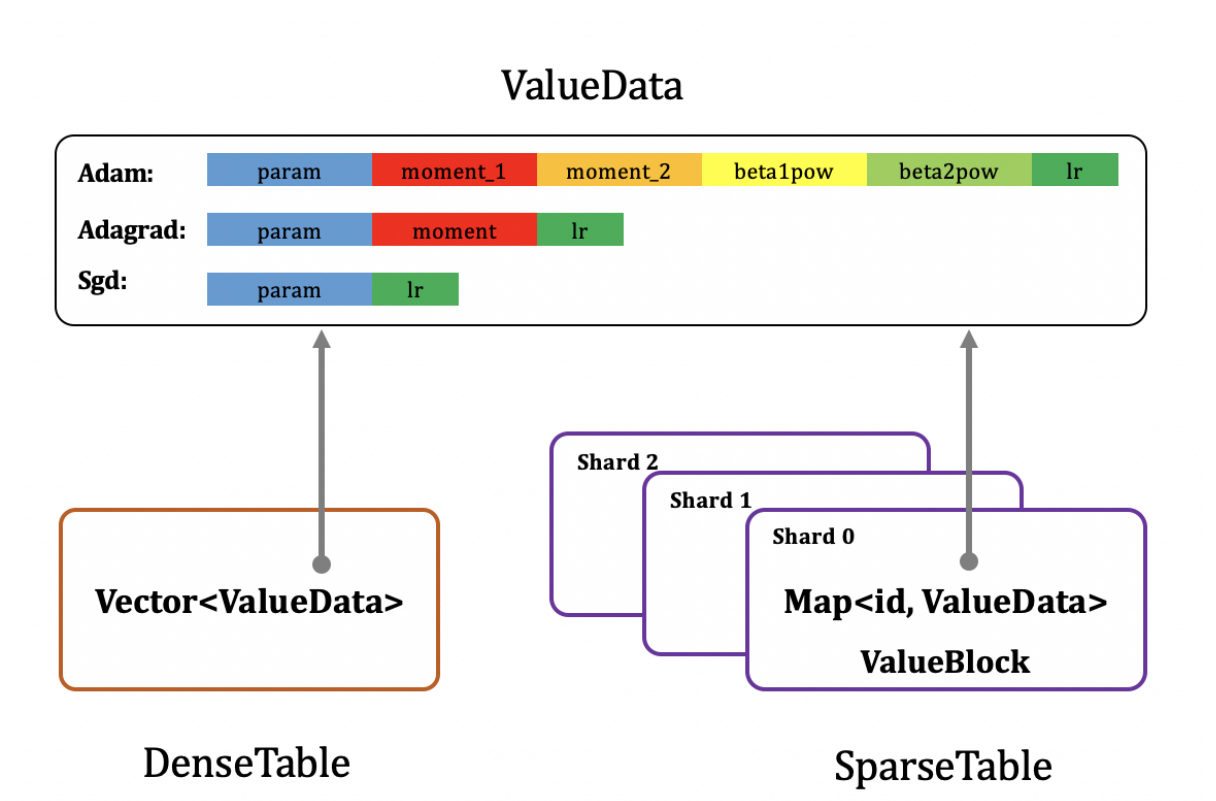

åŔŕäżěåŔŚçŐřïijŇæŮăèőžæŸŕçĺăåŕĘåŔĆæŢřïijĹDenseTableïijĽè£ŸæŸŕçĺĂçŰŔåŔĆæŢřïijĹSparseTab eŃěäijŸåŇŰçőŮæşŢäÿžSgdïijŇéŽŔæIJžæćŕåžęäÿŃéŹ∎ïijŇåŔĆæŢřæŻť æŰřåĚňåijŔäÿžïijŽ

 $param = param - lr * grad$ 

éIJĂå∎ŸåĆĺåŔĆæŢřïijĹparamïijĽåŠŇå∎ęäźăçŐĞïijĹlr, çżť åžęäÿž1ïijĽãĂĆ

èŃěäijŸåŇŰåŹĺäÿžAdagradïijŇåŔĆæŢřæŻť æŰřåĚňåijŔäÿžïijŽ

$$
moment = moment + grad * grad
$$

$$
param = param - \frac{lr * grad}{\sqrt{moment + \epsilon}}
$$

éIJĂå■ŸåĆĺåŔĆæŢřïijĹparamïijĽãĂĄæćŕåžęçŽĎäžŇéŸűç§l'äijřèőąïijĹmomentïijŇçżť åžęåŠŇåŔĆæŢřäÿĂè èŃěäijŸåŇŰåŹĺäÿžAdamïijŇåŔĆæŢřæŻť æŰřåĚňåijŔäÿžïijŽ

moment\_1 = 
$$
\beta_1 * moment_1 + (1 - \beta_1) * grad
$$
  
\nmoment\_2 =  $\beta_2 * moment_2 + (1 - \beta_2) * grad * grad$   
\n $\beta_1^t = \beta_1^{t-1} * \beta_1$   
\n $\beta_2^t = \beta_2^{t-1} * \beta_2$   
\n $lr = lr * \frac{\sqrt{1 - \beta_1^t}}{1 - \beta_2^t}$   
\nparam = param - lr \*  $\frac{moment_1}{\sqrt{moment_2 + \epsilon}}$ 

éIJĂå∎ŸåĆĺåŔĆæŢřïijĹparamïijL'ïijŇæćŕåžęçŽĎäÿĂéŸűãĂĄäžŇéŸűç§l'äijřèőąïijĹmoment\_1, moment\_2ïijŇçzt'åzeåŠŇåŔĆæŢřäÿĂèĞt'ïijL'ïijŇäyĂéŸűãĂĄäzŇéŸűç§l'äijřèőąçŽĎæŇĞæŢřèąřåĞŔçŐĞç beta2pow, çzt'åzealĞayz1 iijL'azeakLa eazaçŐĞiijLlriijNçzt'azeayz1 iijL'aĂĆ

 $\gamma$ 

çĺăåŕĘåŔĆæŢřçŽĎå∎ŸåĆĺæăijåijŔäÿžäÿĂäÿłäžŇçżť VectoræŢřçżĎïijŇçňňäÿĂçżť åď ğåřŔäÿžåĹĘéĚ∎åĺ

äÿžäžĘèČ¡æŔŘéńŸåźűåŔŚåď ĎçŘĘèČ¡åŁŻïijŇæŕŔäÿłPServeräÿŁçĺĂçŰŔåŔĆæŢřäÿĂèĹňäijŽè£ŻèąŇ id % shard\_num ečąçőŮå¿ŮåĹřãĂĆæŕŔäÿłshardçŽĎå■ŸåĆĺæăijåijŔäÿžå■ŮåĚÿïijĹMapïijĽïijŇå■ŮåĚÿåĚşé

## **7.3.3 éAŽä£ ˛aè ˘ o¿è ˝ o ˛a˝**

## **7.3.4 ço˝Aä ˙z ˘ N´**

çěđçzŔç¡ŚçzIJçŽĎèő∎çzČè£ĞçĺŃäÿĂèĹň獜äÿĽéČĺåĹĘçzĎæĹŘïijŇåĽ∎åŘŚèőąçőŮãĂĄåŔ∎åŘŚäijăa LossiijŇçĎűåŘŐæăźæ őéŞ, åijŔæşŢåĹŹïijŇåŔ åŘŚèőąçőŮå, ŮåĹřæfŔäÿłåŔĆæŢřçŽĎæćŕåžęïijŇæIJĂåŘŐ

åIJÍåď ŽæIJžåŔĆæŢřæIJ∎åŁąåŹĺåĹĘåÿČåijŔèő∎çżČäÿ∎ïijŇå∎ŸåIJĺäÿďçğ∎äÿ∎åŘŇèğŠèL'šçŽĎèŁĆçĆź åŠŇ PServer ïijŽ

- WorkerïijŽèt' §èt' čåő ŇæĹŘæ Ţřæ oèŕżåŔŰãĂĄåL' åŘŚèőąçő ŮãĂĄåŔ ∎åŘŚæćŕåžęèőąçő Ůç L'è£ĞçÍ N PServer  $\tilde{a}\tilde{A}\tilde{C}$
- PServerïijŽåIJĺæŤűåĹř Worker äijăæİěçŽĎæćŕåžęåŘŐïijŇæăźæ∎őæŇĞåőŽçŽĎäijŸåŇŰæŰźæşŢïijŇ Worker ïijŇåijĂåğŃæŰřäÿĂè¡őçŽĎèő çżČãĂĆ

äyžäžĘåĞŔåřŚéĂŽä£ąèŕůæśĆãĂĄæŔŘéńŸæŢťä¡Şèő∎çżČéçåžęïijŇWorkeråIJĺåřĘæćŕåžęåŔŚéĂĄçżZ æIJňèŁĆäÿżèęĄåŕźåĹĘåÿČåijŔèő∎çżČäżżåŁąäÿ∎ïijŇWorkeråŠŇPServeréŮť çŽĎéĂŽä£ąæţĄçĺŃè£Żèą

## **7.3.5 åO§ç ˝ R ˛Eˇ**

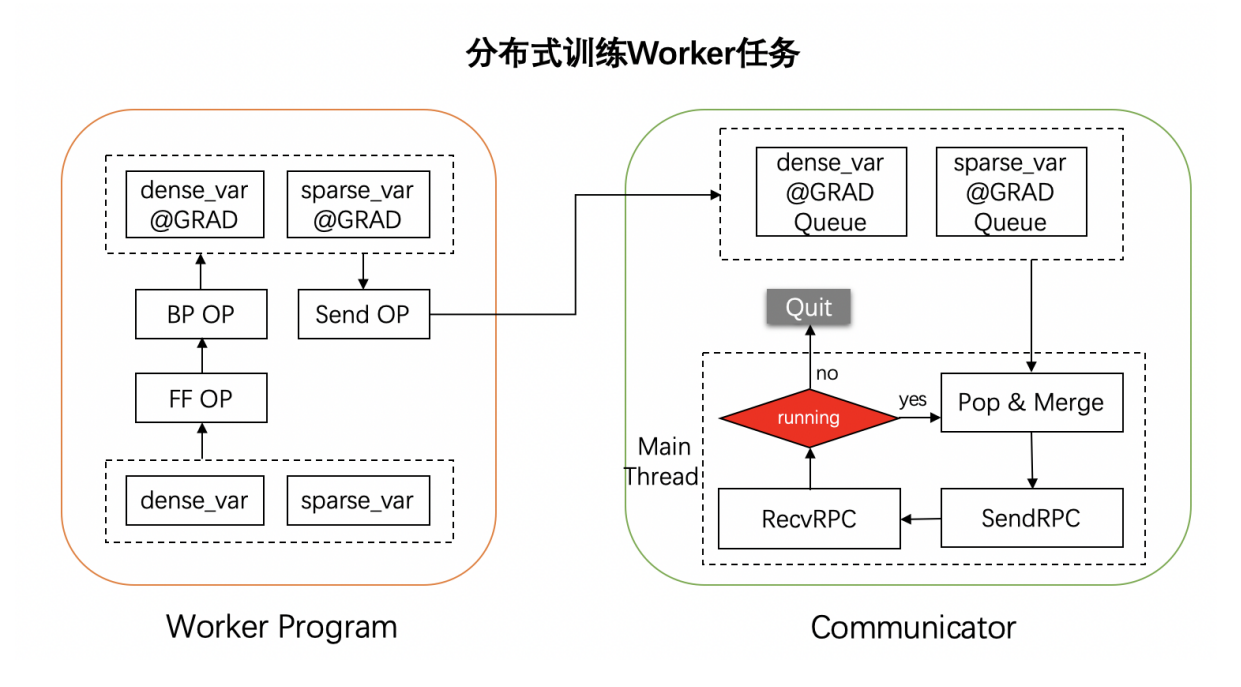

äÿŁåŻ<sub>ċ</sub>åśŢçď žäžĘåĹĘåÿČåijŔèő∎çżČè£ĞçĺŃäÿ∎ïijŇ**Worker** äżżåŁąçŽĎæŢt'äÿłæţĄçĺŃãĂĆåŔŕäżĕåŔŚçŐřïijŇåĹĘåÿČåijŔèő∎çżČäÿ■ Worker äżżåŁąçŻÿè¿ČäžŐå∎ŢæIJžèő∎çżČäżżåŁąèĂŇèĺĂïijŇäÿżèęĄæIJL'äÿd'çĆźåŇžåĹńïijŽ

- 1. åĹĘåÿČåijŔèő∎çżČç¡ŚçżIJçŻÿè¿ČäžŐå∎ŢæIJžçżĎç¡ŚèĂŇèĺĂïijŇåĹăéŹďäžĘåŔĆæŢřæŻť æŰřçőŮå∎ OPïiiL'ãĂĆ
- 2. åćđåŁ ă äžĘ Communicator éĂŽä£ąç zĎäżűïijŇçŤĺäżěåőŇæĹŘæćŕåžęèđ∎åŘĹãĂĄåŔŚéĂĄãĂĄæŐěæ<sup>™</sup>

CommunicatoræŸŕåĹĘåÿČåijŔåŔĆæŢřæIJ■åŁąåŹĺæąĘæđűäÿ■çŽĎéĂŽä£ąçżĎäżűïijŇ獜åď ŽäÿłåŔĆa OPïijL'åřEæc´fåžeåŔŚéĂĄçzŹCommunicatoräÿ∎æŕŔäÿłåŔĆæTřåŕźåžŤçŽĎæc´fåže韧åĹŮéĞŇãĂĆ

CommunictoråIJĺæąĘæđűäÿ∎äżěå∎Ţä<sub>i</sub>Ńå¡ćåijŔå∎ŸåIJÍïijŇåIJĺ *fleet.init\_worker()* äÿ∎åőŇæĹŘåĹİåğŃåŇŰåŠŇåŘŕåŁĺãĂĆåŘŕåŁĺåŘŐïijŇCommunicatorçŽĎäÿżçž£çĺŃäijŽäżŐæŕŔäÿłåŔĆæŢřçŽĎæćŕåžę韧åĹŮäÿ∎äÿ∎åĄIJåŔŰåĞžæćŕåžę篝 èĞşæżąèűşèđ∎åÌ

- æŢřéĞŔç∎ĽäžŐæIJĂåď ŽåŔŕåĚĄèőÿçŽĎæćŕåžęèđ∎åŘĹæŢřéŸĹåĂijãĂĆèŕěéŸĹåĂijéĂŽè£ĞçŐŕåćČå *FLAGS\_communicator\_max\_merge\_var\_num* éĚ<sub>■çi</sub>őïijŇéżŸèőďäÿž  $\emph{CPU\_NUM}$  çŐŕåćČåŔŸéĞŔæŇĞåőŽçŽĎ瞣çĺŃæŢřiijŇèŃě<sup>^</sup> CPU\_NUM çŐŕåćČåŔŸéĞŔæIJłåőŽäźĽïijŇåĹŹéżŸèőďäÿž1ãĂĆ
- è£đçż∎åd'ŽæňąåİĞæIJłäżŐåŔĆæŢřåŕźåžŤçŽĎæćŕåžę韧åĹŮéĞŇåŔŰåĞžåĂijïijŇäÿŤåřİèŕŢæňąæŢřè *FLAGS\_communicator\_send\_wait\_times* éĚ■ç¡őïijŇéżŸèőďäÿž5ãĂĆ

åIJÍæżąèűşæćŕåžęèđ∎åŘĹæİąäżűåŘŐïijŇåŔłèęĄå¿Ěèđ∎åŘĹçŽĎæćŕåžęæŢřéĞŔåď ğäžŐ0ïijŇæŮăèőžåĚ FLAGS\_communicator\_max\_merge\_var\_num ïijŇéČ;äijŽè£ŻèaŇèđ∎åŘĹãĂĄåŔŚéĂĄåŔŁæŐěæŤűãĂĆéIJĂ distributed\_lookup\_table åőŇæĹŘçŽĎãĂĆ

# **7.4 æA˘ gè˘ C¡äijŸå ˇ Nˇ U˝**

# **7.4.1 èo ˛aç ˝ o˝Uå˚ Z¿æ ˙ N ˛Eå ´ ´L ˛EäÿOäijŸå ˝ Nˇ U˝**

## **ço˝Aä ˙z ˘ N´**

### $\tilde{\mathbf{e}}$ őąçő $\mathring{\mathbf{U}}$ å $\mathring{\mathbf{Z}}$ įæ $\mathring{\mathbf{X}}$ Eç $\mathring{\mathbf{Z}}$ őå $\mathring{\mathbf{L}}$ e $\mathring{\mathbf{E}}$ ä $\mathring{\mathbf{Z}}$ iz $\mathring{\mathbf{Z}}$ í $\mathring{\mathbf{Z}}$ la $\mathring{\mathbf{Z}}$ í a $\mathring{\mathbf{Z}}$ í $\mathring{\mathbf{Z}}$ la $\mathring{\mathbf{Z}}$ í a $\mathring{\mathbf{Z}}$ í a $\mathring{\mathbf{Z}}$ í a $\mathring{\mathbf{Z}}$ í

åŔĆæŢřæIJ∎åŁąåŹĺçŽĎåĹĘåÿČåijŔèő∎çżČäÿžäÿĂçğ∎åÿÿèğĄçŽĎäÿ∎å£ČåŇŰåĚśäžńåŔĆæŢřçŽĎåŘŇ

- èő∎çżČèŁĆçĆźïijŽèŕěèŁĆçĆźèť§èť čåőŇæĹŘæŢřæ∎őèŕżåŔŰãĂĄåĽ∎åŘŚèőąçőŮãĂĄåŔ∎åŘŚæćŕåžç *Worker* ,äÿOåij ˝ Cæ´ d¯DçŽ ˇ Dè ˇ o ˛aç ˝ o˝UèŁ ˚ Cç´ C´z´ *Heter-Worker*
- æ**IJmåŁąèŁĆçĆź**ïijŽåIJĺæŤűåĹřæĽĂæIJĽèő∎çżČèŁĆçĆźäijăæİěçŽĎæćŕåžęåŘŐïijŇèŕěèŁĆçĆźäijŽåì æăźæ∎őåŔĆæŢřæŻť æŰřçŽĎæŰźåijŔäÿ∎åŘŇïijŇåŔŕäżĕåĹĘäÿžåŘŇæ∎ĕ/åijĆæ∎ĕ/GeoåijĆæ∎ĕäÿĽçğ∎ï
- åŘŇæ∎ěèő∎çżČïijŽåIJĺåŘŇæ∎ěåŔĆæŢřæIJ∎åŁąåŹĺåĹĘåÿČåijŔèő∎çżČäÿ∎ïijŇæĽĂæIJĽèő∎çżČèŁĆç
- åijĆæněèőnçzČïijŽäÿŐåŘŇæněèőnçzČäÿnåŘŇïijŇåIJĺåijĆæněèőnçzČäÿnäżżä;ŢäÿďäÿłèőnçzČèŁĆçÓ
- GEOåijĆæ∎ěèő∎çżČïijŽäÿŐåL'∎äÿď çğ∎èő∎çżČäÿ∎åŘŇïijŇGEOåijĆæ∎ěèő∎çżČäź§æŸŕäÿĂçğ∎åijĆæ åŔ∎åŘŠ-åŔĆæŢřäijŸåŇŰ)ïijŇèő∎çżČè£ĞçĺŃäÿ∎äżżä¡Ţäÿďäÿłèő∎çżČèŁĆçĆźäźŃéŮťçŽĎåŔĆæŢřæ èő cz ČèŁĆçĆźäijŽåřEæIJňåIJřçŽĎåŔĆæŢřèőąçőŮäÿĂæňąåůőåĂij(StepéŮť 鎍åÿęæİěçŽĎåŔĆæŢřå

æăźæ∎őèő∎çżČèŁĆçĆźæL'Ăä¡£çŤÍçŽĎèő¿åd'ĞïijŇäÿŐæŢťä¡ŞæđűæđĎçŽĎäÿ∎åŘŇïijŇåŔŕäżěåĹĘäÿž PS-CPU/PS-GPU/PS-HeteräÿL'çğ∎ïijŽ

- ä¡£çŤÍCPUéŻĘç¿ď æIJžåŹÍïijŇWorker • PS-CPUïijŽPServer ä;£çŤĺåŘŇæđĎçŽĎCPUéŻEç¿ď æIJžåŹĺïijŇçżĎæĹŘečorczČæŃSæLŚ
- PS-GPUïijŽPServer ä¡£çŤÍCPUéŻĘç¿ď æIJžåŹÍïijŇWorker ä¡£çŤĺåŘŇæđĎçŽĎGPUéŻĘç¿ď æIJžåŹĺïijŇçżĎæĹŘeő çżČæŃŞæLŚ
- äj£çŤÍCPUéŻĘç¿ď æIJžåŹÍïijŇWorker • PS-HeterïijŽPServer äj£çŤĺåŘŇæđĎçŽĎCPUéŻĘç¿ď æIJžåŹĺïijŇHeter-Worker .<br>ä¡£çŤĺåijĆæđĎçŽĎAIçőŮåŁŻĕŻĘç¿ď æIJžåŹĺïijĹGPU/Kunlunç∎ĽïijĽïijŇäÿĽèĂĚçżĎæĹŘèő∎çżČæl æIJňæŰĞåřĘåĚůä¡ŞåśŢåijĂ, èŕęçżĘäżŃçż∎åŘĎäÿłèğŠèĽšçŽĎèőąçőŮåŻ¿æŃĘåĹĘåŐ§çŘĘïijŇåŔŁåęĆ

### åŐ§çŘĘ

åŔĆæŢřæIJ∎åŁąåŹĺçŽĎèőąçőŮåŻ<sub>ċ</sub>æŃĘåĹĘïijŇæŇĽçĚğèğŠèĽšäÿ∎åŘŇïijŇèőąçőŮåŻ¿äź§æIJĽæĽĂż æůśåžęå∎ęäźăç¡ŚçżIJäÿ∎æIJĽäÿďäÿłå§žæIJňåĚČçťăïijŽ

- · OperatorïijŽopïijŇçzĎæĹŘèőąçőŮçŽĎæIJĂåřŔæŞ■ä¡IJïijŇæŕŤåęĆåŁăåĞŔ/FC/Embeddingæ§ěèąĺ
- VariableïijŽvarïijŇç<sub>i</sub>ŚçżIJå eäźăçŽĎåŔĆæŢřïijŇåŔĹäijŽåĹĘäÿžçĺăåŕĘåŔĆæŢřåŠŇçĺĂçŰŔåŔĆæŢřã.
	- çĺăåŕĘåŔĆæŢř(Dense\_Var)æŸŕæŇĞæŕŔäÿłstepéČ¡äijŽæŻť æŰřçŽĎåŔĆæŢřïijŇæŕŤåęĆFCçŽĎV
	- çĺĂçŰŔåŔĆæŢř(Sparse\_Var)æŸŕæŇĞæŕŔäÿłstepäÿ∎æŸŕå£ĚéążæŻť æŰřçŽĎåŔĆæŢřïijŇåęĆEn

å∎ŢæIJžçŽĎèőąçőŮåŻ<sub>Ĺ</sub>åęĆäÿŃæĽĂçď žïijŽ

- èőąçőŮåŻ¿æŃ£åĹřåŔĆæŢřçŽĎåĂij(Var)äźŃåŘŐïijŇäijŽéęŰåĚĹæĽğèąŇåĽ∎åŘŚOP(FF OP)ïijŇOPåŔŕèČ¡äijŽæL'ğèąŇåIJĺäÿ∎åŘŇçŽĎèő¿åď ĞäÿŁïijŇåęĆCPU/GPU/Kunlun æĹŰåĚűäżŰAIèŁŕçĽĞïijŇæĹŚäżňçŤÍXPUäżčæŇĞãĂĆ
- åL' akŠOPèőaçőŮåőŇæĹŘåŘŐïijŇå¿ŮåĹřlossïijŇäijŽçżğçż ečőaçőŮåŔ akŠOP(BP OP)ïijŇå¿ŮåĹřåŘĎäÿłåŔĆæŢřçŽĎæćŕåžę(Var\_Grad)
- æŇĞåőŽSGD/Adamç∎L'äijŸåŇŰåŹĺïijŇåĹľçŤĺåŔĆæŢřçŽĎæćŕåžęïijĹVar\_GradïijĽæŻť æŰřåŐ§åğŃ
- éĞnåd'näzĕäÿŁæţĄçĺŃïijŇè£näzčåŔĆæŢřçŽĎæŻť æŰřïijŇåőđçŐřæůśåžęånęäźăç¡ŚçżIJçŽĎèőnçzČ

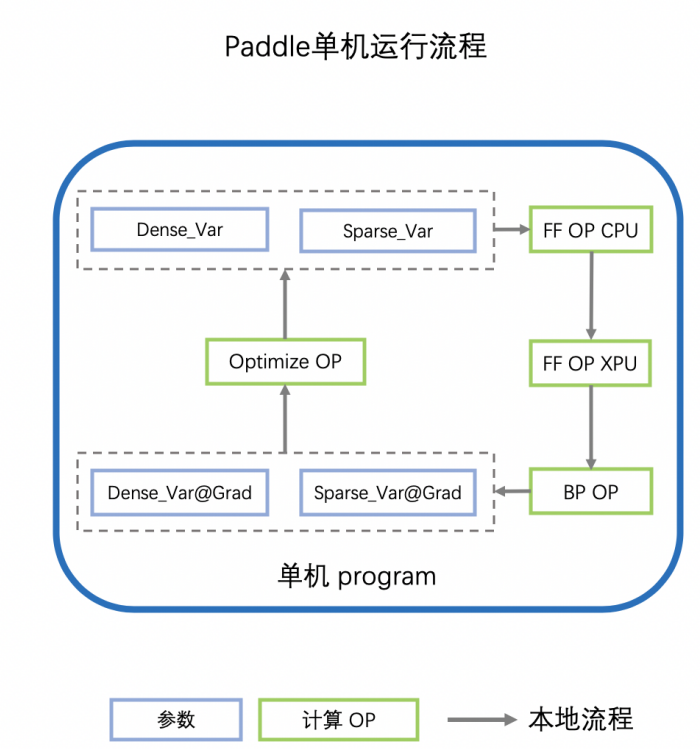

éĆčäźĹå∎ŢæIJžçŽĎèőąçőŮåŻ<sub>¿</sub>åęĆä¡Ţè¡ňæ∎ćäÿžåŔĆæŢřæIJ∎åŁąåŹĺäÿ∎åŘŇèğŠèĽšçŽĎèőąçőŮåŻ¿åŚ

### èőąçőŮåŻ¿æŃĘåĹĘâĂŤâĂŤPServer

åŔĆæŢřæIJ∎åŁąåŹĺæĺąåijŔäÿŃïijŇæĽĂæIJĽåŔĆæŢřçŽĎåĚĺåśĂçIJ§åĂijéČ¡èćńåĹĘçĽĞä£İå∎ŸåIJĺåŘ OPïijŇæĽğèąŇåŔĆæŢřçŽĎæŻť æŰřãĂĆ

äÿ∎åď śäÿĂèĹňæĂğïijŇäżěPS-CPUåijĆæ∎ěæĺąåijŔçŽĎèőąçőŮåŻ¿äżŃçż∎PServerçŽĎèőąçőŮåŻ¿ïijŇåç

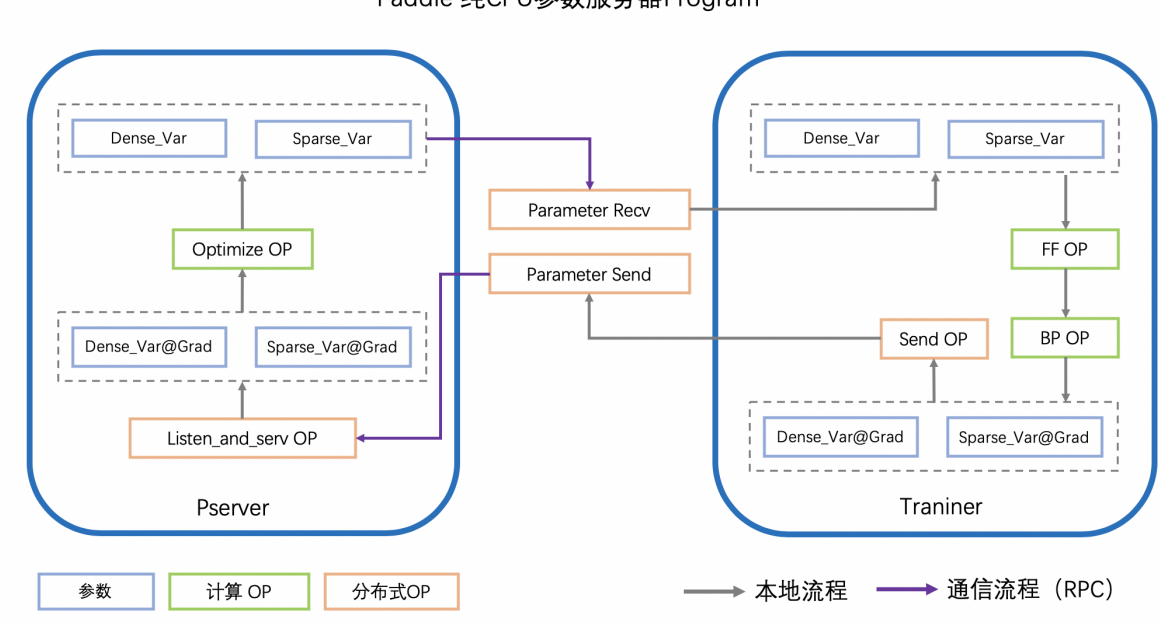

Paddle 纯CPU参数服务器Program

- Worker(Trainer)åIJÍèőacőŮå¿ ŮåĹřåŔĆæŢřçŽĎæćŕåžę(Var\_Grad)åŘŐïijŇäijŽéĂŽè£ĞRPCåŔŚéĂĄçż
- PServerçZŚå Řňé Ă Žä£ ąç ní råŔčïij Ňåř ĘæŤűå ĹřçŽĎäÿ ∎åŘŇåŔĆæŢřåĹĘåĹné Ă Žè£ Ğäÿ ∎åŘŇçŽĎ Oprim OPåőŇæĹŘæŻť æŰř
- WorkeråIJÍäÿŃäÿÄäÿłè£ aäzčæŮűïij ŇèŕůæśĆPServeräÿŁæIJĂæŰřçŽĎåŔĆæŢř
- éĞ∎åď ∎äżĕäÿŁæţĄçĺŃïijŇè£∎äżčåŔĆæŢřçŽĎæŻť æŰřïijŇåőđçŐřåĹĘåÿČåijŔåŔĆæŢřæIJ∎åŁąåŹĺçŽÌ
- éĂŽè£ĞäÿŁè£řæţĄçĺŃïijŇPserverçŽĎèőąçőŮåŻ¿åőđçŐřçŽĎåŁ§èČ;äÿżèęĄåĹĘäÿžäÿL'çśżïijŽ
- 1. æL'ğè a NOptimizeriij Nè£ Żè a ŇåŔĆæ TřæŽť æ ŰřçŽĎåŁ§èČ;
- 2. æŐěæŤűWorkeråŔŚéĂĄçŽĎæćŕåžęïijŇèğęåŔŚOptimzerçŽĎåŁ§èČ;
- 3. æŐěæŤűWorkeråŔŚéĂĄçŽĎèŕůæśĆïijŇåŔŚéĂĄæŇĞåőŽåŔĆæŢřçŽĎåŁ§èČ;

åŁ§èČ;2ãĂĄ3éĂŽè£ĞRPC Serverå såŔŕåőđçŐřïijŇæIJňèŁĆäÿ åEnèţŸè£ř

åŁ§èČ<sub>i</sub> 1æIJL'äÿd'çğ∎åőđçŐřéĂŤå<sub>ć</sub>ĎïijŽaãĂĄä<sub>i</sub>£çŤĺPaddleçżĎç¡ŚïijŇæđĎæĹŘäżěoptimizer OP; bãĂĄä¡£çŤĺåőŽåĹűçŽĎæŢřæ∎ő翪æđĎåŔŁéĚ∎åĕŮçŽĎäijŸåŇŰçőŮæşŢåőđçŐřïijŇå∎ŸåĆĺåźűæŻť æŰ

#### åLJĺåŘŇæ∎ě/åijĆæ∎ěæĺąåijŔçŽĎæČĚåEţäÿŃïijŽ

PServeråřĘèőąçőŮåŻiæŇĽçĚğäÿŁè£řèğĎåĹŹè£ŻèąŇ獧æĹŘïijŇåźűæăźæ őèő çżČéIJĂèęĄïijŇæůżå  $Decay \subset \mathbb{L}$ æ $\sum a_i IJczD\ddot{a}\dot{z}\tilde{a}\tilde{A}\dot{C}$ 

#### åIJÍGeoSGDçŽĎæČĚåEţäÿŃïijŽ

åŔĆæŢřçŽĎæŻť æŰřOPèćńæŤ¿ç¡őåIJĺWorkeräÿŁïijŇPServerèť §èť čçż§ç∎źåĚĺåśĂåŔĆæŢřïijŽæšąæIJL  $a$ *i* ⊘∂éćŚéĂŽä£ąåŔĆæŢřæIJ■åŁąåŹĺèő■çżČçőŮæşŢ

#### äżčçăAåőđçŐř

PServerçŽDe őaçő ŮåŻ¿çŤ§æ ĹŘæž Řäżčçă Ąä¡ ∎äžŐ [build\\_pserver\\_program](https://github.com/PaddlePaddle/Paddle/blob/5e5c2827a321c7c309e1b46e909e7ca29f57d630/python/paddle/distributed/fleet/meta_optimizers/parameter_server_optimizer.py#L119)

ä¡£çŤÍFleet APIæŮűïijŇåŔĆèĂČäżěäÿŃpythonäżčçăĄïijŽserver\_demo.py

```
# server_demo.py
import random
import paddle
import paddle.distributed.fleet as fleet
import paddle.distributed.fleet.base.role_maker as role_maker
paddle.enable_static()
input_data = paddle.static.data(name="sparse_input", shape=[
   None, 1], dtype="int64")
input_label = paddle.static.data(
    name="label", shape=[None, 1], dtype="int64")
label = padde.cast(input_labels, dtype="int64")embedding = paddle.static.nn.embedding(
    input_data, is_sparse=True, size=[1000, 128])
fcl = padde.setatic.nn.fc(embedding, size=1024, activation='relu")
```
(äÿŃéątçżğçż■)

(çż äÿŁéąt)

```
fc2 = padde.static.nn.fc(fc1, size=512, activation="relu")fc3 = padde. static.nn. fc(fc2, size=256, activation="relu")predict = padding.static.m.fc(fc3, size=2, activation="softmax")cost = paddle.nn.functional.cross_entropy(input=predict,
\rightarrowlabel=label)
role = role maker.PaddleCloudRoleMaker()
fleet.init(role)
strategy = fleet.DistributedStrategy()
strategy.a_sync = True
strategy.a sync configs = \{"launch barrier": False}
optimize r = padde, optimize r, Adam(1e-4)optimizer = fleet.distributed optimizer (optimizer, strategy)
optimizer.minimize(cost)
if fleet.is_server():
    fleet.init_server()
```

```
export PSERVER_DEBUG=1
fleetrun --worker_num=1 --server_num=1 server_demo.py
cat log/serverlog.0
```
éĂŽè£ĞäżěäÿŁåŚ¡äżď è£ŘèąŇ server\_demo.py åŘŐïijŇæŮěå£ŮåžŤåŇĚåŘńäżěäÿŃçŽĎè¿ŞåĞž

```
server:
server_param {
    downpour_server_param {
     service_param {server_class: "BrpcPsServer" client_class:
+"BrpcPsClient" service_class: "BrpcPsService" start_server_port:
\rightarrow0 server thread num: 12
     \rightarrowdownpour_table_param {table_id: 1 table_class:
4"CommonSparseTable" shard_num: 256 type: PS_SPARSE_TABLE
     accessor {accessor_class: "CommMergeAccessor" fea_dim: 1000,
→embedx dim: 128
     common {name: "adam" table name: "embedding 0.w 0" trainer
→num: 1 sync: false params: "Param" params: "Moment1" params:
-, "Moment2" params: "BetalPow" params: "Beta2Pow" params:
→"LearningRate" dims: 128 dims: 128 dims: 128 dims: 1 dims: 1
-dims: 1 initializers: "uniform_random&0&-0.0729324966669&0.
→0729324966669" initializers: "fill_constant&0.0" initializers:
→"fill_constant&0.0" initializers: "fill_constant&0.899999976158".
\rightarrowinitializers: "fill_constant&0.999000012875" initializers: "fill_
→constant&9.99999974738e-05"
```
(äÿŃéątçżğçż■)

(çż äÿŁéąt)

```
downpour_table_param {table_id: 0 table_class:
+"CommonDenseTable" shard_num: 256 type: PS_DENSE_TABLE
    accessor {accessor_class: "CommMergeAccessor" fea_dim: 788738_
\rightarrowembedx dim: 1
    common {name: "adam" table_name: "MergedDense" trainer_num: 1,
→sync: false params: "Param" params: "Moment1" params: "Moment2"
-params: "BetalPow" params: "Beta2Pow" params: "LearningRate"
→dims: 788738 dims: 788738 dims: 788738 dims: 1 dims: 1 dims: 1.
\rightarrowinitializers: "fill constant&0.0" initializers: "fill constant&0.0
→" initializers: "fill constant&0.0" initializers: "fill constant&
→0.899999976158" initializers: "fill_constant&0.999000012875".
→initializers: "fill_constant&9.99999974738e-05"
    downpour_table_param {table_id: 2 table_class: "BarrierTable".
→shard_num: 256 type: PS_OTHER_TABLE
    accessor {accessor_class: "CommMergeAccessor" fea_dim: 0
\rightarrowembedx dim: 0
    \rightarrowcommon {name: "" table_name: "barrier_table" trainer_num: 1,
→sync: false
```
äżěäÿŁæŸŕserverèőąçőŮåŻ<sub>i</sub>,çŽĎéĚ∎ç¡őä£ąæĄŕïijŇåŔŕäżěçIJŃåĹřäÿĂåĚśæIJĽ3äÿłæŢřæ∎őèąĺïijŽ

- 0åŔůèąĺå■ŸåĆĺäžĘDenseåŔĆæŢřïijŇçżť åžęæŸŕçżĎç;Śäÿ■æĽĂæIJĽFCåśĆweightåŠŇbåŔĆæŢřçŽĎ
- 1åŔůèąĺå■ŸåĆĺäžĘSparseåŔĆæŢřiijŇä£İå■ŸçŽĎåŔĆæŢřæŸŕembedding\_0.w\_0ïijŇ çżť åžęæŸŕ[1000, 128]ïijŇæŻť æŰřæŰźåijŔæŸŕadam
- 2åŔůèąĺæŸŕæŐğåĹűåŘĎäÿłèŁĆçĆźéŮť åĹİåğŃåŇŰçŽĎåŘŇæ∎ě

### èőaçőŮåŻ¿æŃĘåĹĘâĂŤâĂŤWorker

åŔĆæŢřæIJ∎åŁąåŹĺæĺąåijŔäÿŃïijŇèő∎çżČè£ĞçĺŃçŽĎæŢřæ∎őèŕżåŔŰïijŇåĽ∎åŘŚèőąçőŮïijŇåŔ∎åŘŚè äÿ∎åď śäÿĂèĹňæĂğïijŇäżěPS-CPUåijĆæ∎ěæĺąåijŔçŽĎèőąçőŮåŻ¿äżŃçż∎WorkerçŽĎèőąçőŮåŻ¿ïijŇåę

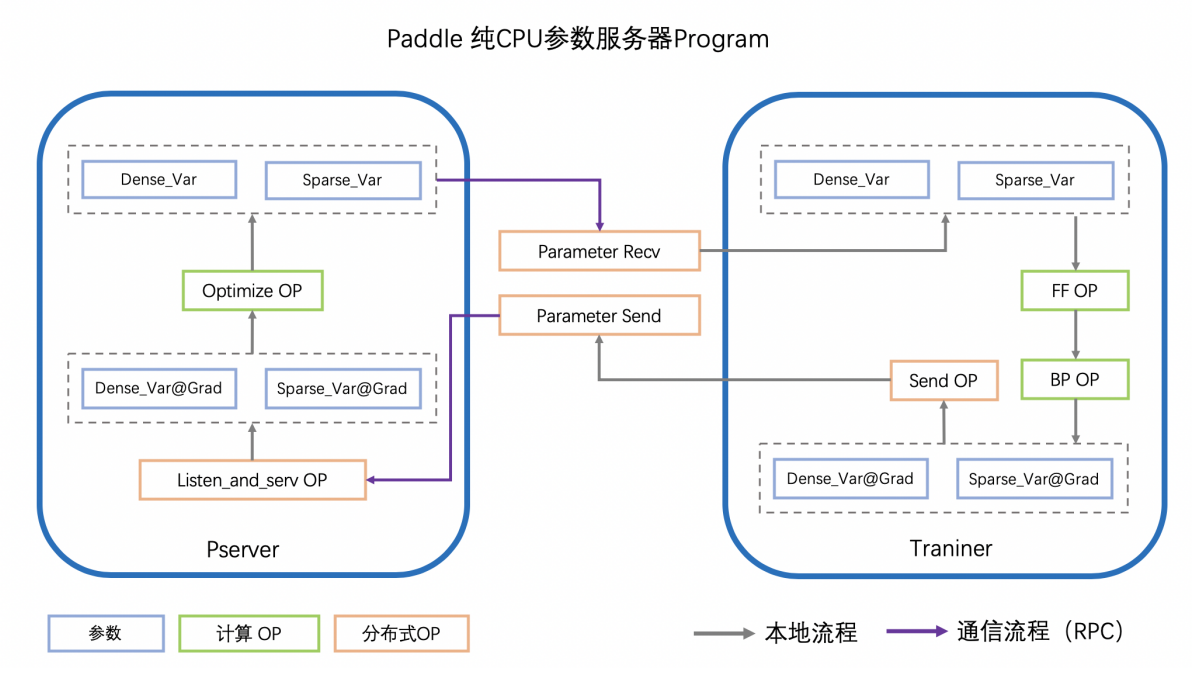

- WorkerèŕżåŔŰå¡ SåL' $\blacksquare$ æL'źæňacŽĎèő $\blacksquare$ cżČæ $\Tau$ řæ $\blacksquare$ ő
- è£ŻèaŇåL' aŘŚOPcŽĎèőacőŮïijŇå¿ŮåĹřLoss
- å§žäžŐLossïijŇè£ŻèaŇåŔ■åŘŚOPçŽĎèőąçőŮïijŇå¿ŮåĹřåŘĎäÿłåŔĆæTřçŽĎæćŕåžę
- åŔŚéĂĄ(Send)åŔĆæŢřçŽĎæćŕåžę翏PServer
- æŐěæŤű(Recv)æŻť æŰřåŘŐçŽĎåŔĆæŢř
- éĞ∎åď ∎äżĕäÿŁæţĄçĺŃïijŇè£∎äżčèő∎çżČæŢřæ∎őïijŇåőđçŐřåĹĘåÿČåijŔåŔĆæŢřæIJ∎åŁąåŹĺçŽĎèő∎çː

éĂŽè£ĞäÿŁè£řæţĄçĺŃïijŇWokreçŽĎèőąçőŮåŻ¿äÿŐå∎ŢæIJžçŽĎèőąçőŮåŻ¿åŇžåĹńäÿžïijŽ

- åŐżéŹď äžĘOptimzier OP
- åIJÍOptimizer OPåŐ§æİěçŽĎä¡ c¡őåL' iijŇ æůżåŁăäžESend OP
- åIJÍOptimizer OPåŐ§æİěçŽĎä¡∎ç¡őåŘŐïijŇ æůżåŁăäžĘRecv OP

#### åLJĺåŘŇæ∎ě/åijĆæ∎ěæĺąåijŔçŽĎæČĚåĘţäÿŃïijŽ

WorkerçŽDèőaçőŮåŻ¿æŇL'çĚğäÿŁè£řèğĎåĹŹè£ŻèaŇ獧æĹŘïijŇåźűæăźæ őèő cżČéIJĂèe AïijŇæůża

çŻőåL'**■P**addleçŽĎåőđçŐřäÿ■ïijŇéĂŽä£aæţĄçĺŃä¡£çŤĺå■Tä¿Ń *Communicator* åőđçŐřïijŇåĚĺåijĆæ∎ěè£ŻèąŇèő∎çżČäÿŐéĂŽä£ąïijŇåŻăæ∎ď èőąçőŮåŻ¿äÿ∎äżĚåIJĺæIJĂåŘŐæIJL`Send OPïijŇä¡IJçŤĺæŸŕèğeåŔŚCommunicator

### åIJÍGeoSGDçŽĎæČĚåEţäÿŃïijŽ

WorkeråőđçŐřåŔĆæŢřæŻť æŰřçŽĎåĚĺæţĄçĺŃïijŇéĂŽè£ĞSend OP èğęåŔŚ GeoCommunicatorïijŇèőąçőŮåźűåŔŚéĂĄæIJňåIJřäÿŐåĚĺåśĂåŔĆæŢřçŽĎdiffïijŇæŽť åd'ŽèŕęçżĘäżŃçżiïjŇåŔŕäżěå  $a_j$ ŐéćŚéĂŽä£ąåŔĆæŢřæIJ■åŁąåŹĺèő■çżČçőŮæşŢ

#### äżčcăAåőđcŐř

WorkerçŽDeőąçőŮåŻ¿çŤ§æĹŘæžŘäżčçăĄä; ažŐ [build\\_trainer\\_program](https://github.com/PaddlePaddle/Paddle/blob/5e5c2827a321c7c309e1b46e909e7ca29f57d630/python/paddle/distributed/fleet/meta_optimizers/parameter_server_optimizer.py#L61)

ä; £cŤÍFleet APIæŮűïijŇåŔĆèĂČäżěäÿŃpythonäżčcăAïjjŽworker demo.py

```
# worker demo.py
import random
import paddle
import paddle.distributed.fleet as fleet
import paddle.distributed.fleet.base.role_maker as role_maker
paddle.enable_static()
input_data = paddle.static.data(name="sparse_input", shape=[
   None, 1], dtype="int64")
input label = paddle.static.data(
    name="label", shape=[None, 1], dtype="int64")
label = padding:red:red:post(input label, dtype="int64"))embedding = paddle.static.nn.embedding(
    input_data, is_sparse=True, size=[1000, 128])
fcl = padde.setatic.nn.fc(embedding, size=1024, activation="relu")fc2 = paddle.static.nn.fc(fc1, size=512, activation="relu")
fc3 = padde.setatic.nn.fc(fc2, size=256, activation="relu")predict = padding.static.m.fc(fc3, size=2, activation="softmax")cost = paddle.nn.functional.cross_entropy(input=predict,
\rightarrowlabel=label)
role = role maker. PaddleCloudRoleMaker()
fleet.init(role)
strategy = fleet.DistributedStrategy()
strategy.a_sync = True
strategy.a_sync_configs = {"launch_barrier": False}
optimize r = padding. paddle.optimizer. Adam (1e-4)optimizer = fleet.distributed_optimizer(optimizer, strategy)
optimizer.minimize(cost)
if fleet.is worker():
    print ("worker_main_program: {}".format (
        paddle.static.default_main_program()))
```
fleetrun --worker\_num=1 --server\_num=1 worker\_demo.py cat log/workerlog.0

éĂŽè£ĞäżěäÿŁåŚ;äżď è£ŘèąŇ worker\_demo.py åŘŐïijŇåŔŕäżěæĽŞå∎řworkerçŽDåĚĺéČĺèőąçőŮåŻ¿ïijŇåŔŚçŐřåĚűäÿ∎åźűæšąæIJĽAdamçŻÿåĚşOPïijŇåźűäÿŤèőąçőŮåŻ¿æIJĂåŘŐæŸı  $OP$ 

```
\{Out=[ ] \} = send(inputs={X=[u'embedding_0.w_0@GRAD']}, is_sparse = 1,
\rightarrow op_device = , op_namescope = /, op_role = 4, op_role_var = [],
\rightarrowsend_varnames = [u'embedding_0.w_0@GRAD'], table_id = 1)
```
(äÿŃéąţçżğçż■)

```
(çż äÿŁéąt)
```

```
\{Out=[]\} = send(inputs={X=[u'fc_0.b_0@GRAD', u'fc_0.w_0@GRAD', u'fc_
\rightarrow1.b_0@GRAD', u'fc_1.w_0@GRAD', u'fc_2.b_0@GRAD', u'fc_2.w_0@GRAD',
\rightarrow u'fc_3.b_0@GRAD', u'fc_3.w_0@GRAD']}, is_sparse = 0, op_device =.
\rightarrow, op_namescope = /, op_role = 4, op_role_var = [], send_varnames_
 \rightarrow [u'Dense@Grad'], table_id = 0)
```
#### èőaçőŮåŻ¿æŃĘåĹĘâĂŤâĂŤHeter-Worker

åijĆæđĎåŔĆæŢřæIJ∎åŁąåŹĺæĺąåijŔäÿŃïijŇèő∎çżČè£ĞçĺŃçŽĎåĽ∎åŘŚèőąçőŮïijŇåŔ∎åŘŚèőąçőŮäÿ∎ WorkeräÿŁæĽ ğèaŇãĂĆ

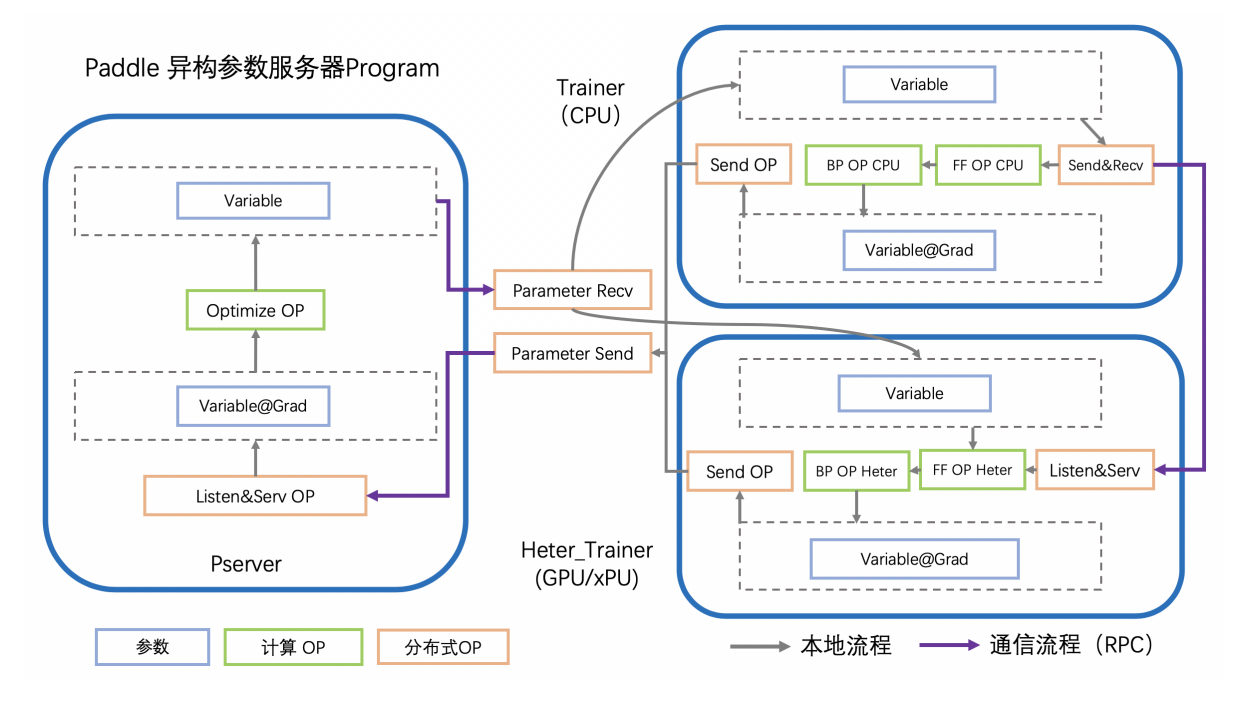

- Worker(Trainer) erzäRŰå; SåL'næL' zæňaç ŽĎeő czČæTřænő
- · WorkerèőąçőŮåL'sciőçŽĎåIJÍCPUäÿŁçŽĎåL'såŘŚOP
- · WokeråřEåL' aŘŚOPèőąçőŮ翪æđIJåŔŚçżŹHeter-Woker
- · Heter-WorkerèőaçőŮåIJÍxPUäÿŁçŽĎåL'nåŘŚOPïijŇå¿ŮåĹřloss
- · Heter-WorkerèőaçőŮåIJÍxPUäÿŁçŽĎåŔ åŘŚOPïijŇå¿ŮåĹřçŻÿåĚşåŔĆæŢřæćŕåžę
- · Heter-WorkeråřEéČÍåĹEæćŕåžeåŔŚéĂĄåŻđWorker
- · WokerèőąçőŮåIJÍCPUäÿŁçŽĎåŔ åŘŚOPïijŇå¿ŮåĹřçŻÿåĚşåŔĆæŢřæćŕåžę
- · WokeräÿŐHeter-WorkeråŔŚéĂA(Send)æŇĄæIJL'çŽĎåŔĆæTřçŽĎæćŕåže翏PServer
- · WorkeräÿŐHeter-WokeræŐěæŤű(Recv)æŻť æŰřåŘŐçŽĎåŔĆæTř
- éĞmåď mäżěäÿŁætĄçĺŃïijŇè£mäżčèőmçżČæTřæmőïijŇåőđçŐřåĹĘåÿČåijŔåŔĆæTřæIJmåŁąåŹĺçŽĎèőmç éĂŽè£ĞäÿŁè£řæţĄçĺŃïijŇHeter-WorkeråőđçŐřçŽĎäÿżèęĄå٧èČ;æŸŕïijŽ
- äÿŐWorkeréĂŽä£aïijŇæŐěæŤűåźűåŔŚéĂAæŇĞåőŽåŔĆæTř
- äÿŐPServeréĂŽä£ąïijŇåŔŚéĂĄæćŕåžęïijŇæŐěæŤűæŻť æŰř
- æL'ğè a ŇåL' nå ŘŚ/åŔ nåŘŚ OPçŽĎè£ Řè a Ň

Heter-WokerçŽĎèőąçőŮåŻ¿çŤśäÿĂäÿłæĹŰåďŽäÿłåijĆæđĎBlockæđĎæĹŘïijŇæŕŔäÿłBlockäÿžäÿĂæő äÿĂäÿłåijĆæđĎblockçŽĎè£ŘèąŇïijŇå£ĚçĎűéIJĂèęĄä¿İèţŰåL∎ç¡őVariableçŽĎäžğåĞžïijŇåŘŇæŮűåŘ

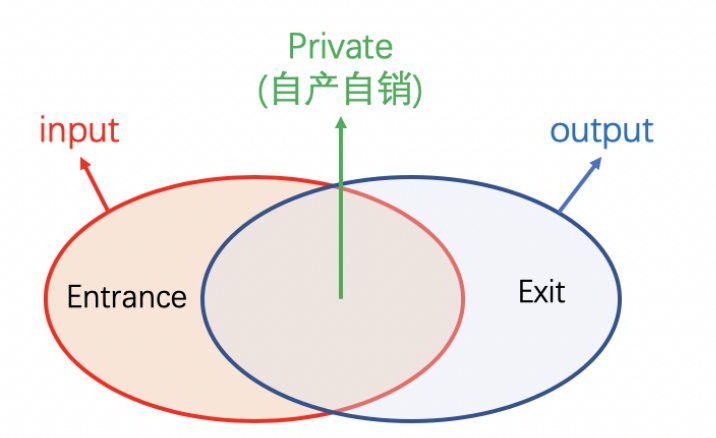

åIJÍHeter-PSæÍąåijŔäÿ∎ïijŇWorkerä¡£çŤĺsend\_and\_recv OPæİĕèğęåŔŚHetet-WorkeräÿŁçŽĎåijĆæđĎblockçŽĎè£ŘèąŇïijŇWorkeråŘŚHeter-WorkeråŔŚéĂĄEntrance VariableïijŇåŘŇæŮűçIL'å<sub>i</sub>,ĚæŐěæŤűExit VaribaleïijŇåőđçŐřæŢť äÿłèőąçőŮåŻ<sub>i</sub>æţĄçĺŃçŽĎéĂŽèůŕãĂĆ

#### Heter-PSçŻőåL' azĚæŤŕæŇAAsyncælaåijŔ

#### äżčçăAåőđçŐř

Heter-WorkerçŽDe őaçő ŮåŻ¿çŤ§æ ĹŘæžŘäżčçă Ąä; ažŐ [build\\_trainer\\_program](https://github.com/PaddlePaddle/Paddle/blob/5e5c2827a321c7c309e1b46e909e7ca29f57d630/python/paddle/distributed/fleet/meta_optimizers/parameter_server_optimizer.py#L61)

ä¡£çŤÍFleet APIæŮűïijŇåŔĆèĂČäżěäÿŃpythonäżčçăĄïijŽheter\_demo.py(éIJĂèęĄåőL`èčĚGPUçL'ĹæIJ

```
# heter_demo.py
import random
import paddle
import paddle.distributed.fleet as fleet
import paddle.distributed.fleet.base.role_maker as role_maker
paddle.enable_static()
with paddle.static.device_guard("cpu"):
    input_data = paddle.static.data(name="sparse_input", shape=[
        None, 1], dtype="int64")
    input_label = paddle.static.data(
        name="label", shape=[None, 1], dtype="int64")
    label = paddle.cast(input_label, dtype="int64")
    embedding = paddle.static.nn.embedding(
        input_data, is_sparse=True, size=[1000, 128])
```
(äÿŃéątçżğçż■)

(çż äÿŁéąt)

```
with paddle.static.device_guard("gpu"):
    fcl = padde.setatic.nn.fc(embedding, size=1024, activation="relu\leftrightarrow<sup>11</sup>)
    fc2 = padde.setatic.nn.fc(fc1, size=512, activation="relu")fc3 = padde.setatic.nn.fc(fc2, size=256, activation="relu")predict = paddle.static.nn.fc(fc3, size=2, activation="softmax")
    cost = padde.in.functional.cross_entropy(input=predict, ...)\rightarrowlabel=label)
role = role_maker.PaddleCloudRoleMaker()
fleet.init(role)
strategy = fleet.DistributedStrategy()
strategy.a sync = Truestrategy.a_sync_configs = {"heter_worker_device_quard": "qpu",
→"launch_barrier": False}
optimizer = padding. \text{paddle.} optimization. \text{Adam} (1e-4)optimizer = fleet.distributed_optimizer(optimizer, strategy)
optimizer.minimize(cost)
if fleet.is_server():
    if role._is_heter_worker():
        print ("heter_main_program: {}".format (
             paddle.static.default_main_program()))
```

```
fleetrun --worker_num=1 --server_num=1 --heter_worker_num=1 heter_
\rightarrowdemo.py
cat log/heterlog.0
```
éĂŽè£ĞäżěäÿŁåŚ;äżď è£ŘèąŇ åŘŐïijŇåŔŕäżěæĽŞå∎řheterheter\_demo.py workerçŽĎåĚĺéČĺèőąçőŮåŻ¿ïijŇåŔŕäżěåŔŚçŐřèőąçőŮåŻ¿äÿ∎åŇĚåŘńäžĘäÿĂäÿłåijĆæđĎblockïijŇèŕěåijĆa OPçzŞæİ§ãĂĆèŃěåŘŇæŮűæL`ŞårrworkerçŽĎèőąçőŮåŻ<sub>6</sub>ïijŇäijŽèğĆåŕ§åĹřåŐ§æİěçŽĎFCåśĆïijŇèćńsend **OP**æŻfäżčãĂĆ

### äijŸåŇŰ

### èğeåŔŚçĺĂçŰŔåŔĆæŢřæŻťæŰř

çĺăåŕĘåŔĆæŢřäijŽéżŸèőď æĽŞåŇĚäÿžäÿĂäÿłåď ğåŔĆæŢřåŘŐïijŇåĹĘçĽĞæŤ¿åĹřåŘĎäÿłPServeräÿŁ

çĺĂçŰŔåŔĆæŢřäijŽèćńåİĞåĹĘåĹřåŘĎäÿłPServeräÿŁ

```
çĺĂçŰŔåŔĆæŢřçŽĎä£İå∎ŸåŠŇæŻť æŰřçŻőåĿ∎åŔŕäżĕéĂŽè£ĞäżěäÿŃOPèğęåŔŚïijŇåőČäżňéČ¡åőđçĆ
distributed_lookup_table OPiijŽ
```
• paddle.nn.Embedding

```
import paddle
paddle.enable static()
# sparse=True,
→èğęåŔŚåŔĆæŢřçŽĎçĺĂçŰŔåŇŰïi jŇåŁăå£ńèő∎çżČåŠŇéĂŽä£ąéĂSåžę
embedding = paddle.nn.Embedding(
            input=x,
            size=[id_num, id_value_shape],
            sparse=True)
```
• paddle.static.nn.embedding

```
import paddle
paddle.enable_static()
# is_sparse=True,..
→èğeåŔŚåŔĆæŢřçŽĎçĺĂçŰŔåŇŰïi jŇåŁăå£ńèő∎çżČåŠŇéĂŽä£ąéçåžę
embedding = paddle.static.nn.embedding(
            input=x,size=[id_num, id_value_shape],
            is_sparse=True)
```
• paddle.fluid.layers.embedding

```
import paddle
paddle.enable_static()
# is_sparse=True,..
\rightarrowèğeåŔŚåŔĆæŢřçŽĎçĺĂçŰŔåŇŰïijjŇåŁăå£ńèő∎çżČåŠŇéĂŽä£ąéçåže
embedding = paddle.fluid.layers.embedding(
            input=x,
            size=[id num, id value shape],
            is sparse=True)
```
• paddle.fluid.contrib.sparse\_embedding

```
import paddle
paddle.enable_static()
# sparse_embedding èğęåRŚembçŽĎåd'ğèğĎæląçĺĂçŰŔ
embedding = paddle.fluid.contrib.sparse_embedding(
            input=x,
            size=[id_num, id_value_shape])
```
## 7.4.2 äj£çŤÍInMemoryDataset/QueueDatasetè£ŻèaŇèőnçżČ

### æslæDR

æIJňæŢŹçĺŃçŻőåĽ∎äÿ∎æŤŕæŇĄåŁĺæĂĄåŻ<sub>ċ</sub>ïijŇäżĚæŤŕæŇĄåIJĺpaddleéİŹæĂĄåŻ<sub>ċ</sub>æĺąåijŔäÿŃä¡£çŤĺ

paddle.enable\_static()

### **ço˝Aä ˙z ˘ N´**

äÿžäžĘèČ¡éńŸéçè£ŘèąŇæĺąåđŃçŽĎèő∎çżČïijŇæĹŚäżňä¡£çŤĺInMemoryDataset/ QueueDatasetAPIè£ŻèaŇéńŸæĂğèČ¡çŽĎIOïijŇåĚůä¡ŞäżŃçż∎åŔŕäżěåŔĆèĂČæŰĞæąčInMemoryDat åŠŇ QueueDataset, äżěäÿŃçőĂçğřDatasetãĂĆDatasetæŸŕäyžåďŽçž£çĺŃåŔŁåĚĺåijĆæiěæŰźåijŔéĞŔèž åd'ŽæűĹèt' źèĂĚçŽĎæĺąåijŔïijŇäijŽæđĄåd' ğçŽĎåŁăéçæĹŚäżňçŽĎæĺąåđŃèő∎çżČãĂĆ

æIJňæŰĞäżĕèő∎çżČwide&deepæĺąåđŃäÿžä<sub>ċ</sub>ŃïijŇåIJĺèő∎çżČäÿ∎åijŢåĚĕå§žäžŐDataset äżěäÿŃæŸŕä¡£çŤĺDatasetæŐěåŔčäÿĂäÿłæŕŤè¿ČåőŇæŢť çŽĎæţĄçĺŃïijŽ

### **åij ¸TåEˇ edataset ˇ**

- 1.  $\acute{\text{e}}A\acute{\text{2}}\text{e}\text{f}\acute{\text{G}}$ dataset = paddle.distributed.InMemoryDataset() æ $\acute{\text{L}}\acute{\text{U}}\text{e}\text{A}\acute{\text{E}}$ dataset = paddle.distributed.QueueDataset()  $\hat{a}$ LZ $\hat{a}$ zžä $\hat{y}$ Aä $\hat{y}$ łDataset $\hat{a}'$ ržės $\hat{a}$
- 2. æŇĞåőŽdatasetèŕżåŔŰçŽĎèő∎çżČæŰĞäżűçŽĎåĹŮèąĺïijŇ éĂŽè£Ğset\_filelistéĚ∎ç¡őãĂĆ
- 3. éĂŽè£Ğdataset.init() apiè£ŻèąŇDatasetçŽĎåĹİåğŃåŇŰéĚ∎ç¡őïijŇinit()æŐěåŔčæŐěæŤű èŕęèğ ĄapiæŰĞæąčïijŇåĹŮäÿ<sub>ċ</sub>åĞăäÿłéĚ∎ç¡őçŽĎåĹİåğŃåŇŰ
	- a. åřĘæĹŚäżňåőŽäźL'åě¡çŽĎæŢřæ∎őè¿ŞåĚěæăijåijŔäijă翏Dataset, éĂŽè£Ğuse varéĚ∎ç¡őãĂĆ
	- b. æŇĞåőŽæĹŚäżňçŽĎæŢřæ∎őèŕżåŔŰæŰźåijŔïijŇ獜my\_data\_generator. pyåőđçŐřæŢřæ∎őèŕżåŔŰçŽĎèğĎåĹŹïijŇåŘŐéİćåřĘäijŽäżŃçż∎èŕżåŔŰèğĎåĹŹçŽĎåőđçŐř, éĂŽè£Ğpipe\_commandéĚ∎ç¡őãĂĆpipe\_commandæŸŕDatasetçL'źæIJL'çŽĎéĂŽè£ĞçőąéĄŞ
	- c. æŇĞåőŽæTřæ∎őèŕżåŔŰçŽĎbatch\_sizeïijŇéĂŽè£Ğbatch\_sizeéĚ∎ç¡őãĂĆ
	- d. æŇĞåőŽæŢřæ∎őèŕżåŔŰçŽĎ瞣çĺŃæŢřïijŇäÿĂèĹňèŕě瞣çĺŃæŢřåŠŇèő∎çżČ瞣çĺŃåžŤä£İæŇĄi

```
dataset = paddle.distributed.InMemoryDataset()
batch size = config.config["batch size"]
thread num = config.config["thread num"]dataset.init(use_var=model.inputs, pipe_command="python reader.py",
˓→batch_size=batch_size, thread_num=thread_num)
dataset.set_filelist([config.config["train_files_path"]])
```
## **å ˛eCä¡ ¸Tæ ´ Nˇ Gå˘ oŽæ ¸T ˝ ræˇ oè˝ r ˙zå ´ R´ Uè˝ g˘Dåˇ ´LZ´**

åIJÍäÿŁæŰĞæĹŚäżňæŔŘåĹřäžĘ獜my\_data\_generator. pyåőđçŐřåĔůä¡ŞçŽĎæŢřæ∎őçőąéĄŞèŕżåŔŰèğĎåĹŹïijŇéĆčäźĹïijŇæĂŐæăůäÿždatasetåĹŻåżžæŢřæ∎őèŕżåŀ äżěäÿŃæŸŕreader.pyçŽĎåĚĺéČĺäżčçăĄïijŇåĚůä¡ŞæţĄçĺŃåęĆäÿŃïijŽ † éęŰåĚĹæĹŚäżňéIJĂèęĄåijŢåĚědata\_generatorçŽĎçśżïijŇä¡∎äžŐpaddle. distributed.fleet.data\_generatorãĂĆ 2. å čřæ ŸŐäÿ Ăäž ŽåIJ ĺæ Ţřæ ∎őèŕżåŔŰäÿ ∎äijŽçŤĺåĹř玼

```
\overline{3}.
                 åĹŻåżžäÿĂäÿłå∎ŘçśżWideDeepDatasetReaderïijŇçżğæL'£fleet.
data_generatorçŽĎå§žçśżïijŇå§žçśżæIJĿåďŽçğméĂĿæŃľïijŇåęĆæđIJæŸŕåďŽçğmæŢřæmőçśżåđŃæů
4. çzğæL'£åźűåőđçŐřå§žçśzäÿ∎çŽĎgenerate_sampleåĞ¡æŢřïijŇéĂŘèąŇèŕżåŔŰæŢřæ∎őãĂĆèŕěåĞ¡æŢ
               åIJĺè£ŹäÿłåŔŕäżěè£∎äżčçŽĎåĞ¡æŢřäÿ∎ïijŇåęĆçď žä¿ŃäżčçăĄäÿ∎çŽĎde f
5<sub>1</sub>wd_reader () ïijŇæĹŚäżňåőŽäźL'æŢřæ∎őèŕżåŔŰçŽĎéĂżè<sub>ś</sub>ŚãĂĆä¿ŃåęĆåŕźäżěèąŇäÿžå∎Ţä¡∎çŽĎæŢřæ∎
```
- 6. æIJĂåŘŐïijŇæĹŚäżňéIJĂèęĄåřĘæŢřæ∎őæŢťçŘĘäÿžçĽźåőŽçŽĎbatchçŽĎæăijåijŔïijŇæĽ∎èČjåď§èć æĹŚäżňæŮăéIJĂåĘ∎åĄŽåčřæŸŐ æăźæ∎őèő¿åőŽçŽĎâĂŹbatch\_sizeâĂŹ, èŕěåĞ¡æŢřäijŽåIJĺgenerator\_sampleåĞ¡æŢřäžğ獧æăůæIJňæŢřè¿¿åĹřbatch\_sizeæŮűïijŇèř  $local iter()$  $$
- 7. çőĂå∎Ţæİĕèŕť ïijŇæŢřæ∎őçŽĎè¿ŞåĞžéąžåžŔäÿŐæĹŚäżňåIJĺç¡ŚçżIJäÿ∎åĹŻåżžçŽĎinput så£Ěéążæ [value]),  $('C1', [value]), \ldots$  . ('label', [value])]

```
import paddle
import paddle.distributed.fleet as fleet
import os
import sys
cont_min_ = [0, -3, 0, 0, 0, 0, 0, 0, 0, 0, 0, 0, 0]cont_max_ = [20, 600, 100, 50, 64000, 500, 100, 50, 500, 10, 10, 10, 10]\rightarrow 50]
cont_diff_ = [20, 603, 100, 50, 64000, 500, 100, 50, 500, 10, 10, \_\leftarrow 10, 50]
hash\_dim = 1000001
continuous_range_ = range(1, 14)
categorical range = range (14, 40)class WideDeepDatasetReader(fleet.MultiSlotDataGenerator) :
    def line_process(self, line):
        features = line.rstrip('\n').split('\t')
        dense_feature = []sparse_feature = []for idx in continuous_range_:
            if features [idx] == "":
                 dense_feature.append(0.0)
            else:
                 dense feature.append(
                     (float(features[idx]) - cont min [idx - 1]) /
\rightarrowcont diff [idx - 1])
        for idx in categorical_range_:
            sparse_feature.append(
                 [hash(str(idx) + features(idx]) % hash\_dim])label = [int(features[0])]return [dense_feature]+sparse_feature+[label]
    def generate_sample(self, line):
        def wd_reader():
            input_data = self.line_process(line)
```
(äÿŃéątçżğçż■)

(çż äÿŁéąt)

```
feature_name = ['dense_input"]for idx in categorical_range_:
                feature_name.append("C" + str(idx - 13))
            feature_name.append("label")
            yield zip (feature_name, input_data)
        return wd reader
if _name_ == "_main_":
   my_data_generator = WideDeepDatasetReader()
   my data generator set batch (16)
    my data generator.run from stdin()
```
#### å£ńéçèřČèŕŢDataset

æĹŚäżňåŔŕäżĕèĎśçężçżĎç¡ŚæđűæđĎïijŇå∎ŢçŃňéłŇèŕĄDatasetçŽĎè¿ŞåĞžæŸŕåŘęçňęåŘĹæĹŚäżňéćÌ cat æŢřæ∎őæŰĞäżű | python datasetèŕżåŔŰpythonæŰĞäżűè£ŻèąŇdatasetäżčçăĄçŽĎèřČèf]

cat data/part-0 | python reader.py

```
è<sub>í</sub> ŞåĞžçŽĎæŢřæ∎őæăijåijŔåeĆäÿŃïijŽ
                                    13 0.0 0.00663349917081 0.01
0.0 0.0423125 0.054 0.12 0.0 0.074 0.0 0.4 0.0 0.0 1 371155 1
846239 1 204942 1 600511 1 515218 1 906818 1 369888 1 507110 1
27346 1 698085 1 348211 1 170408 1 597913 1 255651 1 415979 1
186815 1 342789 1 994402 1 880474 1 984402 1 208306 1 26235 1
410878 1 701750 1 934391 1 552857 1 1
```
çŘEæČsçŽĎè¿ŞåĞžäÿž(æĹłåŔŰäžEäÿĂäÿłçĽĞæőt)ïijŽ

```
13 0.0 0.00663349917081 0.01 0.0 0.0423125 0.054 0.12 0.0 0.074 0.0
\rightarrow 0.4 0.0 0.0 1 371155 1 846239 1 204942 1 600511 1 515218 1 906818
-1 369888 1 507110 1 27346 1 698085 1 348211 1 170408 1 597913 1
\rightarrow255651 1 415979 1 186815 1 342789 1 994402 1 880474 1 984402 1
→208306 1 26235 1 410878 1 701750 1 934391 1 552857 1 1
. . .
```
ä;£çŤÍDatasetçŽĎäÿĂ䞯æşĺæĎŔäžŃéąź - DatasetçŽĎå§žæIJňåŐ§çŘĘïijŽåřĘæŢřæ∎őprintåĹřçijŞå∎Ý -datasetçŻőåL'∎åŔłæŤŕæŇĄåIJĺunbuntuåŔŁCentOSç∎L'æăĞåĞĘLinuxçŐŕåćČäÿŃä¡£çŤĺïijŇåIJĺw

#### æ**Třæ**∎őåĞEåd'Ğ

åőŇæŢť æŢřæ∎őäÿŃè; ¡äżěåŔŁéćĎåď ĎçŘĘäźŃåŘŐåŔŕäżěéĂĽåŔŰäÿĂäÿłpartçŽĎæŰĞäżűä; IJäÿžden

#### èő**m**cżČ

```
import paddle
import paddle.distributed.fleet as fleet
import config
# åijĂåŘŕpaddleéİŹæĂĄåŻ¿æĺąåijŔ
paddle.enable static()
fleet.init()
model = X.appendlications.Word2vec()n \, n \, nneed config loader correctly.
n \, n \, nloader = model.load_dataset_from_file(train_files_path=[config.
→config["train_files_path"]], dict_path=config.config["dict_path"])
strategy = fleet.DistributedStrategy()
strategy.a_sync = True
optimizer = fleet.distributed_optimizer(optimizer, strategy)
optimizer.minimize(model.cost)
if fleet.is_server():
    fleet.init_server()
    fleet.run_server()
if fleet.is_worker():
    place = padding.CPUPlace()exe = padding = 0. static. Executor (place)
    exe.run(paddle.static.default_startup_program())
    fleet.init worker()
    distributed_training(exe, model)
    clear_metric_state(model, place)
    fleet.stop_worker()
```
åőŇæŢť çď žä¿ŃäżčçăĄåŔŕäżěåŔĆèĂČ FleetX/examples/wide\_and\_deep\_dataset çŻőå;T

éĂŽè£ĞäżěäÿŁçőĂæť ĄçŽĎäżčçăĄïijŇås@şåŔŕäżěåőđçŐřwide&deepæĺąåđŃçŽĎåď Žçž£çĺŃåźűåŔŚèő

## 7.4.3 ä¡ŐéćŚéĂŽä£ąåŔĆæŢřæIJ∎åŁąåŹĺèő∎çżČçőŮæşŢ

### cőĂäżŃ

äijŮæĽĂåŚĺç§ěïijŇåIJĺåŘŇæ∎ě/åijĆæ∎ěåŔĆæŢřæIJ∎åŁąåŹĺåĹĘåÿČåijŔèő∎çżČäÿ∎WorkeræŕŔèő∎çżČ äÿžäžĘéŹ∎ä¡ŐèŁĆçĆźèğĄéĂŽä£ąåŕźèő∎çżČéçåžęçŽĎå¡śåŞ∎ïijŇFleetæŔŘä¿ŻäžĘäÿĂçğ∎æŻť éńŸæ′

## aOScRE

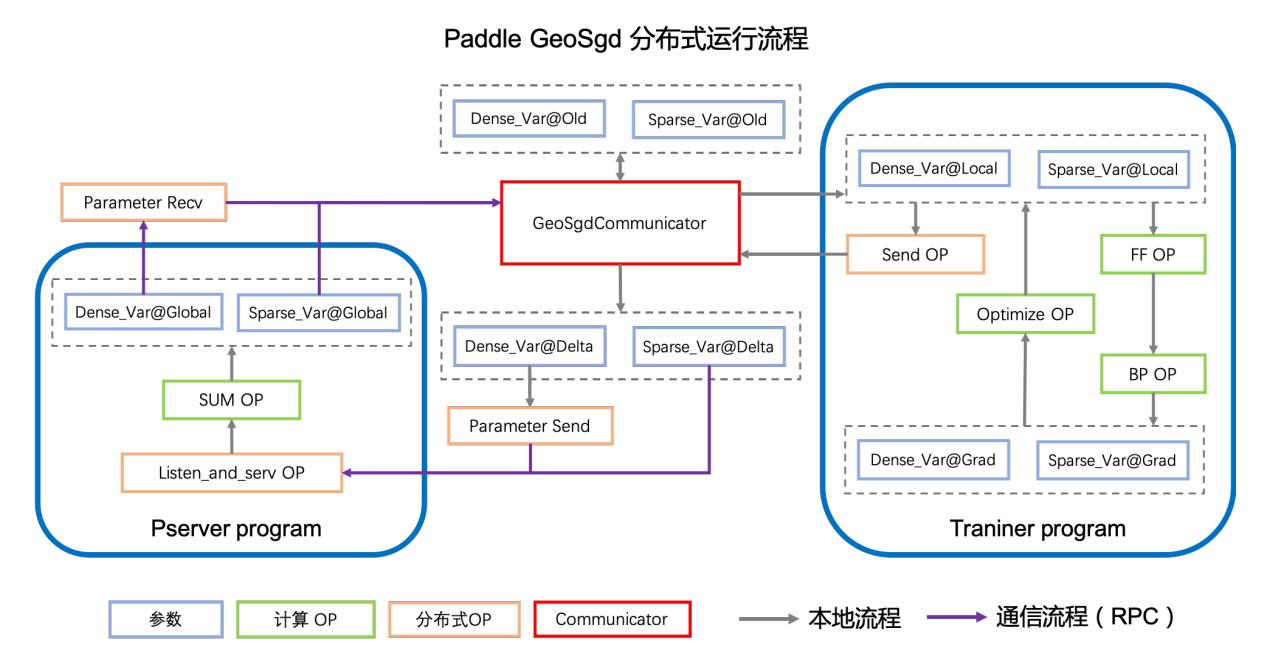

åIJÍGeoSGDæŻť æŰřç∎ŰçŢěäÿ∎ïijŇWorkerçŽĎåŔĆæŢřæŻť æŰřäź§æŸŕåIJÍåĚĺåijĆæ∎ěçŽĎæİąäżűäÿŃ

- äÿŐæŹőéĂŽçŽĎåŔĆæŢřæIJ∎åŁąåŹĺäÿ∎åŘŇïijŇåIJĺGEOç∎ŰçŢěäÿ∎ïijŇæŕŔäÿłWorkerèť §èť čåIJĺæIJ
- GEOæŻť æŰřç∎ŰçŢěäijŽåIJĺèő∎çżČè£ĞçĺŃäÿ∎åŘŕåŁĺåď Žäÿłè£ŻçĺŃïijŇèť §èť čåŔĆæŢřæŻť æŰřåŔŁ GEOç∎ŰçŢěéĂŽè£ĞæĺąåđŃèő∎çżČäÿŐèŁĆçĆźéĂŽä£ąåŘŇæ∎ěè£ŻèąŇçŽĎæŰźåijŔïijŇåIJĺä£İèŕĄæĺą

## äj£cŤĺæŰźæsT

### æůżåŁăä¿lètŰ

éęŰåĚĹæĹŚäżňéIJĂèęĄæůżåŁăèő∎çżČäÿ∎æĽĂçŤĺåĹřçŽĎpythonæĺąåİŮpaddleåŠŇpaddle. distributed.fleetüjŇåŘŐèĂĚäÿżèęĄæŔŘä¿ŻåĹĘåÿČåijŔçŻÿåĚşçŽĎæŐěåŔčåŠŇç∎ŰçŢěéĚ∎ç¡őãĂ

çŻőåL'∎PaddleéżŸèőďäÿžåŁĺæĂĄåŻ<sub>Ġ</sub>è£ŘèąŇæĺąåijŔïijŇåĹĘåÿČåijŔåŔĆæŢřæIJ∎åŁąåŹĺèő∎çżČå¡ŞåL

```
import paddle
import paddle.distributed.fleet as fleet
paddle.enable_static()
```
### åőŽäźĽæĺąåđŃçżĎç¡Ś

åIJĺè£Źäÿłä;Ńå∎Řäÿ∎æĹŚäżňä;£çŤĺWide&DeepæĺąåđŃãĂĆ

```
model = WideDeepModel()model.net(is train=True)
```
### åLlåğNåŇŰåLEåÿČåijŔèő cżČçŐŕåćČ

åď ŽæIJžåŔĆæŢřæIJ∎åŁąåŹĺåİĞæŸŕéĂŽè£Ğfleet.init() æŐěåŔčåĹİåğŃåŇŰåĹĘåÿČåijŔèő∎çżČ role\_maker è£ŻèąŇçŻÿåĚşéĚ<u>se</u>;őïijŇèŃěäÿžNoneïijŇåĹŹæąĘæđűäijŽèĞłåŁĺæăźæsőçŤĺæĹůåIJĺçŐŕåćČåŔ

fleet.init(role\_maker=None)

### éĚ∎ç¡őGEOç∎ŰçTěåŔŁäijŸåŇŰçőŮæşT

åIJÍFleet APIäÿ∎ïijŇçŤĺæĹůåŔŕäżěä¡£çŤÍfleet.DistributedStrategy()æŐěåŔčåőŽäźL'èĞłåů æČşèęĄä¡£çŤĺGEOç∎ŰçŢĕïijŇçŤĺæĹůéęŰåĚĹéIJĂèęĄæĽŞåijĂåijĆæ∎ěåŔĆæŢřæIJ∎åŁąåŹĺåijĂåĚşïij çĎűåŘŐçŤĺæĹůéIJĂèęĄéĂŽè£Ğdist\_strategy.a\_sync\_configsèő¿ç¡őWorkeräÿŁäijăåŔĆæŢ

```
dist_strategy = fleet.DistributedStrategy()
dist_strategy.a_sync = True
dist_strategy.a_sync_configs = {"k_steps": 400}
optimizer = paddinge, optimization = (learninge, 0001)optimizer = fleet.distributed_optimizer(optimizer, dist_strategy)
optimizer.minimize(model.cost)
```
### åijĂåğŃèő∎çżČ

GEOç∎ŰçŢěçŽĎèő∎çżČäżčçăĄæš£çŤĺäžĘåŔĆæŢřæIJ∎åŁąåŹĺåĹĘåÿČåijŔèő∎çżČçŽĎå¡ćåijŔãĂĆ åŕźäžŐPServerèŁĆçĆźïijŇéęŰåĚĹçŤĺinit\_server ()æŐěåŔčåŕźåĚűè£ŻèąŇåĹİåğŃåŇŰïijŇçĎűåŘ åŘŇæăůåŕźäžŐèő∎çżČèŁĆçĆźïijŇçŤĺinit\_worker()æŐěåŔčè£ŻèąŇåĹİåğŃåŇŰåŘŐïijŇåijĂåğŃε

```
if fleet.is_server():
   fleet.init_server()
    fleet.run server()
Also:exe.run(paddle.static.default_startup_program())
    fleet.init_worker()
```
(äÿŃéąţçżğçż

(çż■äÿŁéąţ)

```
# do training
distributed_training(exe, model)
```
### **è£Rè ˛a ˇ Næˇ U ´zæ ¸s ¸T ˝**

åőŇæŢť è£ŘèąŇçď žä<sub>l</sub> ŃèğĄ *ékvalování variander examples/wide\_and\_deep*, éIJĂæşĺæĎŔïijŇèŕěçď žä<sub>l</sub>ŃæŇĞåőŽçŽĎåĹĘåÿČåijŔèő∎çżČæĺąåijŔäÿžåijĆæ∎ěïijŇåŔŕåŔĆèĂČGEOæĺąåijŀ

éĚ∎ç¡őåőŇæĹŘåŘŐïijŇéĂŽè£ĞfleetrunæŇĞäżď è£ŘèąŇåĹĘåÿČåijŔäżżåŁąãĂĆåŚ¡äżď çď žä¿Ńåę worker\_numåĹĘåĹńäÿžæIJmåŁąèŁĆçĆźåŠŇèőmçżČèŁĆçĆźçŽĎæŢřéĞŔãĂĆ

fleetrun --server\_num=2 --worker\_num=2 train.py

# **7.5 åc´dé¯ G˘ Rè´ o˝ ç ˙zCˇ**

## **7.5.1 ço˝Aä ˙z ˘ N´**

åćđéĞŔèő∎çżČæŸŕäÿĂçğ∎åÿÿèğĄçŽĎæIJžåŹĺå∎ęäźăæŰźæşŢïijŇåIJĺæůśåžęå∎ęäźăéćĘå§§åĘĚæIJL'åźź éčđæąĺçŽĎåŔĆæŢřæIJ∎åŁąåŹĺèő∎çżČæŤŕæŇĄåćđéĞŔèő∎çżČïijŇæŤŕæŇĄèő∎çżČåIJĺæ§ŘäÿĂæŮűéŮ

## **7.5.2 åO§ç ˝ R ˛Eä ˙z ˇ Nç ˙z ´**

éčđæąĺåŔĆæŢřæIJ∎åŁąåŹĺåćđéĞŔèő∎çżČåŇĚåŘńäÿď éČĺåĹĘåĘĚåőźïijŇå∎şæĺąåđŃä£İå∎ŸåŠŇæĺąåđŃ

éčđæąĺæĺąådŃåŔĆæŢřåIJĺåŔĆæŢřæIJ■åŁąåŹĺäÿŃåĹĘäÿžçĺăåŕĘåŔĆæŢřåŠŇçĺĂçŰŔåŔĆæŢřäÿďçğ∎ïij åIJĺèřČçŤĺæĺąåđŃä£İå∎ŸçŽĎæŐěåŔčåŘŐïijŇäijŽåĹĘåĹńåIJĺPServerçńŕåŠŇ0åŔůWorkerçńŕè£ŻèąŇåŔĆæŢ

éčđæąĺæĺąåđŃåŔĆæŢřåIJĺåŔĆæŢřæIJ■åŁąåŹĺäÿŃåĹĘäÿžçĺăåŕĘåŔĆæŢřåŠŇçĺĂçŰŔåŔĆæŢřäÿďçğ∎ïij éIJĂèęĄåĹĘåĹńåIJĺPServerçńŕåŠŇ0åŔůWorkerçńŕè£ŻèąŇåŁăè¡¡æĽ∎èČ¡åőŇæĹŘåŕźåŔĆæŢřçŽĎåŁăè¡¡ãĂĆ

èő∎çżČåŘŕåŁĺæŮűæŕŔäÿłPServerçŽĎå§žæIJňåĹİåğŃæţĄçĺŃåęĆäÿŃïijŽ

- æfŔäÿłèŁĆçĆźæL'ğèąŇ fleet.init\_server(dirname=None, var\_names=None, \*\*kwargs) è£ŻèąŇPServerçńŕåĹİåğŃåŇŰïijŇåĹĘéĚ∎åĹřæ∎ď èŁĆçĆźçŽĎçĺăåŕĘåŔĆæŢřäijŽæŇĽçĚğåőŽäźĽçŽ çĺĂçŰŔåŔĆæŢřåĹŹåŔłéćĎåőŽäźĿ'åĞžåĹİåğŃåŇŰæŰźæşŢïijŇçĺĂçŰŔåŔĆæŢřäijŽåIJĺèő∎çżČè£Ğçĺ init\_serverçŤĺæIJL'äÿďäÿłéĂL'éĚ∎åŔĆæŢřïijŇåĹĘåĹńæŸŕ dirname 'åŠŇ'var\_names, 'dirname'èaĺçď žéIJĂèęĄåćđéĞŔåŁăè¡¡çŽĎæĺąåđŃèůŕå¿ĎïijŇäÿď äÿłéĂĽéĚ åęĆæđIJåŔłæŇĞåőŽ *dirname*ïijŇ åĹŹèąĺçď žäijŽäżŐæŇĞåőŽçŽĎçŻőå¡Ţäÿ∎åŁăè¡¡åĚĺéČĺçŽĎçĺĂçŰI åęĆædIJ裟æŇĞåőŽäžĘ'var\_names'ïijŇåĹŹèąĺçď žåŁăè¡¡æŇĞåőŽåŔĆæŢřåŘ∎çŽĎçĺĂçŰŔåŔĆæŢřã æşĺæĎŔïijŇ*init\_server* åŔłäijŽåŁăè¡¡çĺĂçŰŔåŔĆæŢřïijŇçĺăåŕĘåŔĆæŢřçŽĎåŁăè¡¡åIJĺWorkerçńŕè£Żè
- ærtavieŁ Ćç ĆźæL' ğea N̆ fleet.run\_server() e a læ ŸŐå; ŞåL' **n**eŁ Ćç Ćźåůšç zkå Liåg Ńå ŇŰæ LŘåŁ§ïij Nå Ŕŕä

èő∎çżČåŘŕåŁĺæŮűæŕŔäÿłWorkerçŽĎå§žæIJňåĹİåğŃæţĄçĺŃåęĆäÿŃïijŽ

- ær<del>f</del>KäÿłèŁĆçĆźæL' gè aN<sup>i</sup> *exe.run(paddle.static.default\_startup\_program())* è£ŻèaŇåŔĆæTřåĹİåğŃåŇŰãĂĆ
- 0åŔůèŁĆçĆźæĽğèąŇ paddle.fluid.io.load\_vars() æŇĞåőŽèęĄåŁăè¡¡çŽĎçĺăåŕĘåŔĆæŢřçŽĎåŘ∎å∎Ůåĺ
- · æŕŔäÿłèŁĆçĆźæL'ğèąŇ fleet.init\_worker() ïijŇ åĚűäÿ■0åŔůèŁĆçĆźçŽĎçĺăåŕĘåŔĆæŢřåřĘåŘŇæ■ě翏 èĞşæ∎d'ïijŇåőŇæĹŘäžĘæŢť äÿłèő∎çżČåijĂåğŃåL'∎ïijŇPServeråŠŇWorkeräÿ∎çĺăåŕĘåŔĆæŢřåŠŇçĺĂçl

## **7.5.3 åŁ§èC¡æ ¸T ˇ ´LædIJ¯**

- èő∎çzČåijĂåğŃæŮűïijŇä¡£çŤĺäÿŁè£řæŰźæşŢïijŇåŔŕåőđçŐřæĺąåđŃåŔĆæŢřçŽĎåĚĺéĞŔåŁăè¡¡ãĂĆ
- èő∎çżČ翪æİ§æŸŕïijŇä¡£çŤĺäÿŁè£řæŰźæşŢïijŇåŔŕåőđçŐřæĺąåđŃåŔĆæŢřçŽĎåĚĺéĞŔä£İå∎ŸãĂĆ

## **7.5.4 ä¡£çTˇ´læU ´zæ ¸s ¸T ˝**

### æĺąåđŃä£İå∎ŸïijŽ

```
#.
→åIJĺéIJĂèęĄä£İå∎ŸæĺąåđŃçŽĎåIJřæŰźïijŇæL′ğèąŇäÿŃéİćçŽĎåŚ;äżd′ïijŇå∎şåŔŕåőŇæĹŘæĺ
# åĔűäÿ∎ïijŇ çĺăåŕĘåŔĆæŢřäijŽèćńä£İå∎ŸåIJĺ0åŔůWorkeräÿŁïijŇ.
→çĺĂçŰŔåŔĆæŢřäijŽèćńä£İå∎ŸåIJĺæŕŔäÿłPServeräÿŁçŽĎåŘŇåŘ∎èůŕå¿ĎäÿŃ
dirname = "/you/path/to/model"if fleet.is_first_worker():
    fleet.save_persistables(dirname)
```
### æĺąåđŃåŁăè;¡ïijŽ

```
# ælaådŃåŁăè;;éIJĂèęĄåŇžåĹEæŸŕPServer裟æŸŕWorker
dirname = "/you/path/to/model"if fleet.is_server():
   var_names = None
    fleet.init_server(dirname, var_names)
    fleet.run_server()
if fleet.is_worker():
   place = paddle.CPUPlace()
    exe = paddle.static.Executor(place)
    exe.run(paddle.static.default_startup_program())
    var names = ["w", "b"]fluid.io.load_vars(executor=exe, dirname=path, vars=var_names)
    fleet.init_worker()
```
## 7.5.5 è£ŘèaŇæĹŘåŁ§æŔŘçďž

- 1. æĺąåđŃåŁăè<sub>ii</sub>å<sub>i</sub>ŞåĽ∎åźűæšąæIJĽæŔŘçďž
- 2. æĺąåđŃä£İå∎ŸæĹŘåŁ§ïijŇäijŽåIJĺçŻÿåžŤçŽĎçŻőå¡Ţä£İå∎ŸäÿŃæĺąåđŃæŰĞäżűïijŇ çĺĂçŰŔåŔĆæŢřäijŽèćńä£İå∎ŸåIJĺæŕŔäÿłPServeräÿŁçŽĎåŘŇåŘ∎èůŕå<sub>č</sub>ĎäÿŃãĂĆ

## 7.5.6 ayyeğAéŮőéćŸäyŐæşĺæĎŔäžŃéąź

- · èŁĆçĆźåŁĺæĂĄèřČæŢť
- èő∎çżČèŁĆçĆźåIJĺåŔŚçŤ§åŔŸåŇŰçŽĎæČĚåEţäÿŃïijŇ çĺĂçŰŔåŔĆæŢřéIJĂèęĄåĄŽäÿĂæňąéĞ∎æŰřåĹĘåÿČåĹĘåÿČäżěæżąèűşæŰřçŽĎåŁăè¡¡éIJĂæśĆãĂĆ
- å¡ŞåL'mæąĘæđűåźűæšąæIJL'æŔŘä¿Żæmď çĺĂçŰŔåŔĆæŢřéĞmåĹĘåÿČèĎŽæIJňïijŇçŻőåL'méIJĂèęĄçŤ
- · åŁăè; ¡æŇĞåőŽçĺăåŕEåŔĆæTř
- çŤĺæĹůåŔŕäżĕéĂĽæŃľæĂğçŽĎåŁăè¡¡æĽĂéIJĂçŽĎçĺăåŕĘåŔĆæŢřïijŇåĚůä¡ŞæŸŕåIJĺ 'fluid.io.load\_vars'æŬű ïijŇæŇĞåőŽçŽĎ 0åŔů Worker æĽğèąŇ varsçŽĎåĹŮèąĺælěæŐğåĹűãĂĆ
- · åŁăè; ¡æŇĞåőŽçĺĂçŰŔåŔĆæŢř
- çŤĺæĹůåŔŕäżěéĂĽæŃľ æĂğçŽĎåŁăè¡¡æŇĞåőŽçŽĎçĺĂçŰŔåŔĆæŢřïijŇåĚůä¡ŞæŸŕåIJĺPServeræĽğè

## 7.5.7 èőžæŰĞ/åijŢçŤÍ

 $[cT\check{e}]$ 

# 7.6 ætAåijŔèőnçzČ

## 7.6.1 çőĂäżŃ

éčđæąĺåŔĆæŢřæIJ∎åŁąåŹĺèő∎çżČæŤŕæŇĄæţĄåijŔèő∎çżČæĺąåijŔïijŇæŤŕæŇĄéĚ∎ç¡őå∎Č䞣çžğåď ğè INT64]èŇČåŻť åĘĚçŽĎIDæŸăåřĎïijŇæŤŕæŇĄæĺąåđŃèĞłåćđéŢ£åŔŁéĚ∎ç¡ő缟å¿ĄåĞĘåĚěïijĹäÿ∎å∎ŸåIJ

## 7.6.2 åŐ§çŘĘäżŃçż

ætAåijŔèő∎çżČ(OnlineLearning)ïijŇ å∎şèő∎çżČæŢřæ∎őäÿ∎æŸŕäÿĂæňąæĂğæŤ¿åĚĕèő∎çżČçşżçż§ïijŇè æŢťäÿłèő∎çżČæIJ∎åŁąäÿ∎åĄIJæ∎ćïijŇæŢřæ∎őçżŔè£ĞéćĎåďĎçŘĘåŘŐè£ŻåĚěèő∎çżČçşżçż§åŔĆäÿŐèő∎çː åČŔä£ąæĄŕ́æţĄãĂĄåřŔeğĘéćŚãĂĄçŤţåŢĘç∎ĿảIJžæŹŕïijŇæŕŔåďľéČ¡äijŽæŰřåćđåďgeĆ̃ŔçŽĎæŢřæ∎őïijŇ èől'æfŔåd'l'(æfŔäÿĂåĹż)æŰřåćđçŽĎæŢřæ∎őå§žäžŐäÿŁäÿĂåd'l'(äÿŁäÿĂåĹż)çŽĎæĺąåđŃè£ŻèąŇæŰřçŽĎé

## **7.6.3 åŁ§èC¡æ ¸T ˇ ´LædIJ¯**

éĂŽè£ĞåŘĹçŘEéĚ∎ç¡őïijŇåŔŕåőđçŐřåď ğèğĎæĺąæţĄåijŔèő∎çżČïijŇæŔŘå∎ĞæŐĺè∎Řçsżçż§çŽĎæĂğı

```
æIJnæˇ U˝ Gäÿ ˘ æ ˝uL'åRŁå ´ ´LˇrçŽDç ˇ Zÿå ˙ E¸såŁ§è ˇ C¡åŠ ˇ Nä¡£ç ˇ Tˇ´lçd'žä¿NïijŽ 1. ´
ä; f \in \check{T}låd' gèğ Dælaç\check{A} \in \check{U}K\in \check{Z}D\in \check{C}lå\check{B} \in \check{Z}èa\check{N}c\check{z} \check{D}c\check{i} \check{S} \quad 2. \check{E} \bullet \check{C}\check{E}\check{C}\check{E}\check{C}\check{C}\check{C}\check{C}\check{C}\check{C}\check{C}\check{C}éĚ∎ç¡őæĺąåđŃä£İå∎ŸåŔŁåćđéĞŔä£İå∎Ÿ
```
## **7.6.4 ä¡£çTˇ´læU ´zæ ¸s ¸T ˝**

ætAåijŔèő∎çżČæŸŕäÿłäÿŁäÿŃæÿÿçĽţæűĽäijŮåďŽçŽĎèő∎çżČæŰźæşŢïijŇæIJňæŰĞåŔłèťťåĞžèő∎çż

```
# åĹİåğŃåŇŰåĹĘåÿČåi jŔçŐŕåćČ
fleet.init()
# your real net function
model = net()# ä¡£çŤĺåŔĆæŢřæIJ∎åŁąåŹĺåijĆæ∎ěèő∎çżČæĺąåijŔ
strategy = paddle.distributed.fleet.DistributedStrategy()
strategy.a_sync = True
# åĹĘåÿČåijŔèő■çżČåŻ¿äijŸåŇŰ
adam = paddle.fluid.optimizer.Adam(learning_rate=5e-06)
adam = fleet.distributed_optimizer(adam, strategy=strategy)
adam.minimize(model.avg_cost)
# åŘŕåŁĺPServer
if fleet. is server():
   fleet.init_server()
   fleet.run_server()
if fleet.is_worker():
   # åĹİåğŃåŇŰWorker
   exe.run(paddle.static.default_startup_program())
   fleet.init_worker()
   while True:
        # æŇĄçż∎äÿmæŰ çŽĎäżŐ`get_ready_training
→set`èŐůåŔŰåŔŕèő cżČcŽĎäźeèőřéŻEåŠŇcŻÿåĚscŽĎéĚ c;ő
        # äÿŃéİćæŸŕäÿĂäÿłæŇL'åřŔæŮűèő∎çżČçŽĎä¿Ńå∎Ř
       dataset, hour, day = get_ready_training_dataset()
       if dataset is None:
           break
        # ä¡£çŤĺ`dataset`äÿ∎çŽĎæŢřæ∎őè£ŻèąŇèő∎çżČåŠŇæĺąåđŃä£İå∎Ÿ
       exe.train_from_dataset(program=paddle.static.default_main_
→program(), (äÿŃéątçżğçż∎)
```
(çż äÿŁéąţ)

```
dataset=dataset,
                                 fetch_list=[model.auc],
                                 fetch_info=["avg_auc"],
                                 print_period=10)
        \#_{\square}→OåŔůä£İå∎ŸæĺąåđŃå∎şåŔŕïijŇæŕŔåd'l'çňňOäÿłåřŔæŮűè£ŻèąŇåĔĺéĞŔä£İå∎Ÿïi┤Ň
→åL'l'ä;ŹæŮűéŮt'è£ŻèąŇåćđéĞŔä£İå∎Ÿ
        if fleet.is_first_worker():
            mode = 1 if hour == 0 else 2fleet.save persistables (exe, "output/epoch {}".
\rightarrow format (day), mode)
   fleet.stop_worker()
```
## 7.6.5 è£ŘèaŇæĹŘåŁ§æŔŘçďž

 $[cT\check{e}]$ 

## 7.6.6 ayyeğAéUőécYayŐæşlæDRazNéaz

- 1. èő∎çżČè£ĞçĺŃäÿ∎ïijŇåęĆéIJĂä¡£çŤĺåĹĘåÿČåijŔæŇĞæăĞïijŇèŕůåŔĆèĂČ<åĹĘåÿČåijŔæŇĞæăĞçńă
- 2. åęĆæđIJèő∎çżČäÿ∎éĂŤäÿ∎æŰ∎ïijŇéIJĂèęĄåŁăè;¡æĺąåđŃåŘŐçżğçż∎èő∎çżČïijŇèŕůåŔĆèĂČ<åćđéĞŔ

## 7.6.7 èőžæŰĞ/åijŢçŤÍ

 $[cT\check{e}]$ 

# 7.7 åLEåyČåijŔæŇĞæăĞ

## 7.7.1 cőĂäżŃ

åĹĘåÿČåijŔæŇĞæăĞæŸŕæŇĞåIJĺåĹĘåÿČåijŔèő∎çżČäżżåŁąäÿ∎çŤĺäżěèŕĎæţŃæĺąåđŃæŢĹæđIJçŽĎæl

## 7.7.2 åÖ§çŘE

åĹĘåÿČåijŔæŇĞæăĞçŽĎèőąçőŮäÿĂèĹňåŇĚåŘńäÿĽæ∎ěïijŇäÿŃéİćæĹŚäżňäżěåĹĘåÿČåijŔåĞĘçąőçŐ

1. åĹİåğŃåŇŰåĹĘåÿČåijŔèő∎çżČçŐŕåćČ

```
import paddle.distributed.fleet as fleet
fleet.init()
```
2. åőŽäźL'æŇĞæăĞèőąçőŮéIJĂèęĄçŽĎæL'ĂæIJL'äÿ∎éŮť çŁűæĂĄçż§èőąåĂijïijŇæŕŔäÿłèő∎çżČèŁĆçĆ

```
...
pred, label = model()# 1.→åőŽäźL'äÿ∎éŮt'çŁűæĂĄçż§èőąåĂijïijŇæăůæIJňæĂżæŢřåŠŇæ∎čçąწåĹĘçśżçŽĎæăůæl
correct_cnt = paddle.static.create_global_var(name=
˓→"right_cnt", persistable=True, dtype='float32',
˓→shape=[1], value=0)
total_cnt = paddle.static.create_global_var(name="total_
˓→cnt", persistable=True, dtype='float32', shape=[1],
\rightarrowvalue=0)
# 2. èő■çżČèŁĆçĆźèĞłåůśçŽĎçŁűæĂĄçżSèőą
batch_cnt = paddle.sum(
    paddle.full(shape=[paddle.shape(label)[0], 1], fill_
\rightarrowvalue=1.0))
batch\_accuracy = padding.static.accuracy(input=pred, ...)˓→label=label)
batch\_correct = batch\_cnt * batch\_accuracypaddle.assign(correct_cnt + batch_correct, correct_cnt)
paddle.assign(total_cnt + batch_cnt, total_cnt)
accuracy = correct cnt / total cnt
```
3. æL`ĂæIJL`èő∎çzČèŁĆçĆzéŮt'è£ŻèaŇ all\_reduce æŞ∎ä¡IJïijŇèŐůåŔŰåĚĺåśĂçz§èőąåĂijïijŇçĎűåŘŐæ

```
global_cnt = fleet.metrics.sum(total_cnt)
global_correct = fleet.metrics.sum(corrent_cnt)
global_accuracy = float(global_correct) / float(global_
\leftarrowcnt)
```
## **7.7.3 å´L ˛EåÿCåij ˇ Ræ´ Nˇ Gæ˘ a˘G˘**

äÿžæŰźä<sub>i</sub>£ä<sub>i</sub>£çŤĺïijŇPaddleåIJĺ *paddle.distributed.metrics* äÿŃåřĘåÿÿèğĄçŽĎäÿĂ䞯æŇĞæăĞèőąçőŮè£ŻèąŇäžĘåřĄèčĚïijŇäÿŃéİćåŕźè£ŹäžŻAPIçŽĎåŁ§èČ¡åŔŁåŔ

### **å´L ˛EåÿCåij ˇ RAUC ´**

paddle.distributed.fleet.metrics.**auc**(*stat\_pos*, *stat\_neg*, *scope=None*, *util=None*)

åĹĘåÿČåijŔ[AUC](https://en.wikipedia.org/wiki/Receiver_operating_characteristic#Area_under_the_curve)ïijĹArea Under the CurveïijL'ãĂĆAUC æŸŕäÿĂäÿłäžŇåĹĘçśżäżżåŁąäÿ∎åÿÿçŤĺçŽĎæŢĹæđIJèŕĎäżůæŇĞæăĞïijŇæŇĞROCæŻšçž£åŠŇæĺłåİŘæăĞ

## åŔĆæTřïijŽ

- stat\_pos, (numpy.array|Tensor|string, required):  $\mathbb{A}$  [all  $\mathbb{Z}$ æ čæ aŭ  $\mathbb{Z}$  Navi  $\mathbb{E}$ é vez § e őaçz Şæ dl Jiij $\mathbb{N}$  a s *paddle.static.auc* çŽĎ stat\_pos è SåGžãĂĆ
- stat\_neg, (numpy.array|Tensor|string, required): å∎ŢæIJžèť §æăůä¿Ńäÿ∎éŮť çż§èőąçżŞæđIJïijŇå∎şå∎Ţa *paddle.static.auc* çŽD stat\_neg è ; ŞåĞžãĂĆ
- · scope, (Scope, optional) iij Ňä; IJçŤĺå§§ïij ŇèŃěäÿžNoneïij ŇåĹŹä; £çŤĺåĚĺåśĂ/éżŸèőďä; IJçŤĺå§§ïij Ňéż
- util, (UtilBase, optinal)ïijŇåĹĘåÿČåijŔèő çżČåůěåĚůçśżïijŇèŃěäÿžNoneïijŇåĹŹä¡£çŤĺéżŸèőď åůěåĚ fleet.utiliijŇ éżŸèőď äÿžNoneãĂĆ

cŤĺæsTcďžä;ŃïijŽ

```
\sim 10^7pred, label = model()\# 1.
→å ŢæIJžçżĎç;ŚéŸűæőţïijŇèőąçőŮæ čèt'Sæăůä¿Ńäÿ éŮt'çżSèőąçżSædIJãĂĆ
auc, batch_auc, [batch_stat_pos, batch_stat_neg, stat_pos, u
\rightarrowstat negl = \
    paddle.static.auc(input=pred, label=label)
# 2. åĹĘåÿČåijŔèő∎çżČéŸűæőţïijŇèőąçőŮåĚĺåśĂAUCãĂĆ
global_auc = fleet.metrics.auc(stat_pos, stat_neg)
```
### åLĘåÿČåijŔAccuracy

```
paddle.distributed.fleet.metrics.acc(correct,
                                                   total,
                                                          scope=None,
                                           util = None
```
åĹĘåÿČåijŔåĞĘçąőçŐĞãĂĆåĞĘçąőçŐĞïijĹAccuracyïijĽæŸŕåĹĘçśżäżżåŁąäÿ∎åÿÿçŤĺçŽĎäÿĂäÿłæŢĺ

$$
accuracy = \frac{correct}{total}
$$

åĚűäÿ∎ïijŇcorrect æŸŕéćĎæţŃæăĞç∎¿ç∎ĽäžŐçIJ§åőđæăĞç∎¿çŽĎæăůæIJňæĂżæŢřïijŇtotal æŸŕåĚĺéČĺæăůæIJňæĂżæŢřãĂĆ

### åŔĆæTřïijŽ

- correct, (numpy.array|Tensor|string, required): å TælJžéćĎætŃæăĞç LeižőçIJ§åőđæăĞç LiçŽĎæăt
- total, (numpy.array|Tensor|string, required):  $\mathbb{E}[\text{relJžæă}\mathbb{Q}(\text{im}(\mathbb{Z}))\mathbb{Z}(\mathbb{Z})]$
- · scope, (Scope, optional) iij Ňä; IJçŤĺå§§ïij ŇèŃěäÿžNoneïij ŇåĹŹä; £çŤĺåĚĺåśĂ/éżŸèőďä; IJçŤĺå§§ïij Ňéż
- util, (UtilBase, optinal)ïijŇåĹĘåÿČåijŔèő çżČåůěåĚůçśżïijŇèŃěäÿžNoneïijŇåĹŹä¡£çŤĺéżŸèőď åůěåĚ fleet.utiliijŇ éżŸèőď äÿžNoneãĂĆ

### çŤĺæsŢçďžä¿ŃïijŽ

```
\ddotscpred, label = model()\# 1.
→å∎ŢæIJžçżĎç¡ŚéŸűæőţïijŇèőąçőŮæăůæIJňæĂżæŢřåŠŇéćĎæţŃæ∎čçąőçŽĎæăůæIJňæŢř
correct_cnt = paddle.static.create_global_var(name="right_
→cnt", persistable=True, dtype='float32', shape=[1],
\rightarrowvalue=0)
total_cnt = paddle.static.create_global_var(name="total_cnt
\rightarrow", persistable=True, dtype='float32', shape=[1], value=0)
batch\_cnt = padding.sum(paddle.full(shape=[paddle.shape(label)[0], 1], fill_
\rightarrowvalue=1.0))
batch accuracy = paddle.static.accuracy(input=pred,
\rightarrowlabel=label)
batch\_correct = batch{\_}cnt * batch{\_}accuracypaddle.assign(correct_cnt + batch_correct, correct_cnt)
paddle.assign(total_cnt + batch_cnt, total_cnt)
accuracy = correct_cnt / total_cnt
# 2. åĹEåÿČåijŔèő∎cżČéŸűæőtïijŇèőacőŮåĚĺåśĂåĞEcaőcŐĞãĂĆ
global_accuracy = fleet.metrics.acc(correct_cnt, total_cnt)
```
### åĹĘåÿČåijŔMAE

paddle.distributed.fleet.metrics.mae(abserr, total ins num, scope=None, util=None)

åĹĘåÿČåijŔåźşåİĞçżİåŕźèŕŕåůő(Mean Absolute Error)ãĂĆåźşåİĞçżİåŕźèŕŕåůőæŸŕçżİåŕźèŕŕåůőçŽĎåźşåİ  $\cos s$   $\mathbf{a}$  såd' så $\mathbf{A}$ ijã $\mathbf{A}\mathbf{C}$ 

 $\label{eq:abserr} abserr = \sum |input - label|$   $\label{eq:mass} mae = \frac{abserr}{total\_ins\_num}$ 

åĚűäÿ∎ïijŇinput æŸŕæăůæIJňéćĎæţŃ翪æđIJïijŇ  $label$ æŸŕæăůæIJňçIJ§åőđæăĞç∎;ïijŇabserr äÿžçzİåŕźèŕŕåůőåŠŇïijŇtotal\_ins\_num æŸŕæăůæIJňæĂżæŢřãĂĆ

#### åŔĆæŢřïijŽ

- abserr, (numpy.arraylTensorlstring, required):  $a\equiv$ TæIJžçzİårízefráu $\delta$ áŠŇçz§e $\delta$ ąåÅijãÅĆ
- total\_ins\_num, (numpy.arraylTensorlstring, required): åTwallzxaŭæIJnaAzaTraAC
- · scope, (Scope, optional) iij Ňä¡IJçŤĺå§§ïij ŇèŃěäÿžNoneïij ŇåĹŹä¡£çŤĺåĚĺåśĂ/éżŸèőd'ä¡IJçŤĺå§§ïij Ňéż

• util, (UtilBase, optinal)ïijŇåĹĘåÿČåijŔèő çżČåůěåĚůçśżïijŇèŃěäÿžNoneïijŇåĹŹä¡£çŤĺéżŸèőď åůěåĚ fleet.utiliijŇ éżŸèőď äÿžNoneãĂĆ

#### çŤĺæşŢçďžä;ŃïijŽ

```
pred, label = model()\# 1.
\rightarrowå\blacksquareTæIJžçzĎç;SéŸűæőtii jŇèőąçőŮçzİåŕźèŕŕåůőåŠŇæăůæIJňæĂzæŢř
abserr = padde.static.create_global_var(name="abserr",...\rightarrowpersistable=True, dtype='float32', shape=[1], value=0)
total_cnt = paddle.static.create_qlobal_var(name="total_cnt
\rightarrow", persistable=True, dtype='float32', shape=[1], value=0)
batch cnt = padding. sum(
    paddle-full(shape=[paddle.shape(label)[0], 1], fill\rightarrowvalue=1.0))
batch_abserr = paddle.nn.functional.ll_loss(pred, label,
\rightarrowreduction='sum')
paddle.assign(abserr + batch_abserr, abserr)
paddle.assign(total_cnt + batch_cnt, total_cnt)
mae = abserr / total_cnt# 2. åĹEåÿČåijŔèő∎çżČéŸűæőtïijŇèőaçőŮåĚĺåśĂåĞEçaőçŐĞãĂĆ
global mae = fleet.metrics.mae(abserr, total cnt)
```
## åLEåÿČåijŔMSE

paddle.distributed.fleet.metrics.mse(sqrerr, ins\_num, scope=None,  $util = None$ 

åĹĘåÿČåijŔåİĞæŰźèŕŕåůő(Mean Squared Error)ãĂĆåİĞæŰźèŕŕåůőæŸŕèŕŕåůőåźşæŰźåŠŇçŽĎåźşåİĞåÀ  $loss$   $\mathbb{R}$ §åd' så $\tilde{A}$ ijã $\tilde{A}\tilde{C}$ 

$$
sqrer = \sum (input - label)^2
$$

$$
mse = \frac{sqrer}{total\_ins\_num}
$$

åĚűäÿ∎ïijŇinput æŸŕæăůæIJňéćĎæţŃçżSæđIJïijŇ  $label$ äÿžåźşæŰźèŕŕåůőåŠŇïijŇtotal\_ins\_num æŸŕæăůæIJňçIJ§åőđæăĞç∎;ïijŇsqrerr æŸŕæăůæIJňæĂżæŢřãĂĆ

### åŔĆæŢřïijŽ

- · sqrerr, (numpy.arraylTensorlstring, required): å∎ŢæIJžåźṣæŰźèŕŕåůőåŠŇçż§èőąåÄijãĂĆ
- total\_ins\_num, (numpy.array|Tensor|string, required):  $a$  $T$ æIJžæă $\tilde{u}$ æIJňæ $\tilde{A}$ żæTr̃ã $\tilde{A}\tilde{C}$
- scope, (Scope, optional)ïijŇä¡IJçŤĺå§§ïijŇèŃěäÿžNoneïijŇåĹŹä¡£çŤĺåĚĺåśĂ/éżŸèőď ä¡IJçŤĺå§§ïijŇéż
- util, (UtilBase, optinal)ïijŇåĹĘåÿČåijŔèő çzČåůěåĚůçśżïijŇèŃěäÿžNoneïijŇåĹŹä¡£çŤĺéżŸèőď åůěåĚ *fleet.util*ïijŇ éżŸèőďäÿžNoneãĂĆ

#### çŤĺæşŢçd'žä¿ŃïijŽ

```
...
pred, label = model()\# 1.
→å∎ŢæIJžçzĎç¡ŚéŸűæőtïi jŇèőąçőŮåźşæŰźèŕŕåůőåŠŇæăůæIJňæĂzæŢř
sqrerr = paddle.static.create_global_var(name="sqrerr",
˓→persistable=True, dtype='float32', shape=[1], value=0)
total_cnt = paddle.static.create_global_var(name="total_cnt
˓→", persistable=True, dtype='float32', shape=[1], value=0)
batch cnt = paddle.sum(
    paddle.full(shape=[paddle.shape(label)[0], 1], fill_
\rightarrowvalue=1.0))
batch_sqrerr = paddle.nn.functional.mse_loss(pred, label,
˓→reduction='sum')
paddle.assign(sqrerr + batch_sqrerr, sqrerr)
paddle.assign(total_cnt + batch_cnt, total_cnt)
mse = sqrerr / total_cnt
# 2. åĹEåÿČåijŔèő∎çżČéŸűæőţïijŇèőąçőŮåĚĺåśĂåĞEçąőçŐĞãĂĆ
global mse = fleet.metrics.mse(sqrerr, total cnt)
```
### **å´L ˛EåÿCåij ˇ RRMSE ´**

paddle.distributed.fleet.metrics.**rmse**(*sqrerr*, *total\_ins\_num*, *scope=None*, *util=None*)

åĹĘåÿČåijŔåİĞæŰźæăźèŕŕåůőïijĹRoot Mean Squared Error)ãĂĆåİĞæŰźæăźèŕŕåůőæŸŕåİĞæŰźèŕŕåůőçŽĎçőŮæIJŕåźşæŰźæăźïijŇäžęçğřæăĞåĞĘèŕŕåůőïijŇäÿĂèĹňç  $loss$  æ■§åd' śåĂijãĂĆ

$$
sqrerr = \sum (input - label)^{2}
$$

$$
rmse = \sqrt{\frac{sqrerr}{total\_ins\_num}}
$$

åẼűäÿ∎ïijŇ*input* ačŸŕæăůæIJňéćĎæţŃ翪æđIJïijŇ  $x\ddot{Y}$ ræa ûæIJňçIJ§å őð æ a Gç∎; iij N≀sqrerr a av *ä*ÿžå z sæ Ű zè rírå u ő a Š Nïij N≀total\_ins\_num æŸŕæăůæIJňæÅżæŢřãÅĆ

åŔĆæŢřïijŽ

- sqrerr, (numpy.arraylTensorlstring, required):  $aTxIJ\check{z}a\check{z}sx\check{U}\check{z}e\check{r}\check{a}\check{u}\check{o}\check{a}\check{S}\check{N}c\check{z}\check{g}\check{e}\check{o}\check{a}\check{a}\check{A}i\check{a}\check{A}\check{C}$
- total\_ins\_num, (numpy.array|Tensor|string, required):  $\mathbb{E}[\text{E}[\text{E}(\text{E}[\text{E}])]$
- scope, (Scope, optional)ïijŇä¡IJçŤĺå§§ïijŇèŃěäÿžNoneïijŇåĹŹä¡£çŤĺåĚĺåśĂ/éżŸèőďä¡IJçŤĺå§§ïijŇéż
- util, (UtilBase, optinal)ïijŇåĹĘåÿČåijŔèő∎çżČåůěåĚůçśżïijŇèŃěäÿžNoneïijŇåĹŹä¡£çŤĺéżŸèőď åůěåĚ fleet.utiliijŇ éżŸèőď äÿžNoneãĂĆ

#### çŤĺæsŢçďžä¿ŃïijŽ

```
pred, label = model()\# 1.
\rightarrowå\blacksquareŢæIJžçzĎç¡ŚéŸűæőţïijŇèőąçőŮåźşæŰźèŕŕåůőåŠŇæăůæIJňæĂżæŢř
sqrerr = paddle.static.create_global_var(name="sqrerr",
→persistable=True, dtype='float32', shape=[1], value=0)
total_cnt = paddle.static.create_global_var(name="total_cnt
\rightarrow", persistable=True, dtype='float32', shape=[1], value=0)
batch{\_}cnt = padding{\_}sum(paddle.full(shape=[paddle.shape(label)[0], 1], fill
\rightarrowvalue=1.0))
batch_sqrer = padde.nn.functional.mse_loss(pred, label,\rightarrowreduction='sum')
paddle.assign(sqrerr + batch_sqrerr, sqrerr)
paddle.assign(total_cnt + batch_cnt, total_cnt)
mse = \sqrt{sqrt} / total_{cnt}rmse = padde.sqrt(mse)# 2. åĹEåÿČåijŔèő∎çżČéŸűæőţïijŇèőąçőŮåĚĺåśĂåĞEçąőçŐĞãĂĆ
global_rmse = fleet.metrics.rmse(sqrerr, total_cnt)
```
### åĹEåÿČåijŔSum

paddle.distributed.fleet.metrics.sum(input, scope=None, util=None)

åĹĘåÿČåijŔæśĆåŠŇãĂĆäÿĂèĹňçŤĺäžŐèĞłåőŽäźĽæŇĞæăĞèőąçőŮãĂĆ

#### åŔĆæTřïijŽ

- · input, (numpy.arraylTensorlstring, required) iij ŇéIJĂèęAåĹĘåÿČåijŔæśĆåŠŇçŽĎè; SåĚěåŔĆæTřãĂĆ
- · scope, (Scope, optional)ïijŇä¡IJçŤĺå§§ïijŇèŃěäÿžNoneïijŇåĹŹä¡£çŤĺåĚĺåśĂ/éżŸèőďä¡IJçŤĺå§§ïijŇéż
- util, (UtilBase, optinal) ij NåĹĘåÿČåijŔèő czČåůěåĚůçśżïijŇèŃěäÿžNoneïijŇåĹŹä;£çŤĺézŸèőď åůěåĚ fleet.utiliijŇ éżŸèőď äÿžNoneãĂĆ

#### çŤĺæsŢçďžä¿ŃïijŽ

```
...
# 1. å∎ŢæIJžçzĎç;ŚéŸűæőtïijŇèőąçőŮLoss
loss = model()# 2. åĹĘåÿČåijŔèő∎çżČéŸűæőţïijŇèőąçőŮåĚĺåśĂLossåŠŇ
loss_val, = exe.run(paddle.static.default_main_program(),
                    fetch_list=[loss.name])
loss_sum = fleet.metrics.sum(loss_val)
```
### **å´L ˛EåÿCåij ˇ RMax ´**

paddle.distributed.fleet.metrics.**max**(*input*, *scope=None*, *util=None*)

åĹĘåÿČåijŔæśĆæIJĂåď ğåĂijãĂĆäÿĂèĹňçŤĺäžŐèĞłåőŽäźĽæŇĞæăĞèőąçőŮãĂĆ

#### åŔĆæŢřïijŽ

- input, (numpy.array|Tensor|string, required)ïijŇéIJĂèęĄåĹĘåÿČåijŔæśĆæIJĂåd'ğåĂijçŽĎè¿ŞåĚěåŔĆa
- scope, (Scope, optional)ïijŇä¡IJçŤĺå§§ïijŇèŃěäÿžNoneïijŇåĹŹä¡£çŤĺåĚĺåśĂ/éżŸèőďä¡IJçŤĺå§§ïijŇéż
- util, (UtilBase, optinal)ïijŇåĹĘåÿČåijŔèő çzČåůěåĚůçśżïijŇèŃěäÿžNoneïijŇåĹŹä¡£çŤĺéżŸèőď åůěåĚ *fleet.util*ïijŇ éżŸèőďäÿžNoneãĂĆ

#### çŤĺæşŢçďžä¿ŃïijŽ

```
...
# 1. å∎ŢæIJžçzĎç;ŚéŸűæőtïijŇèőąçőŮLoss
loss = model()# 2. åĹĘåÿČåijŔèő∎çżČéŸűæőţïijŇèőąçőŮåĚĺåśĂæIJĂåd'ğLoss
loss_val, = exe.run(paddle.static.default_main_program(),
                    fetch_list=[loss.name])
max_loss = paddle.metrics.max(loss_val)
```
## **å´L ˛EåÿCåij ˇ RMin ´**

paddle.distributed.fleet.metrics.**min**(*input*, *scope=None*, *util=None*)

åĹĘåÿČåijŔæśĆæIJĂåřŔåĂijãĂĆäÿĂèĹňçŤĺäžŐèĞłåőŽäźĽæŇĞæăĞèőąçőŮãĂĆ

#### åŔĆæŢřïijŽ

- input, (numpy.array|Tensor|string, required)ïijŇéIJĂèęAåĹĘåÿČåijŔæśĆæIJĂåd' ğåĂijçŽĎè<sub>i</sub>,ŞåĚěåŔĆa
- scope, (Scope, optional)ïijŇä¡IJçŤĺå§§ïijŇèŃěäÿžNoneïijŇåĹŹä¡£çŤĺåĚĺåśĂ/éżŸèőďä¡IJçŤĺå§§ïijŇéż
- util, (UtilBase, optinal)ïijŇåĹĘåÿČåijŔèő çzČåůěåĚůçśżïijŇèŃěäÿžNoneïijŇåĹŹä¡£çŤĺézŸèőď åůěåĚ *fleet.util*ïijŇ éżŸèőďäÿžNoneãĂĆ

çŤĺæşŢçďžä¿ŃïijŽ

```
...
# 1. å∎TæIJžçzĎç;ŚéŸűæőt
loss = model()# 2. åĹĘåÿČåijŔèő∎çżČéŸűæőţïijŇèőąçőŮåĔĺåśĂæIJĂåřŔLoss
loss_val, = exe.run(paddle.static.default_main_program(),
                    fetch_list=[loss.name])
min_loss = fleet.metrics.min(loss_val)
```
## $7.7.4$  ä¡£çŤĺæŰźæş**T**

åőŇæŢť è£ŘèąŇçď žä¿ ŃèğĄ *examples/wide\_and\_deep*ãĂĆ

éĂŽè£ĞfleetrunæŇĞäżď è£ŘèąŇåĹĘåÿČåijŔäżżåŁąãĂĆåŚ¡äżď çď žä¿ŃåęĆäÿŃïijŇåĚűäÿ∎serve worker\_numåĹĘåĹńäÿžæIJmåŁąèŁĆçĆźåŠŇèőmçżČèŁĆçĆźçŽĎæŢřéĞŔãĂĆ

fleetrun --server\_num=2 --worker\_num=2 train.py

# **7.8 å´L ˛EåÿCåij ˇ Ré´ c´Dæ¸t ˇ N´**

## **7.8.1 ço˝Aä ˙z ˘ N´**

åĹĘåÿČåijŔéćĎæţŃäżżåŁąåřĘéćĎæţŃæŢřæ∎őåİĞåŇĂåĹĘåÿČåijŔåIJĺåďŽåŔřæIJžåŹĺäÿŁïijŇæŕŔåŔřæ all\_reduce ç∎ĽéŻĘåŘĹéĂŽä£ąæŞ∎ä¡IJåőŇæĹŘåŘĎèĞłéćĎæţŃ翪æđIJçŽĎåŘŇæ∎ěïijŇäżŐèĂŇèŐůåŔŰæ

äÿžäżĂäźĹèęAåĄŽåĹĘåÿČåijŔéćĎæţŃïijŇéŹďäžĘéĂŽè£ĞæŢřæ∎őåźűèąŇçŽĎæŰźåijŔèŁĆçIJĄéćĎæ çĺĂçŰŔåŔĆæŢřïijĹembeddingïijĽçŽĎ *feature id* åŔŕèČ<sub>i</sub>äijŽéİđåÿÿåďŽïijŇå<sub>İ</sub>Ş *feature id* è¿¿åĹřäÿĂåőŽæŢřéĞŔæŮűïijŇçĺĂçŰŔåŔĆæŢřäijŽåŔŸå¿Ůå¿Ĺåď ğäżěèĞşäžŐå∎ŢæIJžåĘĚå∎ŸæŮăæşŢå∎Ĭ

## **7.8.2 åO§ç ˝ R ˛Eˇ**

åĹĘåÿČåijŔéćĎæţŃçŽĎåŐ§çŘĘå§žæIJňåŠŇåĹĘåÿČåijŔèő∎çżČäÿĂèĞť ïijŇéČ¡åřĘèŁĆçĆźåĹĘäÿž Worker åŠN PServer äÿd'çszïij Nè£ Źäÿd'çszeŁ Ćç ĆzåIJ leő çz ČäzzåŁ aåŠ Néć Ďæt ŃäzzåŁ aäÿ çŽDå LEå ů eå e

- WorkerïijŽåIJĺèő çzČæŮűïijŇWorkerèť §èť čåőŇæĹŘèő çzČæŢřæ őèŕżåŔŰãĂĄäżŐPServeräÿŁæŃI
- PServerïijŽåIJĺèő∎çżČæŮűïijŇPServeråIJĺæŤűåĹřèő∎çżČWorkeräijăæİěçŽĎæćŕåžęåŘŐïijŇäijŽæăźæ åĹĘåÿČåijŔéćĎæţŃäżżåŁąçŽĎæţĄçĺŃäÿżèęĄæIJL'äżěäÿŃäÿL'æ∎ěïijŽ
- 1. è Głåő Žäź L'é c<sup>'</sup>Dæţ Ńçż Ďç<sub>i</sub> Ś
- $2$ . å $\acute{\rm L}$ İåğ $\acute{\rm N}$ å $\acute{\rm M}$ Űå $\acute{\rm L}$ ĘåÿČåij $\acute{\rm R}$ éŻĘç¿d'çŐŕåćČïij $\mathrm{\check{N}}$ åŁăè¡¡æĺąåđ $\acute{\rm N}$ å $\acute{\rm R}$ ĆæŢřã $\breve{\rm A}$ Ć
- 3. 獧æĹŘåĹEåÿČåijŔéćĎætŃçżĎç;ŚïijŇèĞłåőŽäźL'readerïijŇåijĂåğŃéćĎætŃãĂĆ

```
åĹĘåÿČåijŔéćĎæţŃåŁ§èČ¡äÿżèęĄéĂŽè£Ğ DistributedInfer
åůěåĚůçśżåőŇæĹŘïijŇäÿŃéİćåŕźçŻÿåĚsAPIçŽĎåŁ§èČ¡åŠŇåŔĆæTřè£ŻèaŇäżŃçż∎ãĂĆ
```

```
class paddle.distributed.fleet.utils.ps_util.DistributedInfer(main_program=
                                                                        startup_program=None)
```

```
PaddlePaddleçŽĎåĹĘåÿČåijŔéćĎæţŃåůěåĚůçśżãĂĆ
```
### åŔĆæŢřïijŽ

- main\_program(paddle.static.Program, optional)ïijŇå $\blacksquare$ [æIJžéćĎæţŃçżĎç¡ŚïijŇèŃěäÿžNoneï *paddle.static.default\_main\_program()* äÿžå∎ŢæIJžéćĎæţŃçżĎę¡ŚãĂĆéżŸèőď äÿžNoneãĂĆ
- startup\_program(paddle.static.Program, optional)ïijŇå**■**ŢæIJžéćĎæţŃåĹİåğŃåŇŰçżĎç¡ŚïijŇ *paddle.static.default\_startup\_program()* äÿžå∎ŢæIJžécĎæţŃåĹİåğŃåŇŰçżĎç¡ŚãĂĆéżŸèőď

### æŰźæşŢïijŽ

**init\_distributed\_infer\_env**(*exe*, *loss*, *role\_maker=None*,

*dirname=None*)

åĹİåğŃåŇŰåĹĘåÿČåijŔéŻĘç¿ďçŐŕåćČïijŇåŁăè¡¡æĺąåđŃåŔĆæŢřãĂĆéIJĂèęĄæşĺæĎŔïijŇèŕěæ( åŔĆæŢřïijŽ

- exe, (paddle.static.Executor, required)ïijŇåĹİåğŃåŇŰåĹĘåÿČåijŔéŻĘç¿d'çŐŕåćČæŮűéI
- loss, (Tensor, required)ïijŇ éćĎæţŃç<sub>i</sub>ŚçżIJ loss åŔŸéĞŔãĂĆ
- role maker, (RoleMakerBase, optional) iiiN åĹĘåÿČåijŔèő∎çżČïijĹéćĎæţŃïijĽäżżåŁąçŐŕåćČéĚ∎ç¡őïijŇèŃěäÿžNoneïijŇåĹŹæąĘæċ
- dirname, (String, optional)ïijŇ åŔĆæŢřèůŕå¿ĎãĂĆèŇěäÿžNoneïijŇåĹŹäÿnåŁăè¡¡åŔĆæ]

### **get\_dist\_infer\_program():**

獧æĹŘåĹĘåÿČåijŔéćĎæţŃçżĎç¡ŚãĂĆçŻÿè¿ČäžŐå∎ŢæIJžéćĎæţŃçżĎç¡ŚïijŇäÿďèĂĚåŇžåĹń *lookup\_table* çőŮå■ŘæŻ£æ■ćäÿž *distributed\_lookup\_table* ãĂĆ

**è£ŤåŻďijŽ** ProgramïijŇåĹĘåÿČåijŔéćĎæţŃçżĎç¡ŚãĂĆ

## **7.8.3 ä¡£çTˇ´læU ´zæ ¸s ¸T ˝**

åĹĘåÿČåijŔéćĎæţŃåÿÿèğĄçŽĎåžŤçŤĺåIJžæŹŕæIJĽäżěäÿŃäÿďçğ∎ïijŇåĹĘåÿČåijŔèő∎çżČ+éćĎæţŃäÿ

- åĹĘåÿČåijŔèő<u>zc</u>żČ + éćĎætŃäÿĂä;ŞäżżåŁąïijŽæŇĞåĹĘåÿČåijŔèőzcżČ翪æİ§åŘŐïijŇWorkerèŁĆ
- åĹEåÿČåijŔéćĎætŃäżżåŁaïijŽæŇĞçžŕéćĎætŃçŽĎåĹEåÿČåijŔäżżåŁąãĂĆè£ŹçśżäżżåŁąåIJĺè£ŻèaŇ ꏣŻèąŇ äÿŃéİćåĹĘåĹńäżŃçż∎åŕźè£Źäÿďçğ∎åĹĘåÿČåijŔéćĎæţŃäżżåŁąçŽĎä¡£çŤĺæŰźæşŢïijŽ

## **å´L ˛EåÿCåij ˇ Rè´ o˝ ç ˙zC + é ˇ c´Dæ¸t ˇ Näÿ ´ Aä¡ ¸Sä ˙z ˙zåŁ ˛a ˘**

```
\mathbb{R}^2model = WideDeepModel()model.net(is train=True)
if fleet.is_server():
    fleet.init_server()
    fleet.run_server()
else:
    exe.run(paddle.default_startup_program())
    fleet.init_worker()
    # åĹĘåÿČåijŔèő∎çżČ
    distributed_training(exe, model)
    # 1. cŤSæĹŘå TæIJžéćĎætŃcżĎc;Ś
    test main program = paddle.static.Program()
    test_startup_program = paddle.static.Program()
   with paddle.static.program_guard(main_program=test_main_program,
→ startup_program=test_startup_program):
        with paddle.utils.unique_name.quard():
            model.net(is_train=False)
    # 2.→çŤSæĹŘåĹEåÿČåi jŔéćĎæţŃçżĎç;Śïi jŇåőŽäźL' readerïi jŇè£ŻèąŇéćĎæţŃ
    dist_infer = DistributedInfer (main-program-test_max) program,→startup_program=test_startup_program)
    dist_infer_program = dist_infer.get_dist_infer_program()
    test data = WideDeepDataset (data path="./data")
    reader = model.loader.set sample generator(test data, batch
size=batch_size, drop_last=True, places=place)
    reader.start()
   batch\_idx = 0try:
        while True:
            loss_val = exe.run(program=dist_infor_program,fetch_list=[model.cost.name])
            if batch_idx % 10 == 0:
                loss val = np_{\bullet}mean (loss val)message = "TEST ---> batch_idx: {} loss: {}\n".
\rightarrow format (batch idx, loss val)
    except fluid.core.EOFException:
        reader.reset()
    fleet.stop_worker()
```
#### åĹĘåÿČåijŔéćĎæţŃäżżåŁą

```
\ddot{\phantom{a}}# 1. åőŽäźL'å TæIJžéćĎætŃçżĎç;Ś
model = WideDeepModel()model.net(is train=False)
# 2. åĹİåğŃåŇŰåĹĘåÿČåijŔéćĎæţŃçŐŕåćČïijŇåŁăè;¡æĺąåđŃåŔĆæŢř
dist_infer = DistributedInfer (main\_program=test\_main\_program,→startup_program=test_startup_program)
exe = padding = 0. static. Executor()
\dimame = "./init_params/"
dist_infer.init_distributed_infer_env(exe, model.cost,
\rightarrowdirname=dirname)
# 3.çŤSæĹŘåĹĘåÿČåijŔéćĎæţŃçżĎç¡ŚïijŇåőŽäźL'readerïijŇè£ŻèąŇéćĎæţŃ
if fleet.is worker():
    dist_infer_program = dist_infer.get_dist_infer_program()
    test data = WideDeepDataset (data path="./data")
    reader = model.loader.set_sample_generator(test_data, batch_
size=batch_size, drop_last=True, places=place)
    reader.start()
    batch\_idx = 0try:
        while True:
            loss_val = exe.run(program=dist_infor_program,fetch_list=[model.cost.name])
            if batch_idx % 10 == 0:
                 loss_val = np.mac(loss_val)message = "TEST ---> batch_idx: {} loss: {}\n".
\rightarrow format (batch_idx, loss_val)
                print (message)
    except fluid.core.EOFException:
        reader.reset()
    fleet.stop_worker()
```
#### e£ŘeaŇæŰźæşŢ

åőŇæŢť è£ŘèąŇçď žä<sub>l</sub>ŃèğĄ examples/wide\_and\_deepãĂĆèŕěçď žä<sub>l</sub>ŃäÿžåĹĘåÿČåijŔèő∎çżČ + éćĎætŃäÿĂä¡SäżżåŁąãĂĆ

éĚ∎ç¡őåőŇæĹŘåŘŐïijŇéĂŽè£ĞfleetrunæŇĞäżď è£ŘèaŇåĹĘåÿČåijŔäżżåŁąãĂĆåŚ¡äżď çď žä¿Ńåę worker\_numåĹĘåĹńäÿžæIJmåŁąèŁĆçĆźåŠŇèőmçżČèŁĆçĆźçŽĎæŢřéĞŔãĂĆ

fleetrun --server\_num=2 --worker\_num=2 train.py

#### 7.9 äžŇæňąåijĂåŔŚ

 $\bullet$  TBA

#### 7.10 æŢťä¡Şçďžä¿Ń

åďğèğĎæĺąèŠÿéęŔ

# èĞłçŻŚçİčèősçżČ

åijźæĂğèősçżČ

## FleetXæL'l'åśŢåůěåĚůåŇĚ

### çŤĺæĹůFAQ

 $\bullet$  TBA

Fleetä¡£çŤĺApache License 2.0åijĂæžŘå∎Ŕèőő

#### çťćåijŢ

#### I

```
init distributed infer env()
        (paddle.distributed.fleet.utils.ps_util.DistributedInfer
        \alpha \tilde{U}ź\alphaşT104
```
#### P

```
paddle.distributed.fleet.metrics.acc()
          (\aa \check{E} \breve{g} c_i \breve{\aa} \breve{G} \breve{a} \breve{G} i \alpha T\breve{r}),97
paddle.distributed.fleet.metrics.auc()
          96paddle.distributed.fleet.metrics.mae()
          (\hat{a}\check{E}\check{g}\check{c}i\check{\theta}\check{a}\check{G}i\check{\alpha}T\check{r})98
paddle.distributed.fleet.metrics.max()
          (\hat{a}\check{E}\check{g}\check{c}i\tilde{\hat{o}}\check{a}\check{G}i\tilde{\hat{c}}iT\check{r})102
paddle.distributed.fleet.metrics.min()
          (\hat{a}\check{E}\check{g}\check{c}i\tilde{\hat{o}}\check{a}\check{G}i\tilde{\hat{c}}i\tilde{\hat{c}}iT\check{r})102
paddle.distributed.fleet.metrics.mse()
          99paddle.distributed.fleet.metrics.rmse()
          100paddle.distributed.fleet.metrics.sum()
          (\aa \check{E} \check{g} \check{c} \check{\phantom{\phi}} \check{c} \check{a} \check{G} \check{c} \check{c} \check{a} \check{c} \check{f})paddle.distributed.fleet.utils.ps_util.DistributedInfer
          104
```